Evandro Moimaz Anselmo

# **ESTUDO DA RAZAO ENTRE O ˜ NUMERO DE REL ´ AMPAGOS ˆ INTRANUVEM E NUVEM-SOLO PARA SISTEMAS CONVECTIVOS NA CIDADE DE CAMPO GRANDE - MS**

Campo Grande - MS 2009

# **Livros Grátis**

http://www.livrosgratis.com.br

Milhares de livros grátis para download.

Evandro Moimaz Anselmo

# **ESTUDO DA RAZAO ENTRE O ˜ NUMERO DE REL ´ AMPAGOS ˆ INTRANUVEM E NUVEM-SOLO PARA SISTEMAS CONVECTIVOS NA CIDADE DE CAMPO GRANDE - MS**

Dissertação apresentada ao Departamento de Física da Universidade Federal de Mato Grosso do Sul sendo parte dos requisitos para a obtenção do título de Mestre em Física Aplicada.

Orientador: Prof. Dr.Widinei Alves Fernandes

Co-orientador: Prof. Ph. D. Moacir Lacerda

Universidade Federal de Mato Grosso do Sul CENTRO DE CIÊNCIAS EXATAS E TECNOLOGIA DEPARTAMENTO DE FÍSICA

Campo Grande - MS

2009

*A minha m˜ae Aparecida Moimaz `*

#### **AGRADECIMENTOS**

À Coordenação de Aperfeiçoamento de Pessoal de Nível Superior – CAPES, pelo apoio financeiro referente ao edital FUNDECT/CAPES  $N^{\circ}$  03/2008 – PAPOS.

Aos orientadores desta pesquisa, Professores: Dr. Widinei Alves Fernandes e Ph. D. Moacir Lacerda (co-orientador).

Ao Instituto Nacional de Pesquisas Espaciais – INPE por disponibilizarem os dados da Rede Brasileira de Detecção de Descargas Atmosféricas – BrasilDAT associados os dias analisados nesta dissertação.

Ao Prof. Ph. D. Carlos Augusto Morales pelas suas sugestões de referências que contribuiriam bastante para minha melhor compreensão das variáveis que envolvem o tema desta pesquisa.

A minha esposa, agora Mestra Sabrina Miranda Areco, por toda a atenção e companheirismo durante todo o desenvolver desse mestrado.

À minha irmã Minéia, pelo carinho.

Aos amigos, Cássia e Érico pela companhia nos trabalhos referentes aos créditos realizados, momento de grande empenho. Vocês foram muito importantes para minha aprendizagem. Aos monitores de Física Quântica, Neri, Aleandro e Afonso, pela paciência e grande amizade.

Aos amigos da Ciência da Computação Brivaldo Jr. e Roberto, pelas orientações de como proceder no tratamento de grande quantidade de dados utilizando m´etodos computacionais. Ao Laboratório de Engenharia de Software - LEDES/UFMS pelas orientações em momentos em que a programação precisava de alguma idéia a mais.

Aos companheiros de Laboratório de Ciências Atmosféricas – LCA/UFMS, João, Lilian, Icaro e Karin.

Aos meus professores do Departamento de Física – DFI/UFMS, com muito respeito e admiração: Dr. Alfredo Roque Salvetti, Ph. D. Glaucius Iahnke de Oliveira, Dr<sup>a</sup>. Isabela Porto Cavalcante, Dr. João Vítor Batista Ferreira, Ph. D. Paulo Ricardo da Silva Rosa e Me. Sergio Luiz Piubeli.

#### **RESUMO**

Esta pesquisa realizou o monitoramento de tempestades através do cálculo da razão entre o número de relâmpagos intranuvens e nuvem-solo  $(Z)$  utilizando dois sistemas de detecção de descargas atmosféricas: a Rede Brasileira de Detecção de Descargas Atmosféricas – BrasilDAT e uma Antena Lenta. A partir dos dados de campo elétrico obtidos, o c´alculo de *Z* foi determinado com o uso de rotinas computacionais desenvolvidas em linguagem de programação Phyton e processamentos em um Sistema de Gerenciamento de Banco de Dados Objeto-Relacional (SGBDOR) PostgreSQL. O monitoramento de *Z* é realizado na região urbana do município de Campo Grande, estado de Mato Grosso do Sul (MS), com objetivo de fazer um levantamento de informações meteorológicas para essa região do Brasil. Observa-se nos resultados desta dissertação que razão Z média obtida em Campo Grande – MS foi de  $(15 \pm 6)$ , e há uma dependência de  $Z$  em função da taxa de relâmpagos. As maiores taxas de relâmpagos, atingiram valores de até (29  $\pm$ 5) min<sup>−1</sup> e correspondem ao período seco do ano, indicando que os elevados valores de *Z* estão relacionados ao acentuado desenvolvimento vertical dos sistemas convectivos dessa região.

Palavras-chave: relâmpagos, tempestades, monitoramento.

#### **ABSTRACT**

This research makes the monitoring of storms through the ratio between the amount of intra-cloud and cloud-to-ground lightning (*Z*) using two systems of lightning detection: the Brazilian Lightning Detection Network – BrasilDAT and a Slow Antenna. The calculation of *Z* was determined with the use of computational routines developed in the Python programming language and processing in an object-relational database management system PostgreSQL. The monitoring of *Z* is done in urban areas of the city of Campo Grande, state of Mato Grosso do Sul (MS), with the objective to make a survey of meteorological informations for that region of Brazil. In results of this dissertation that average ratio *Z* in Campo Grande - MS was  $(15 \pm 6)$ , and there is a dependency between the ratio *Z* and total flash rate. The highest flash rates (min*<sup>−</sup>*<sup>1</sup> ), reached values up to (29 *±* 5) and correspond to the dry period of the year, indicating that the high values of *Z* are related to strong vertical development of convective systems in that region.

Key-words: lightning, storms, tracking.

## **LISTA DE FIGURAS**

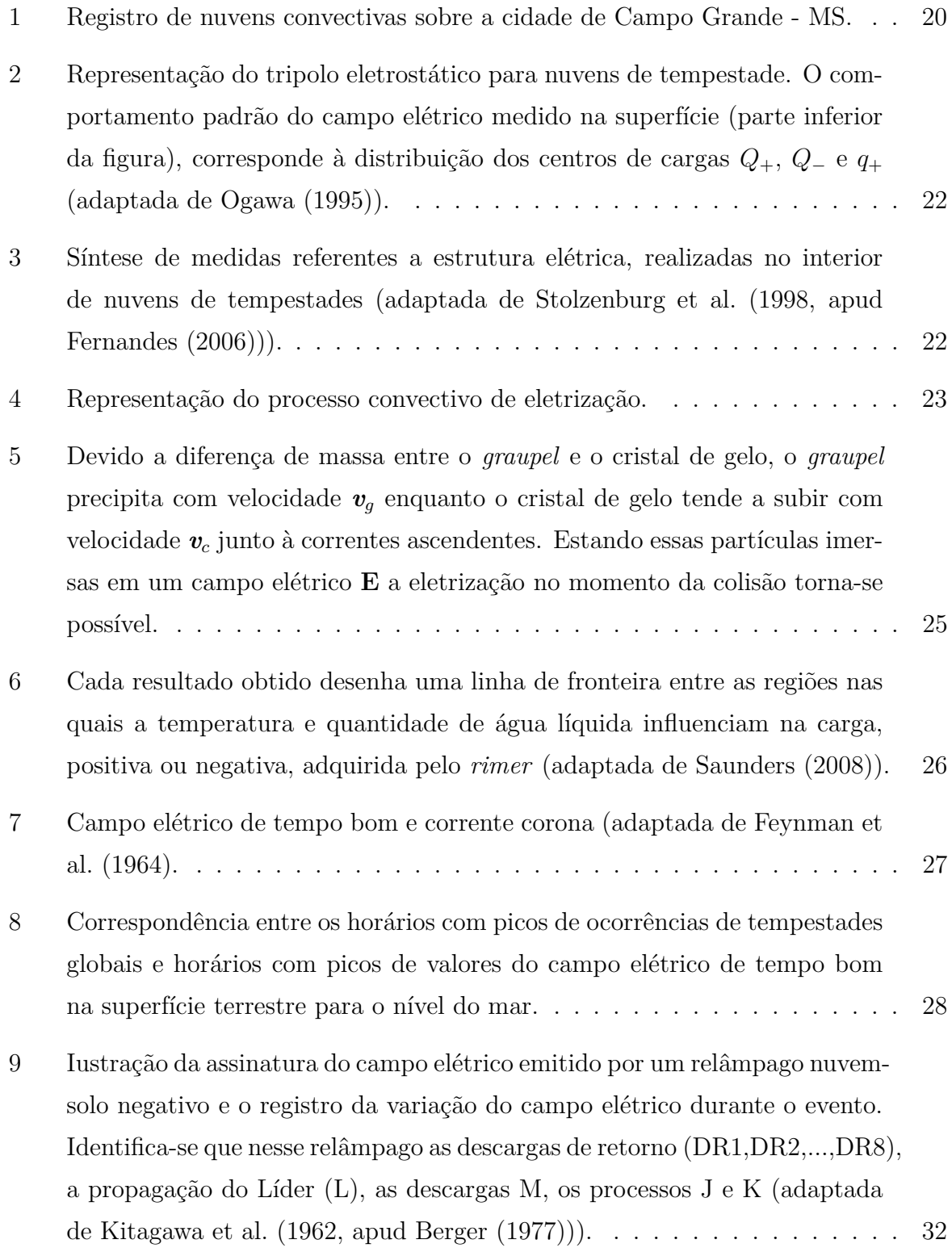

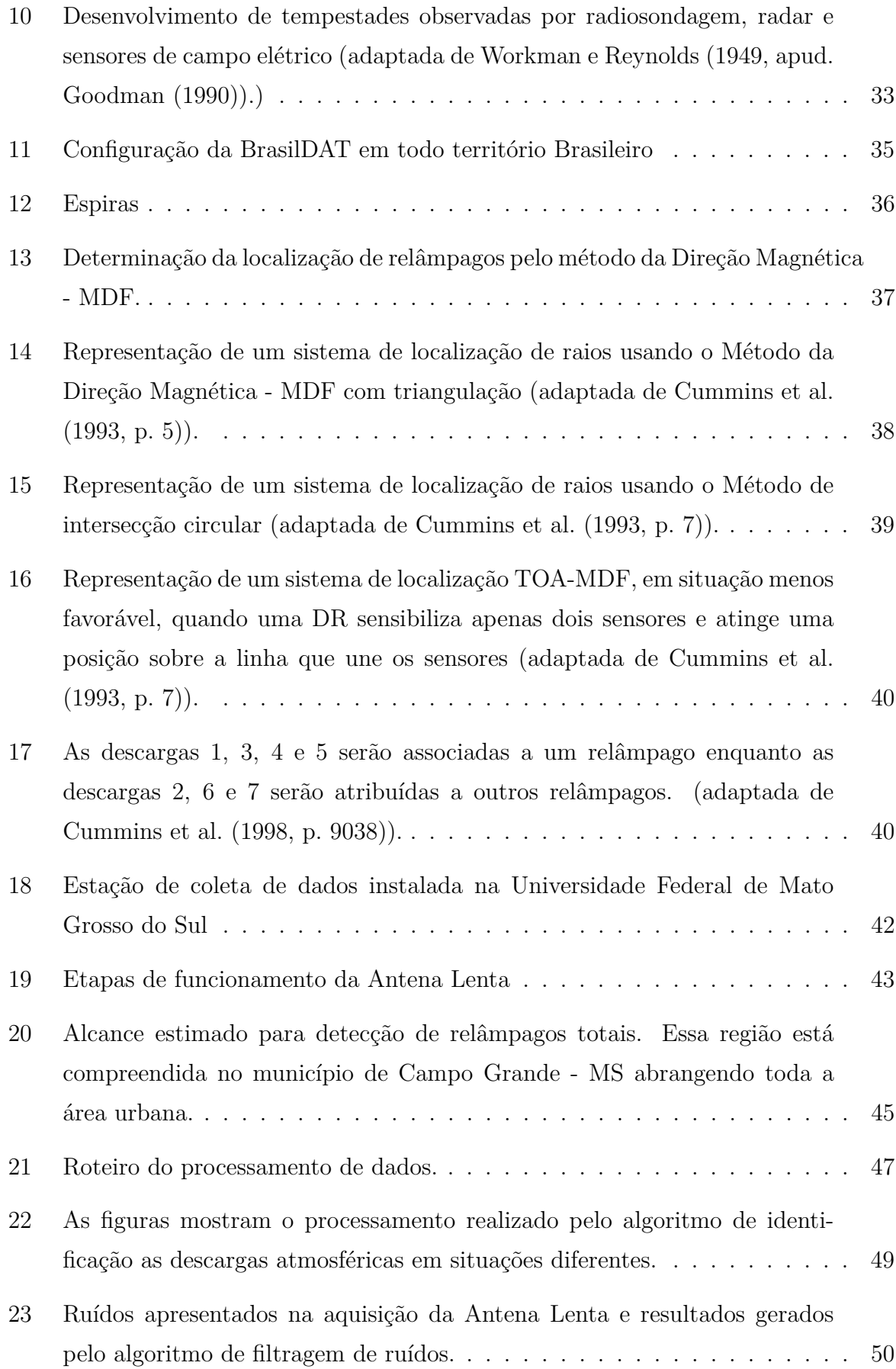

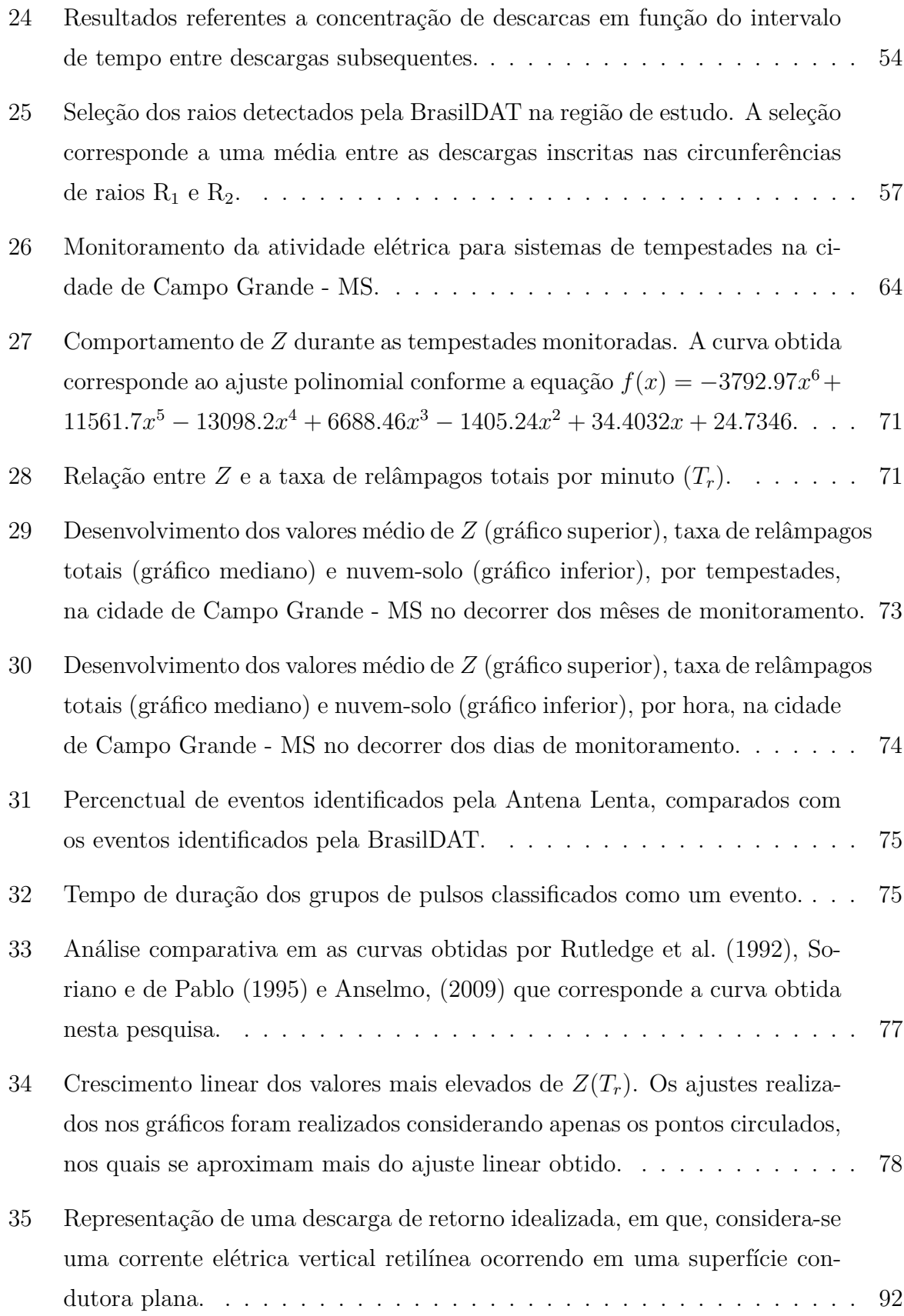

36 Representação da localização de raios pelo método do tempo de chegada - TOA, também denominado como método das hipérboles. Nessa figura observa-se as hipérboles determinadas com base nas diferenças de caminhos percorridos pela radiação entre o sensor com menor tempo de detecção e [os demais sensores.](#page-98-0) . . . . . . . . . . . . . . . . . . . . . . . . . . . . . . . 96

# **LISTA DE TABELAS**

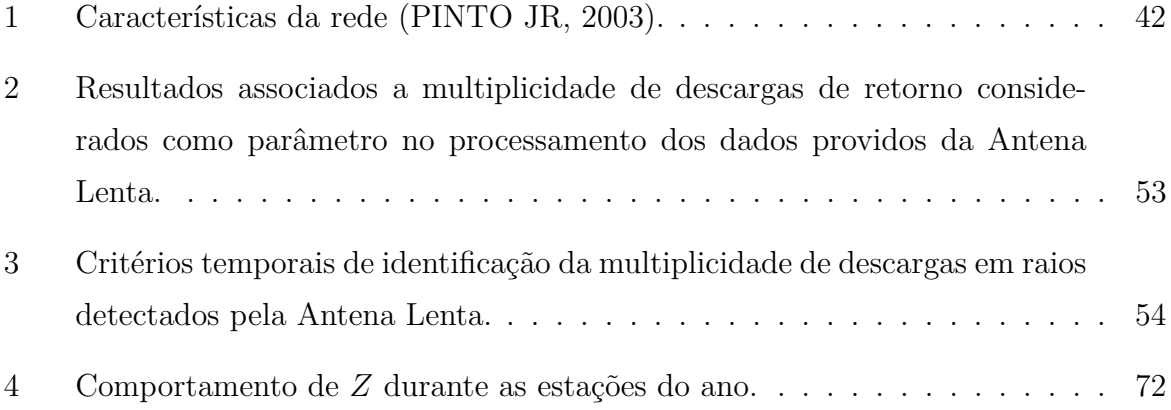

# **LISTA DE CODIGOS FONTE ´**

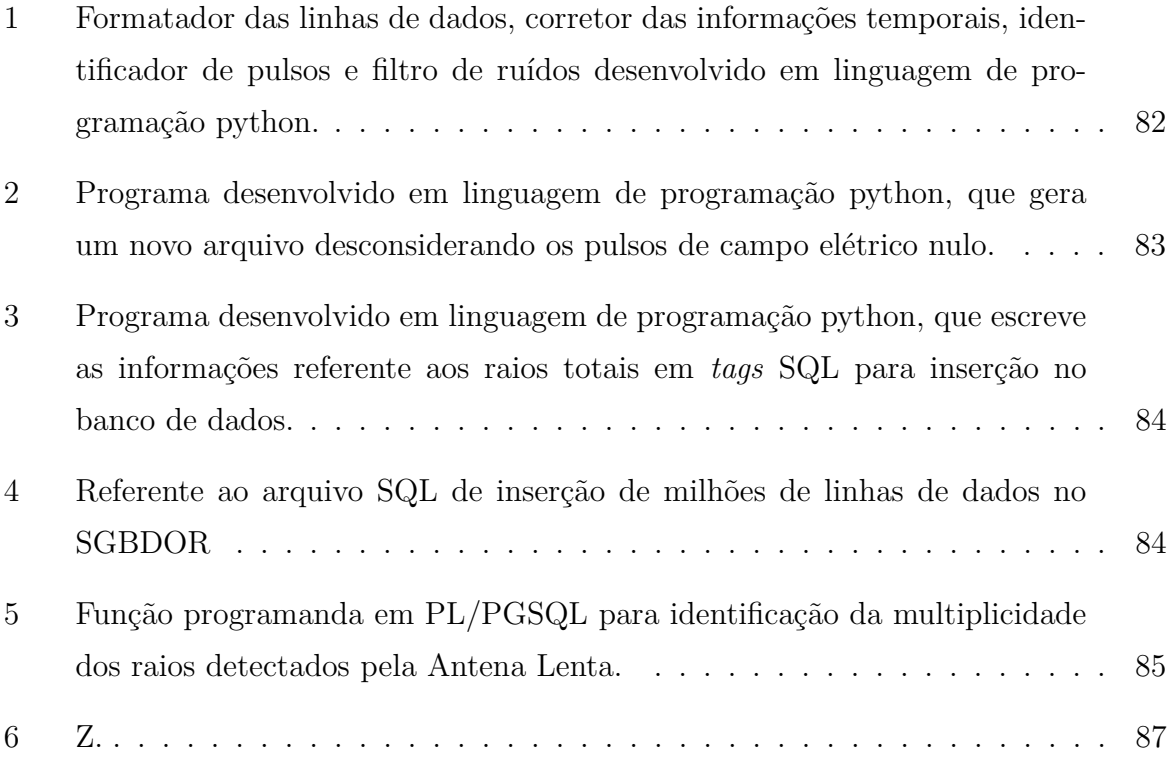

# **SUMARIO ´**

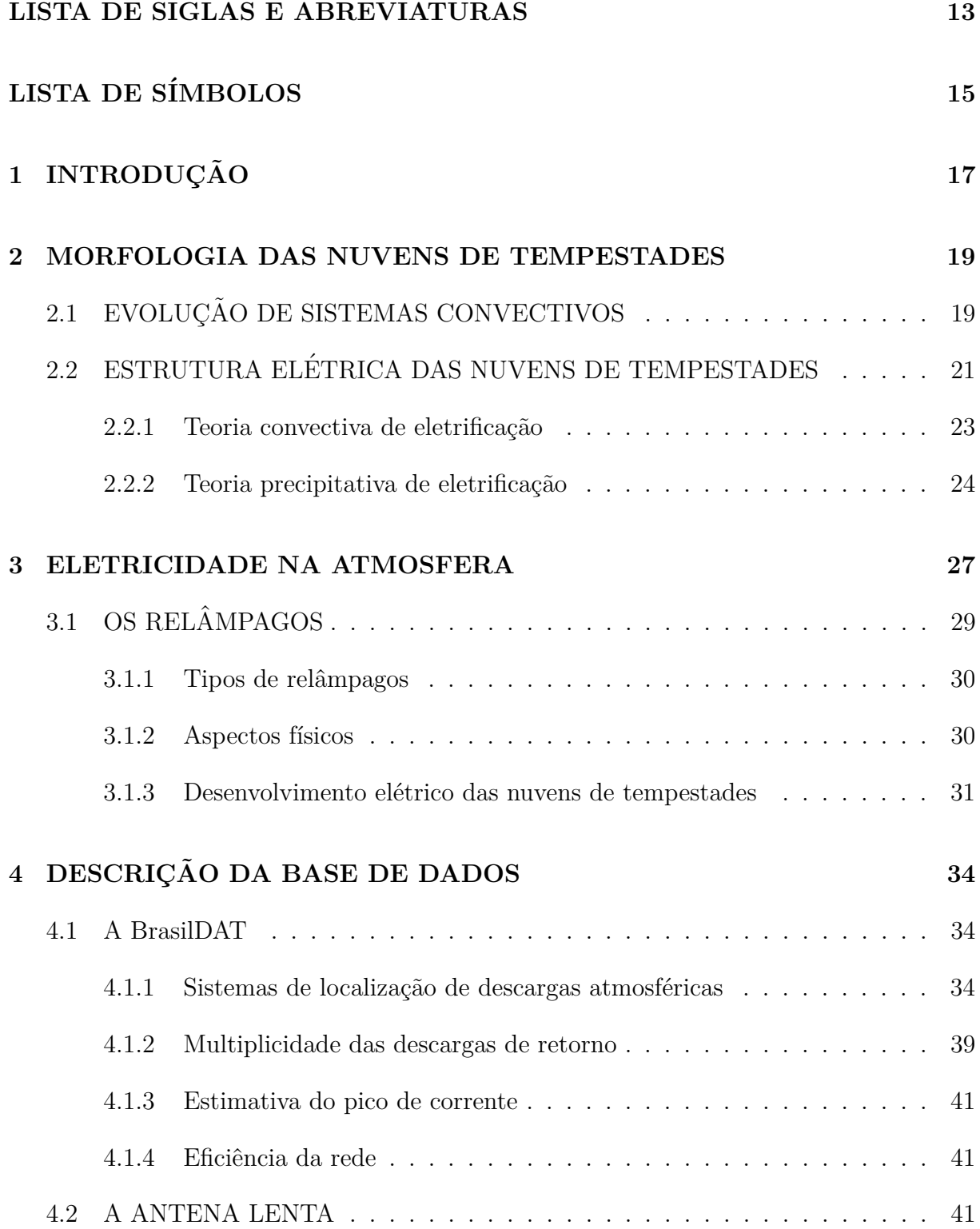

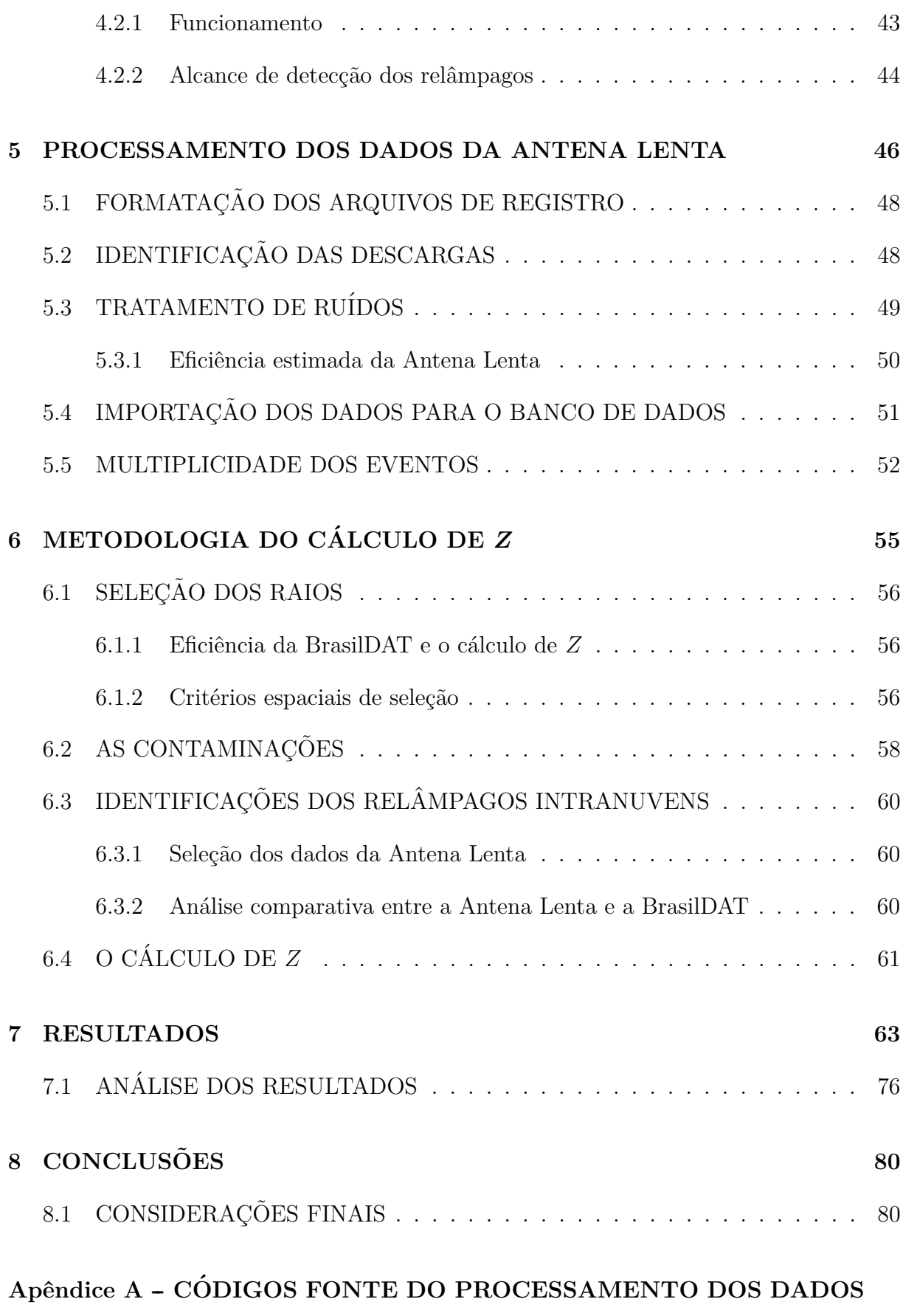

## **[DA ANTENA LENTA](#page-84-1) 82**

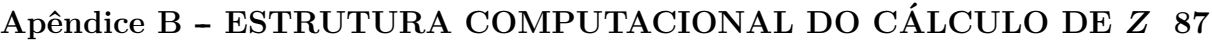

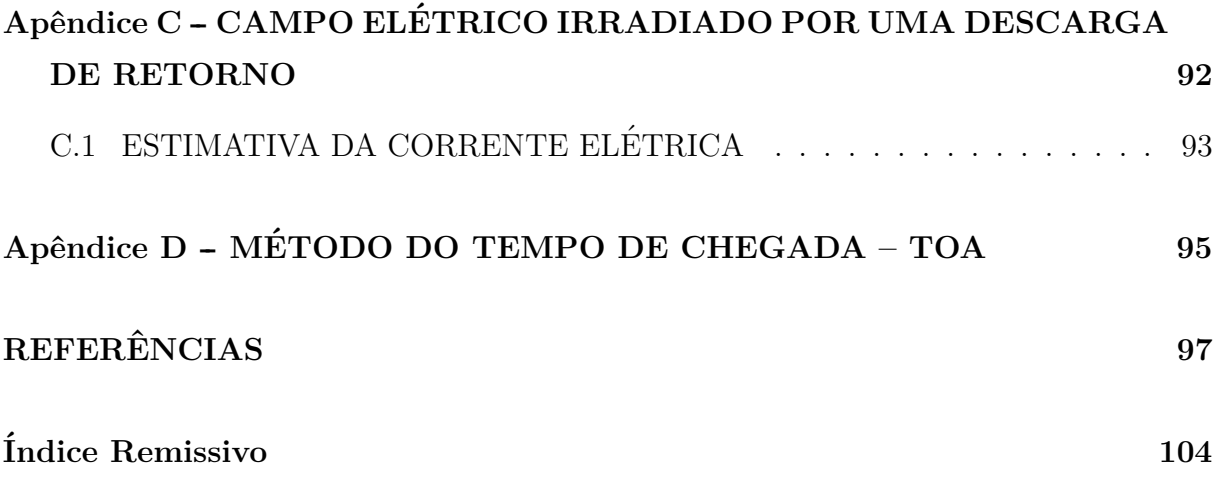

## **LISTA DE SIGLAS E ABREVIATURAS**

<span id="page-16-0"></span>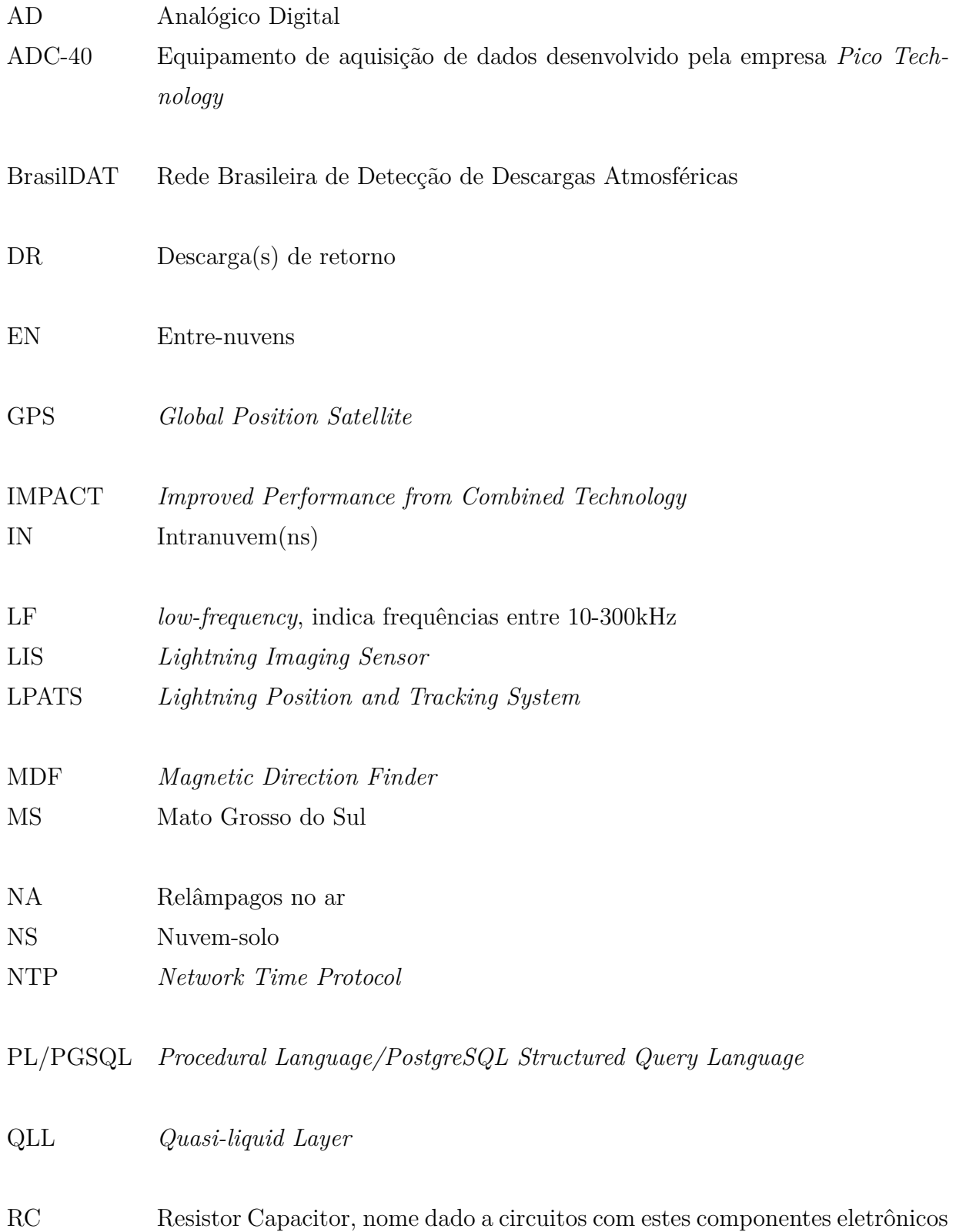

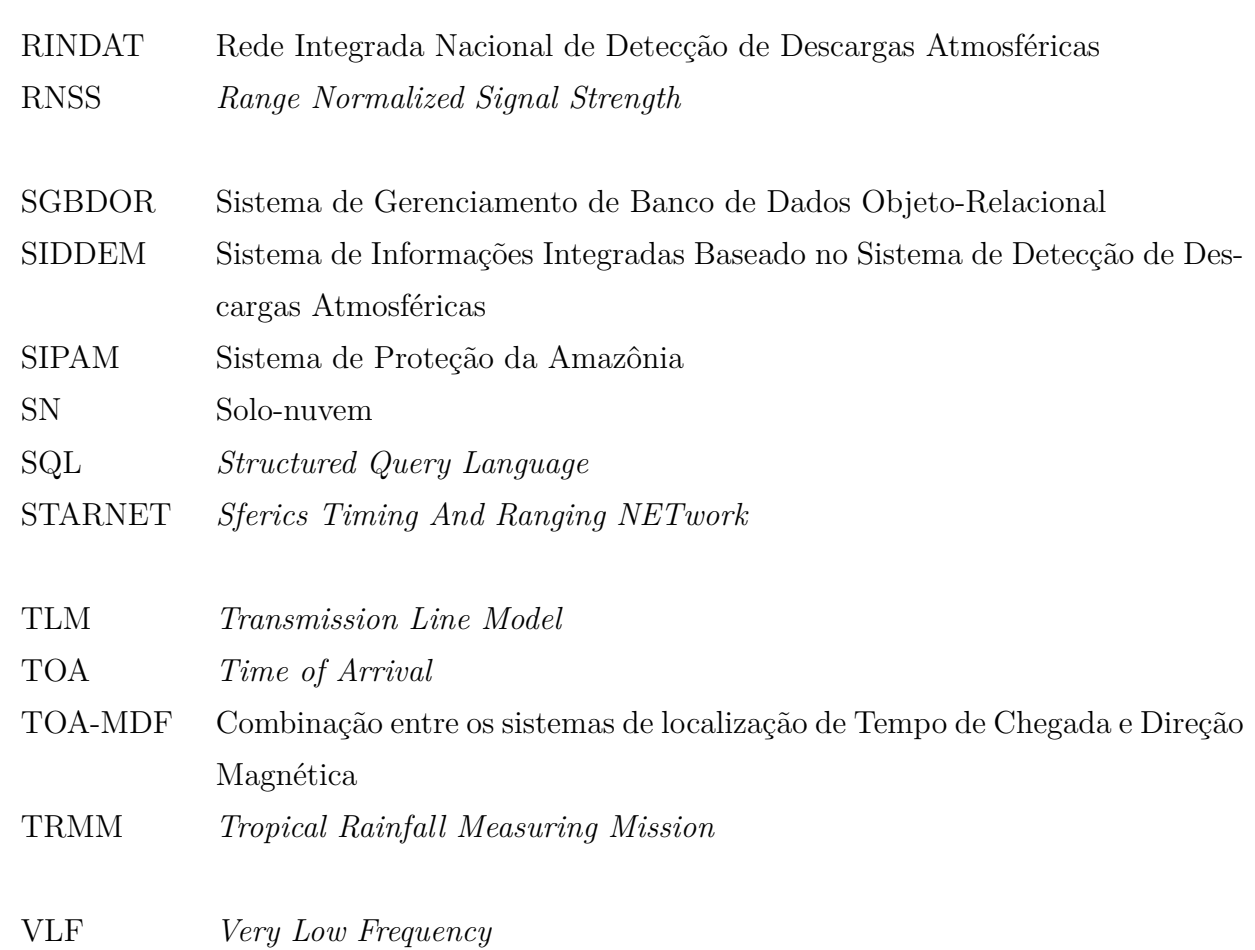

# **LISTA DE S´IMBOLOS**

<span id="page-18-0"></span>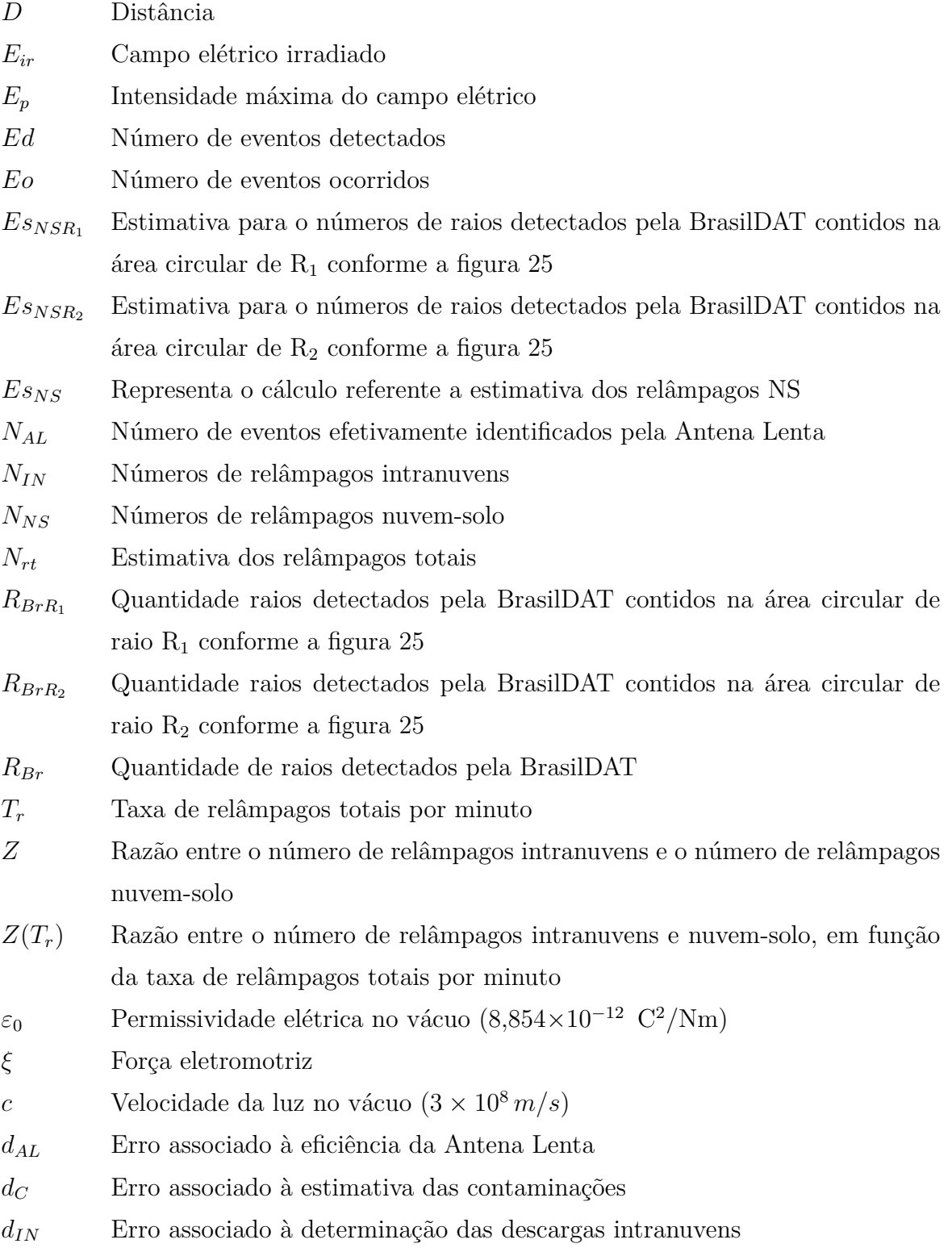

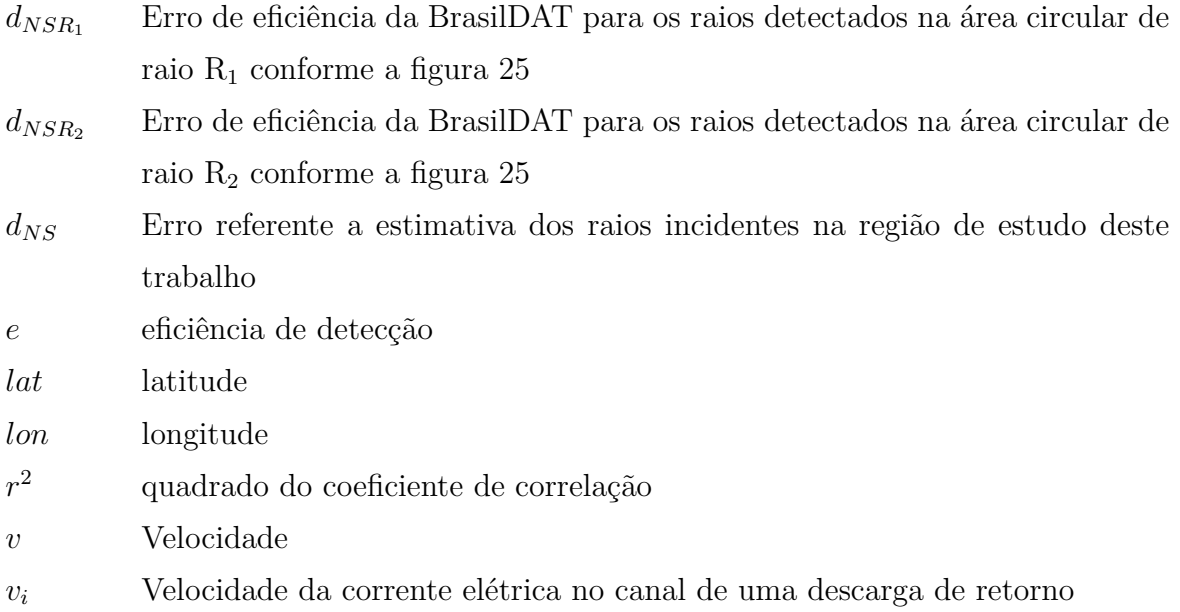

#### <span id="page-20-0"></span>1 INTRODUÇÃO

Esta dissertação é uma pesquisa na área de eletricidade atmosférica, que realizou o monitoramento da variação temporal para a razão entre o número de relâmpagos intranuvens e nuvem-solo  $(Z)$ , em tempestades ocorridas na região urbana do município de Campo Grande, estado de Mato Grosso do Sul (MS).

Esta pesquisa objetiva realizar um levantamento de informações meteorológicas relacionadas ao desenvolvimento de tempestades na região da cidade de Campo Grande – MS.

Esta dissertação está estruturado de maneira em que o leitor compreenda que a eletricidade atmosférica depende principalmente dos processos de formação de nuvens de tempestade. Portanto inicialmente é realizado uma revisão bibliográfica relacionada à morfologia das nuvens de tempestades, descrevendo os processos de formação, eletrificação e estruturas de cargas presentes nessas nuvens. Posteriormente, é realizada uma abordagem a respeito do comportamento elétrico da atmosfera, apresentando medidas do campo elétrico de tempo bom, medidas do campo elétrico emitido por descargas atmosféricas, tipos de relâmpagos e desenvolvimento das descargas atmosféricas durante os estágios evolutivos das nuvens de tempestades.

Após a descrição dos conceitos que contextualizam a pesquisa em sua temática, são apresentadas as bases de dados utilizadas, os processamentos de dados realizados, a metodologia para o cálculo de Z e os resultados e conclusões obtidas.

Esse levantamento de dados corresponde ao monitoramento de *Z* para 26 sistemas convectivos, no qual utiliza-se uma metodologia para o cálculo de Z a partir de dados provindos da Rede Brasileira de Detecção de Descargas Atmosféricas – BrasilDAT e uma Antena Lenta, o que possibilitou a distinção entre os relâmpagos intranuvens e nuvem-solo para a determina¸c˜ao do c´alculo de *Z*. Toda a metodologia foi sistematizada em rotinas computacionais desenvolvidas em linguagem de programação Phyton e processamentos em um Sistema de Gerenciamento de Banco de Dados Objeto-Relacional (SGBDOR)

PostgreSQL.

Essa pesquisa pretende contribuir no estudo do monitoramento de *Z* durante todo o desenvolvimento de nuvens de tempestade, integrando a coleta de dados de campo elétrico com o processamento computacional de dados.

A escolha do objeto de pesquisa deve-se ao fato de que o cálculo da razão entre o número de relâmpagos intranuvens e nuvem-solo  $(Z)$ , promove um levantamento de da-dos com extensa quantidade de informações meteorológicas. Conforme aponta [Boccippio](#page-99-3) [et al.](#page-99-3) [\(2001\)](#page-99-3), o conhecimento da razão Z, pode fornecer informações a respeito da energia dissipada relacionada as descargas atmosféricas, indicar estimativas para a produção global e regional de  $NO_X$ , analisar a contribuição de relâmpagos na manutenção do Circuito Elétrico Atmosférico Global, contribuir no estudo da microfísica dos processos de separação de cargas, em que a taxa de relâmpagos intranuvens e nuvem-solo, relaciona-se com a cinemática das tempestades, na identificação de advecção nas tempestades entre outros.

#### <span id="page-22-0"></span>**2 MORFOLOGIA DAS NUVENS DE TEMPESTADES**

Neste capítulo é realizada uma abordagem geral dos processos físicos identificados na literatura relacionados a formação de nuvens responsáveis por produzirem descargas atmosféricas, descrevendo a evolução desses sistemas convectivos, sua principal composição e teorias mais aceitas para o entendimento da eletrificação das nuvens de tempestades.

### <span id="page-22-1"></span>2.1 EVOLUÇÃO DE SISTEMAS CONVECTIVOS

Seja na superfície de um lago, rio, oceano, no solo ou na transpiração dos animais e vegetais, as moléculas de água líquida destacam-se continuamente desses sistemas consti-tuindo o processo de evapotranspiração<sup>[1](#page-22-2)</sup>. Esse processo está diretamente relacionado ao grau de agitação das moléculas de água, sendo então a sua taxa dependente da temperatura na superfície da Terra.

Devido à incidência da radiação solar na superfície, regiões do solo que possuem maior calor específico aquecem o ar atmosférico próximo com maior intensidade, causando a diminuição da densidade dessas parcelas de ar, o que proporciona a formação de correntes ascendentes denominadas como térmicas. Assim, o vapor d'água é transportado para regiões mais elevadas da troposfera podendo vir a constituir as nuvens convectivas<sup>[2](#page-22-3)</sup>.

As nuvens convectivas são classificadas como cumulus conforme proposto pela *World Meteorological Organization* em 1956, correspondendo ao método de análise proposto por Jean Babtiste Lamarck (1744 – 1829), que divide as regiões de formação das nuvens em três camadas. Dessa forma, Luke Howard  $(1772 - 1864)$  adaptou a terminologia de Jean Babtiste Lamarck para o Latim, originando a classificação das nuvens como cumulus

<span id="page-22-2"></span><sup>&</sup>lt;sup>1</sup>Termo proposto por [Thornwaite](#page-104-1) [\(1948\)](#page-104-1), definido como a combinação dos processos de evaporação da água na superfície do solo com a transpiração das plantas, sendo esses processos responsáveis pelo retorno da água ao ar atmosférico.

<span id="page-22-3"></span><sup>&</sup>lt;sup>2</sup>"O termo convecção foi introduzido por William Prount em 1834. O fenômeno térmico da convecção em flu´ıdos foi descoberto em 1797 por Count Rumford [...]. O fato de que parcelas aquecidas da atmosfera sofrem ascensão foi percebido por Benjamin Franklim em 1749."[\(WALLACE; HOBBS, 1977,](#page-104-2) p. 216, tradução nossa).

(monte ou pilha), cirrus (fios de cabelo) e stratus (uma camada). No foco desta pesquisa encontra-se as nuvens de tempestades, que s˜ao classificadas como cumulonimbus no qual o termo nimbus faz referência a presença de chuva. As setas ilustradas na figur[a1](#page-23-0) indicam a presença de 4 nuvens cumuloninbus sobre a cidade de Campo Grande [\(WALLACE;](#page-104-2) [HOBBS, 1977,](#page-104-2) p. 217).

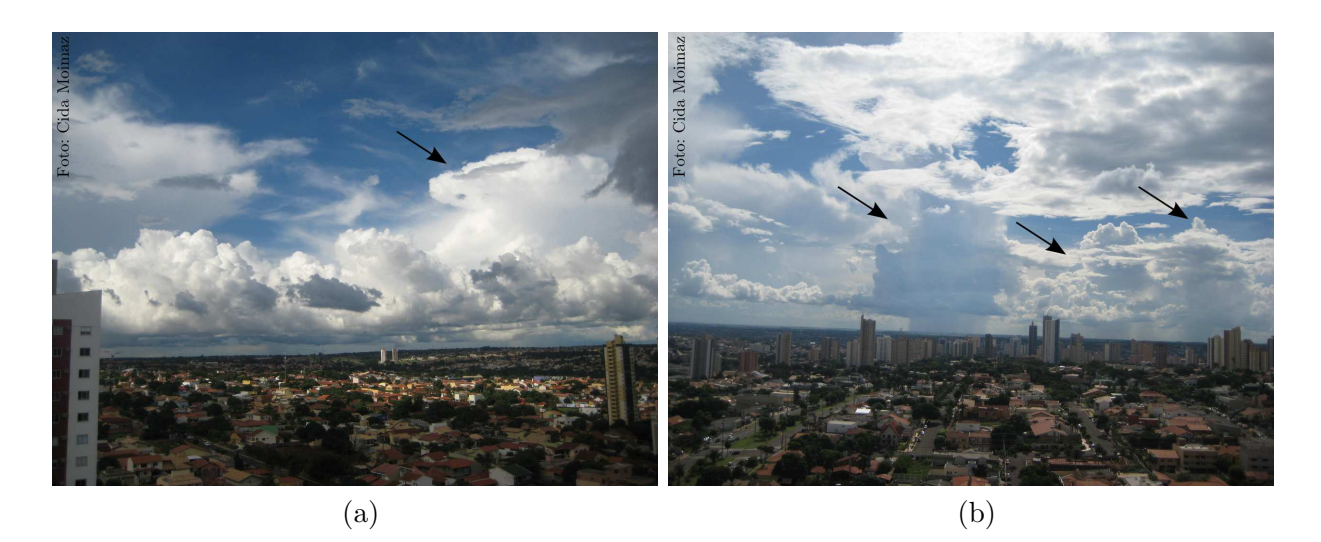

Figura 1: Registro de nuvens convectivas sobre a cidade de Campo Grande - MS.

<span id="page-23-0"></span>As cumulonimbus são produzidas por fortes convecções na troposfera, que elevam parcelas de ar úmido a altitudes de até 12 km com diâmetro de poucos quilômetros. Conforme uma parcela de ar eleva-se, em conseqüência da diminuição da pressão atmosférica com a altitude, essa expande perdendo temperatura sem a troca de calor com o meio externo, ocorrendo o resfriamento adiabático até que a parcela possua 100% de umidade relativa. Se a parcela tornar-se fria o suficiente para condensar antes de parar de subir, aproximadamente quando atinge a pressão de 9 mbar à temperatura de 5,5 <sup>°</sup>C, a taxa de resfriamento é diminuída em função da energia liberada na forma de calor latente de condensação, o que proporciona mais ascensão para a parcela. Na fase de condensação ´e quando se define a base da nuvem [\(WALLACE; HOBBS, 1977;](#page-104-2) [GOODY; WALKER,](#page-100-4) [1975\)](#page-100-4).

A parcela de ar com água saturada pode alcançar regiões com altitude superior a isoterma de 0<sup>°</sup> C favorecendo os processos de glaciação. Como a pressão do vapor de saturação é maior para água líquida do que para o gelo, a parcela de ar imersa em uma região com temperatura inferior a 0<sup>°</sup> C, tornam-se supersaturada em relação ao gelo fazendo com que o vapor d'´agua seja mais difundido para os n´ucleos de gelo. Na solidificação da água, energia na forma de calor latente é liberada intensificando a ascensão da parcela. Conforme a temperatura da atmosfera diminui (entre 0*◦* C e -15*◦* C) com a

altitude, as gotículas de água podem congelar formando cristais de gelo, ou permanecerem no estado líquido porém superresfriadas. A parcela pode alcançar temperaturas de até -40*◦* C, fazendo com que apenas vapor d'´agua e gelo coexistam.

A precipitação ocorre se os hidrometeoros possuírem massa suficiente para que a força peso atuante seja suficiente para vencer às corrente ascendente.

### <span id="page-24-0"></span>2.2 ESTRUTURA ELÉTRICA DAS NUVENS DE TEMPESTADES

 $\hat{E}$  evidente a presença de grandes centros de cargas associados ao desenvolvimento de nuvens de tempestades, seja pela ocorrência dos relâmpagos ou presença de intensos campos elétricos medidos na superfície sob as nuvens.

Porém, a microfísica dos processos de separação de cargas nas nuvens ainda não é completamente entendida devido à grande quantidade de variáveis envolvidas no processo.

Experimentos relacionados a simulação de nuvens em laboratório mostram que a presença de gelo é fundamental no processo e que a carga adquirida pelos granizos depende da temperatura do ambiente, do conteúdo de água líquida da nuvem, da velocidade de colis˜ao entre os hidrometeoros e dos tamanhos dos cristais de gelo [\(TAKAHASHI, 1978;](#page-104-3) [SAUNDERS, 2008\)](#page-103-0).

[Williams](#page-104-4) [\(1989\)](#page-104-4) expõe uma síntese de trabalhos que buscaram compreender quais as estruturas de cargas geradas pelos processos de separação de cargas das nuvens de tempestades, apresentando resultados de trabalhos que apresentam medidas de campo elétrico de nuvens no período de 1752 a 1989, nos quais percebe-se uma maior aceitação do modelo denominado como **tripolo eletrost´atico**, em que as nuvens de tempestades, geralmente possuem um centro de carga positiva na parte superior, um centro de carga negativa na região central e um centro de carga positiva menos intenso na base da nuvem conforme mostra a figura [2.](#page-25-0)

No entanto, observações mais recentes realizadas por [Rust e Marshall](#page-103-3) [\(1996\)](#page-103-3) verificam mais centros de carga com diferentes características. [Stolzenburg et al.](#page-104-0) [\(1998\)](#page-104-0) aponta que em regiões onde ocorrem ventos ascendentes existem 4 ou mais centros de carga e em regiões com correntes descendentes podem ocorrer 6 ou mais centros de cargas conforme  $\acute{e}$  representado na figur[a3.](#page-25-1)

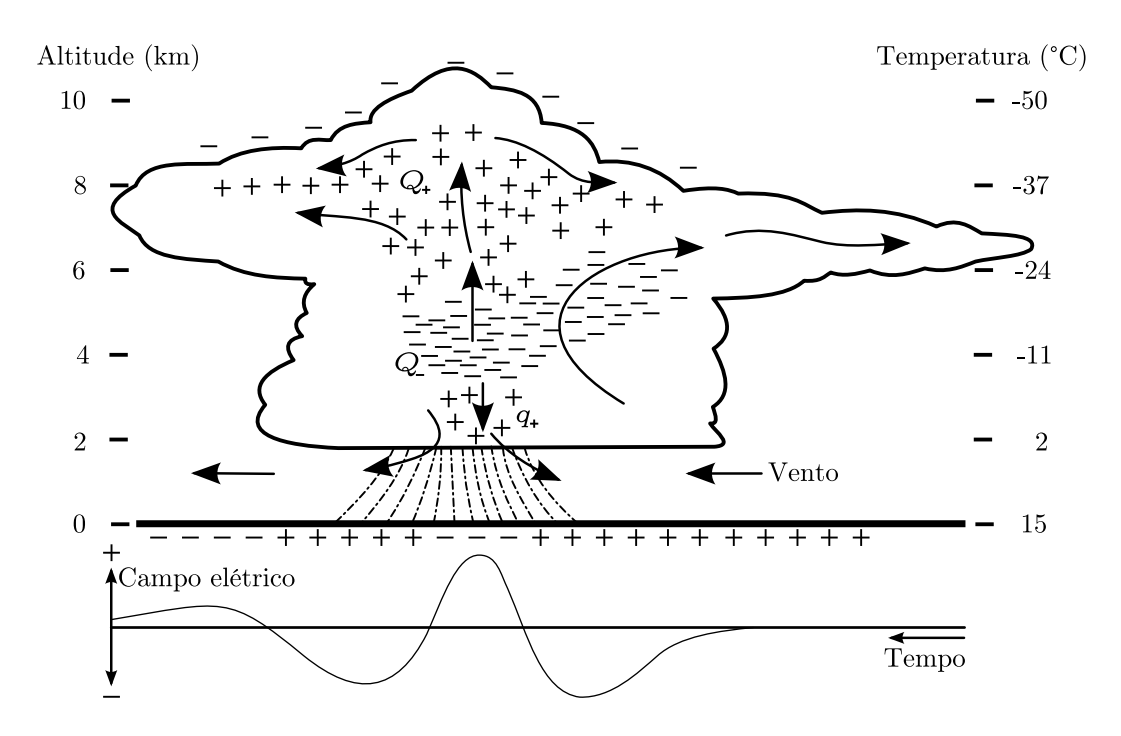

<span id="page-25-0"></span>Figura 2: Representação do tripolo eletrostático para nuvens de tempestade. O comportamento padrão do campo elétrico medido na superfície (parte inferior da figura), corresponde à distribui¸c˜ao dos centros de cargas *Q*+, *Q<sup>−</sup>* e *q*<sup>+</sup> (adaptada de [Ogawa](#page-102-0) [\(1995\)](#page-102-0)).

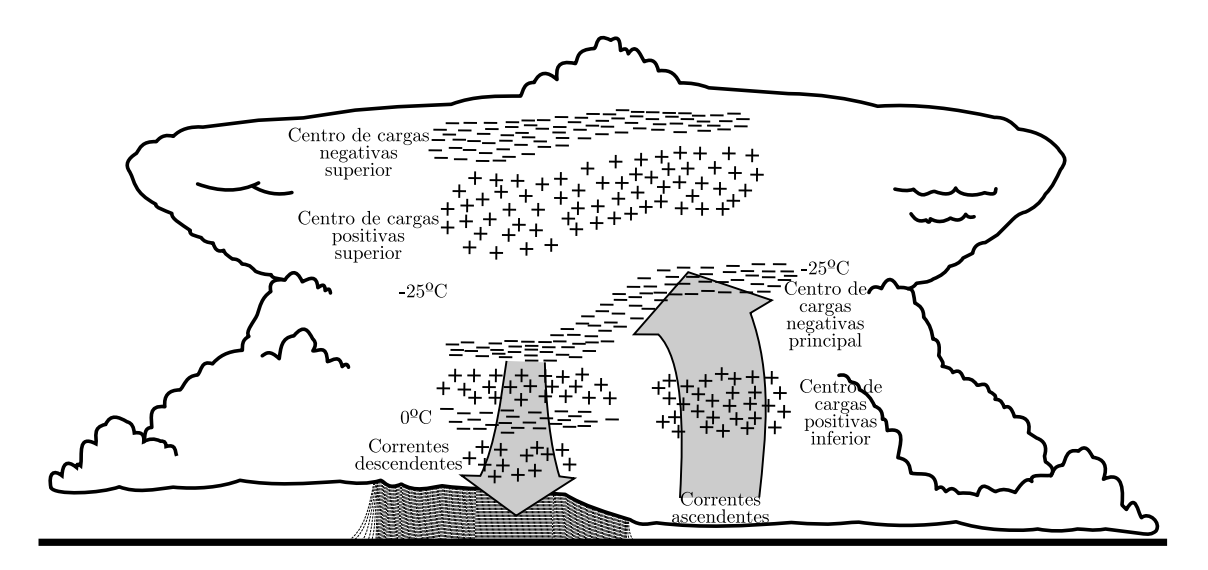

<span id="page-25-1"></span>Figura 3: Síntese de medidas referentes a estrutura elétrica, realizadas no interior de nuvens de tempestades (adaptada de [Stolzenburg et al.](#page-104-0) [\(1998,](#page-104-0) apud [Fernandes](#page-100-0) [\(2006\)](#page-100-0))).

#### <span id="page-26-1"></span>2.2.1 Teoria convectiva de eletrificação

Nessa teoria é proposto que as fontes de cargas negativas e positivas são fornecidas por fontes externas às nuvens. Esse mecanismo de eletrificação pode ser produzido pela distribuição de íons livres na atmosfera [\(WILSON, 1956;](#page-105-1) [PHILLIPS, 1967\)](#page-102-2) [\(GRENET,](#page-100-5) [1947;](#page-100-5) [WAGNER; TELFORD, 1981,](#page-104-5) apud [\(VONNEGUT et al., 1995\)](#page-104-6)). Conforme descrito por [Vonnegut et al.](#page-104-6) [\(1995\)](#page-104-6), o campo elétrico de tempo bom pode concentrar íons positivos na baixa atmosfera. Na ocorrência de térmicas os íons positivos podem ser transportados para o interior das nuvens eletrificandos-as positivamente, conforme pode ser visualizado na figura [4a.](#page-26-2) Com o crescimento vertical da nuvem e o excesso de cargas positivas, íons negativos são atraídos tornando o topo da nuvem negativamente carregado (ver figura [4b\)](#page-26-3).

<span id="page-26-2"></span>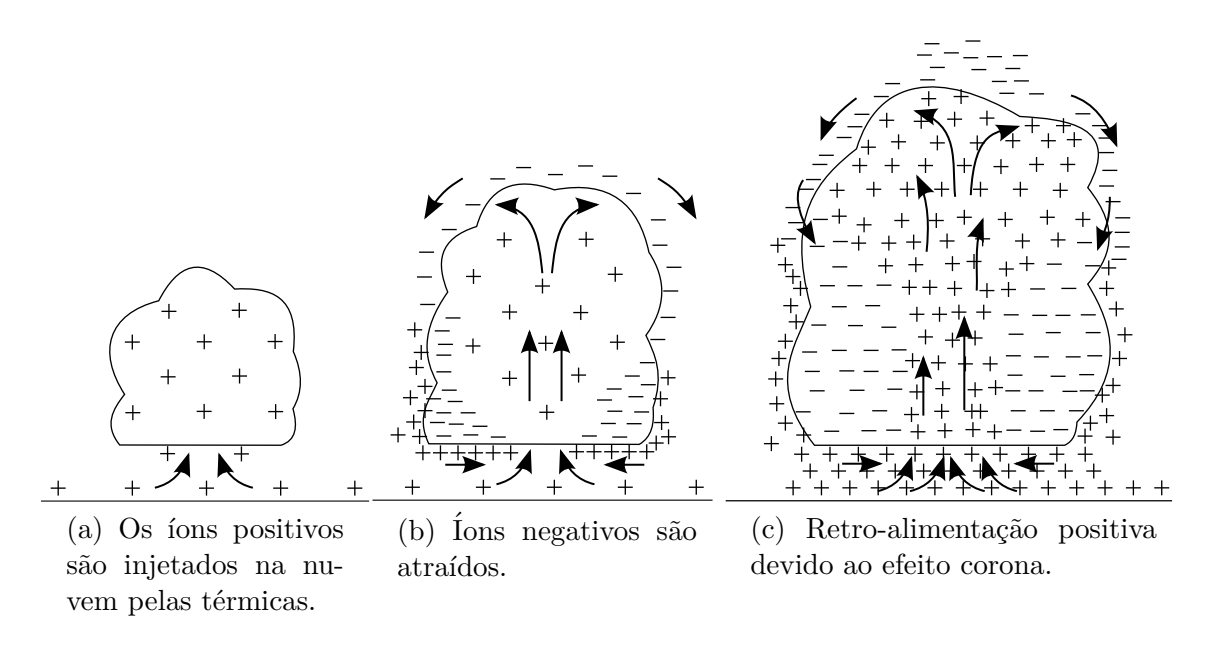

<span id="page-26-3"></span>Figura 4: Representação do processo convectivo de eletrização.

<span id="page-26-5"></span><span id="page-26-0"></span>Conforme a nuvem cresce, ela penetra em níveis mais altos na troposfera, encontrando ar no qual a mobilidade de íons livres (ou condutividade do ar) aumenta com o aumento da altura. Esses íons são produzidos na io-nosfera ou acima de 6 km de altura por radiação cósmica. [\(ALBRECHT,](#page-99-4) [2008,](#page-99-4) p. 10).

Os íons negativos são transportados para as laterais da nuvem<sup>[3](#page-26-4)</sup> e, em um estágio mais maduro, correntes descendentes de ar concentram os íons negativos nas regiões mais baixas tornando mais forte o fluxo de cargas positivas para o interior da nuvem. Com o

<span id="page-26-4"></span><sup>3</sup>Processo conhecido como estranhamento lateral.

acúmulo de cargas negativas na base da nuvem os íons positivos são induzidos por efeito corona (ver figura [4c\)](#page-26-5).

Conforme [Vonnegut](#page-104-7) [\(1991\)](#page-104-7), existem evidências que comprovem a ocorrência do processo convectivo de eletrificação, portanto acredita-se que esse não é suficiente para promover campos elétricos tão intensos, principalmente nos estágios iniciais da eletrificação, devido à baixa disponibilidade de íons na atmosfera. Dessa forma, entende-se que o processo convectivo contribui para a manutenção de outros processos de separação de cargas.

#### <span id="page-27-0"></span>**2.2.2 Teoria precipitativa de eletrifica¸c˜ao**

Durante o desenvolvimento vertical das nuvens de tempestades a água sofre mudanças de fase intermediadas por processos de formação de gotículas, cristais de gelo e granizo, que ao interagirem com o campo gravitacional da Terra sofrem uma sedimentação diferenciada de acordo com a força peso atuante em cada hidrometeoro. Desta forma a combinação da força gravitacional com correntes ascendentes, fazem com que as partículas das nuvens obtenham velocidades diferenciadas ocorrendo colisões entre as mesmas. Durante as colisões, cargas eléricas são transferidas entre as partículas, seja relacionadas a processos de eletrificação indutivo ou não indutivo.

#### **Processo colisional indutivo**

Ocorre quando não há coalescência, portanto, torna-se mais provável na colisão entre o *graupel*[4](#page-27-1) e cristais de gelo.

Pressupõe-se que um campo elétrico inicial consiga induzir a polarização do *graupel* e dos cristais de gelo conforme na figura [5a.](#page-28-1) Ao colidirem, cargas s˜ao transferidas tornando o *graupel* carregado negativamente e os cristais de gelo positivamente, conforme ilustrado na figura [5b.](#page-28-2)

Porém, [MacGorman e Rust](#page-101-1) [\(1998\)](#page-101-1) apontam que o campo elétrico de tempo bom não  $\acute{e}$  suficiente para polarizar as partículas de gelo. Assim, para a ocorrência do processo colisional indutivo, é necessária primeiramente a separação de cargas por processos não indutivos que irão gerar campos elétricos no interior da nuvem para que ocorra a eletrificação colisional indutiva.

<span id="page-27-1"></span> ${}^{4}$ Granizo com diâmetro menor que 2 mm.

<span id="page-28-1"></span>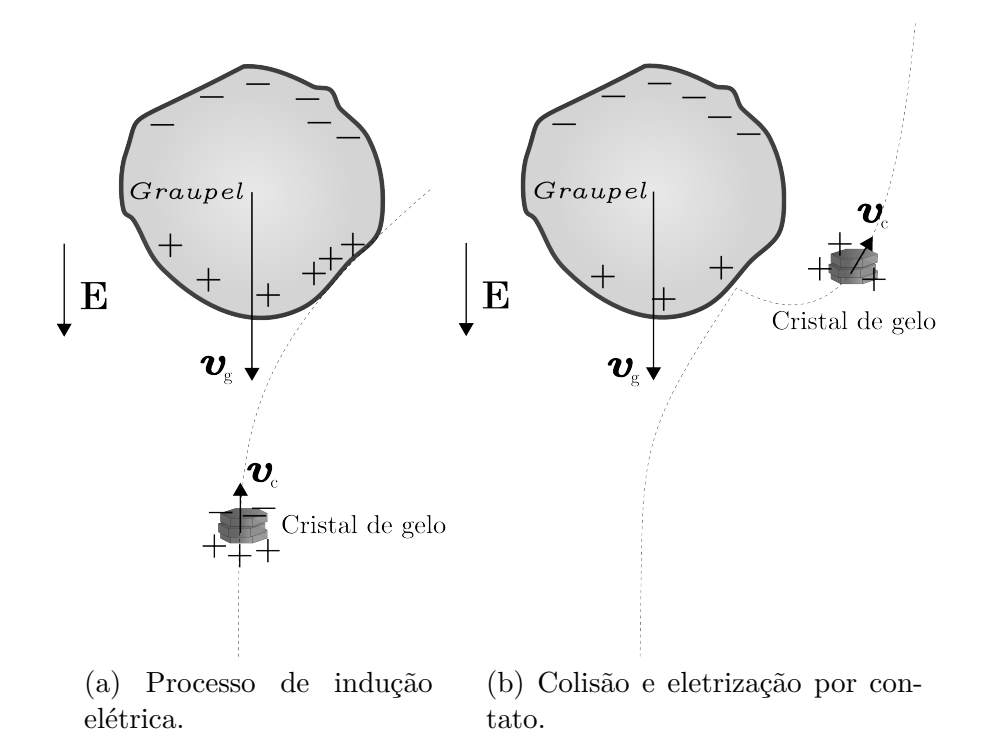

<span id="page-28-2"></span><span id="page-28-0"></span>Figura 5: Devido a diferença de massa entre o *graupel* e o cristal de gelo, o *graupel* precipita com velocidade  $v_q$  enquanto o cristal de gelo tende a subir com velocidade  $v_q$  junto à correntes ascendentes. Estando essas partículas imersas em um campo elétrico **E** a eletrização no momento da colisão torna-se possível.

#### **Processo colisional n˜ao indutivo**

Experiências realizadas em laboratório conforme [Reynolds et al.](#page-103-4) [\(1957\)](#page-103-4), [Takahashi](#page-104-8) [\(1984\)](#page-104-8) e [Takahashi](#page-104-3) [\(1978,](#page-104-3) apud [Saunders et al.](#page-103-5) [\(1999\)](#page-103-5)) evidenciam que a colisão entre partículas de gelo em crescimento (*rimer*) e partículas menores são fundamentais no processo de eletrificação colisional não indutivo. Porém, o carregamento não-indutivo depende do tamanho das partículas, do conteúdo de água líquida dentro da nuvem, da temperatura (T), e da velocidade de impacto entre os hidrometeoros.

Associado ao tamanho das partículas considera-se que exista uma interface entre a água e o ar, gelo e ar, e água e gelo, composta de água quase líquida (QLL), que no momento da colisão, é transferida das partículas com maior quantidade de QLL para as partículas com camada de QLL menor [\(BAKER; DASH, 1994,](#page-99-5) apud [\(ALBRECHT,](#page-99-4) [2008\)](#page-99-4). Em [Saunders](#page-103-0) [\(2008\)](#page-103-0) são mostrados resultados de experiências controladas em laboratório nas quais analisa-se a polaridade adquirida pelo *rimer* em função da tempe-ratura e presença de água líquida (ver figura [6\)](#page-29-0).

O estudo da microfísica dos processos de eletrificação não indutiva apresenta pouco

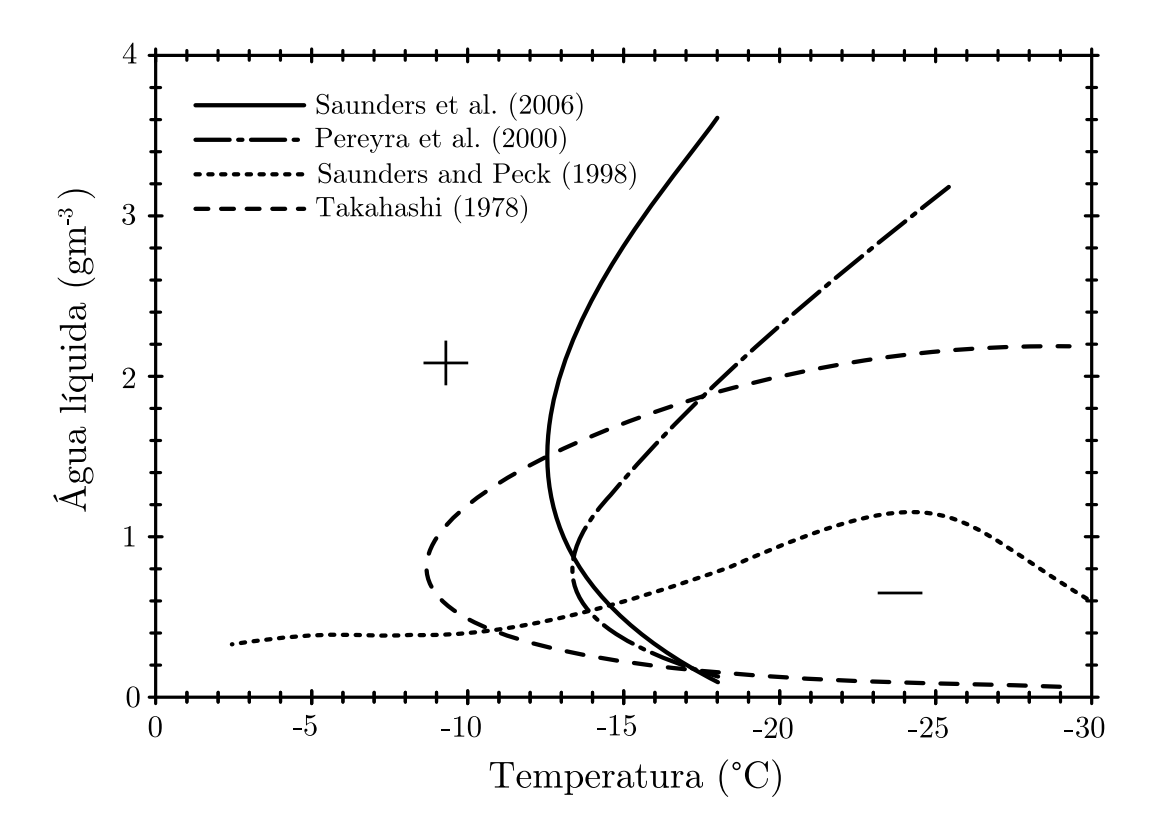

<span id="page-29-0"></span>Figura 6: Cada resultado obtido desenha uma linha de fronteira entre as regiões nas quais a temperatura e quantidade de água líquida influenciam na carga, positiva ou negativa, adquirida pelo *rimer* (adaptada de [Saunders](#page-103-0) [\(2008\)](#page-103-0)).

consenso entre os pesquisadores, conforme mostra a figura [6](#page-29-0) em que os resultados obtidos por diferentes autores, divergem. Porém, é o processo que melhor compreende a estrutura tripolar das nuvens de tempestades, pois, converge com o fato de que os centros de cargas identificados no interior das nuvens correspondem à sedimentação de partículas de mesma massa e mesma polaridade elétrica.

#### <span id="page-30-1"></span>**3 ELETRICIDADE NA ATMOSFERA**

Medidas de campo elétrico na superfície da Terra em condições de tempo bom mostram que existe um campo elétrico na atmosfera variante durante o dia, que pode alcançar a intensidade de até  $120 \text{ V/m}$  conforme as medidas realizadas pelas expedições marítimas de Maud e Carnegie representas na figura [8a.](#page-31-1)

Em função desse campo elétrico de tempo bom, identifica-se que o planeta Terra possui um excesso de cargas negativas em sua superfície enquanto a alta atmosfera permanece eletrizada positivamente gerando um campo elétrico de milhares de volts que movimenta as cargas elétricas da superfície da Terra até regiões mais altas da atmosfera (ver figura [7\)](#page-30-0). Essa corrente elétrica de tempo bom é denominada de corrente corona [\(FEYNMAN](#page-100-1)) [et al., 1964;](#page-100-1) [DEVENDRAA et al., 2007\)](#page-100-6).

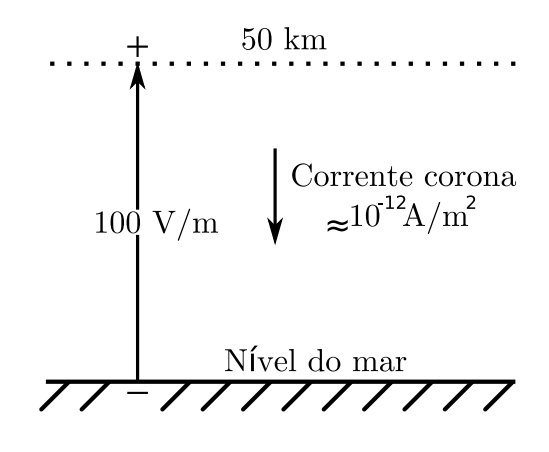

<span id="page-30-0"></span>Figura 7: Campo elétrico de tempo bom e corrente corona (adaptada de [Feynman et al.](#page-100-1) [\(1964\)](#page-100-1).

A corrente corona poderia neutralizar todo esse sistema em aproximadamente 10 minutos se não houvesse mecanismos de manutenção desse ciclo denominado de Circuito Elétrico Atmosférico Global. Entre os mecanismos de manutenção das condições elétricas da atmosféricas em tempo bom, encontra-se no foco deste trabalho, as nuvens de tempestades, responsáveis por produzirem os relâmpagos.

O Circuito Elétrico Atmosférico Global pode ser idealizado como um capacitor esférico, em que sua esfera externa é carregada positivamente enquanto a superfície da Terra é a esfera interna, carregada negativamente. A nuvem de tempestade é o gerador elétrico que mantém a carga negativa da esfera interna, e contribuiu para a manutenção das cargas positivas na esfera externa [\(LACERDA, 1998\)](#page-101-2).

<span id="page-31-1"></span>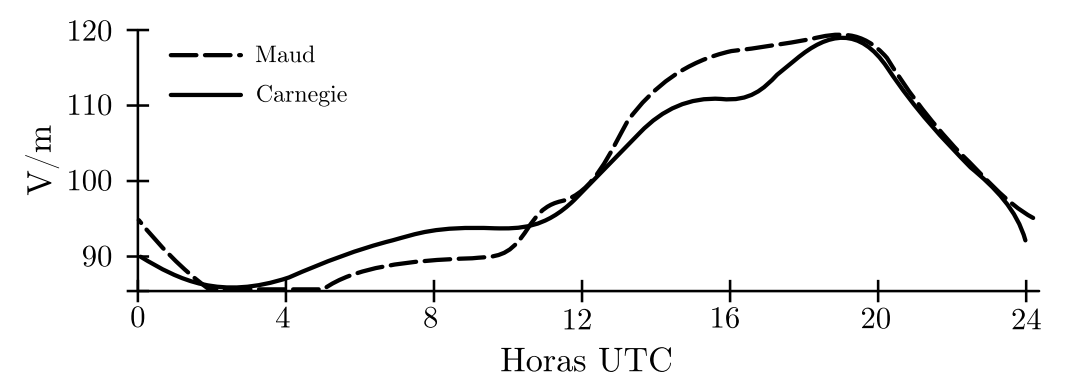

(a) Média anual da variação global diurna do gradiente de potencial elétrico de tempo bom, segundo medidas realizadas pelas expedições marítimas de Carnegie e Maud (adptada de [Parkinson e Torrenson](#page-102-3) [\(1931,](#page-102-3) apud [Devendraa](#page-100-6) [et al.](#page-100-6) [\(2007\)](#page-100-6))).

<span id="page-31-4"></span>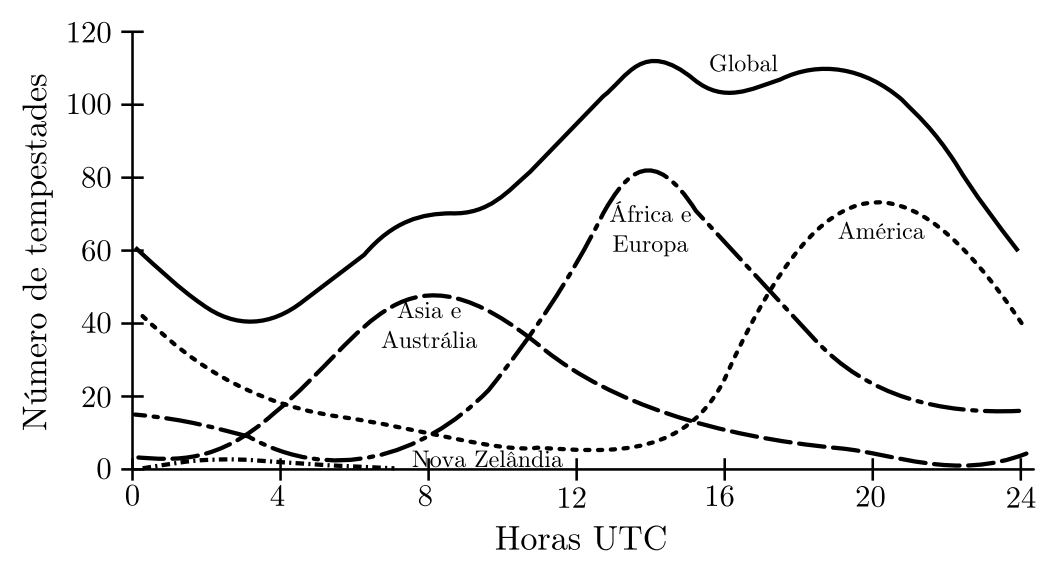

<span id="page-31-0"></span>(b) Média anual da variação global diurna de ocorrência de tempestades (adptada de [Whipple e Scrase](#page-104-9) [\(1936,](#page-104-9) apud [Goodman e Christian](#page-100-7) [\(1993\)](#page-100-7)))

Figura 8: Correspondência entre os horários com picos de ocorrências de tempestades globais e horários com picos de valores do campo elétrico de tempo bom na superfície terrestre para o nível do mar.

Além das nuvens de tempestades, os efeitos dínamo ionosférico<sup>[5](#page-31-2)</sup> e dínamo magne-tosférico<sup>[6](#page-31-3)</sup> contribuem para a manutenção do campo elétrico de tempo bom, porém a

<span id="page-31-2"></span><sup>&</sup>lt;sup>5</sup>"O dínamo ionosférico é conseqüência do movimento do plasma ionosférico, produzido pelos ventos gerados abaixo da atmosfera superior, dentro do campo geomagnético que também resulta na geração de correntes e campos elétricos. [\(MEDINA, 2006\)](#page-102-4)".

<span id="page-31-3"></span><sup>&</sup>lt;sup>6</sup>"O dínamo magnetosférico resulta do fluxo do vento solar ao redor e parcialmente dentro da magnetosfera, que gera movimentos de plasma dentro da magnetosfera. Este movimento do plasma dentro da magnetosfera e, portanto, dentro do campo geomagnético, gera correntes e campos elétricos. [\(MEDINA,](#page-102-4)

hipótese de que os maiores geradores elétricos desse circuito são as nuvens de tempestades, torna-se mais consolidada quando se observa que o pico de intensidade do campo elétrico de tempo bom mostrado na figura [8a](#page-31-1) coincide com o horário de maior número de tempestades ocorrentes no globo terrestre conforme mostra a figura [8b](#page-31-4) [\(DEVENDRAA](#page-100-6) [et al., 2007\)](#page-100-6).

### <span id="page-32-0"></span>3.1 OS RELÂMPAGOS

Os relâmpagos são descargas elétricas atmosféricas com intensa corrente elétrica ocorrendo com mais frequência devido a separação de cargas no interior das nuvens de tempestades, porém são identificados também em tempestades de areia, neve e atividades vulcânicas.

Os relâmpagos são descargas elétricas atmosféricas com intensa corrente elétrica ocorrendo com mais frequência devido à separação de cargas no interior das nuvens de tempestades, porém são identificados em tempestades de areia, neve e atividades vulcânicas.

Para ocorrência de um relâmpago associado a uma nuvem de tempestade é preciso que a diferença de potencial entre os centros de cargas da nuvem, ou entre algum centro de carga e a superfície terrestre, seja intensa o suficiente para que haja a quebra da rigidez dielétrica da atmosfera ( $\leq 10^6$  V/m), porém, em média os valores máximos de campo medidos em nuvens são ao redor de  $2 \times 10^5$  V/m. Estes campos não são intensos o suficiente para a quebra da rigidez dielétrica do ar para as altitudes nas quais as nuvens se formam [\(COORAY; JAYARATNE, 2000\)](#page-99-6).

Conforme descrito em [Ogawa](#page-102-0) [\(1995,](#page-102-0) p. 97), gotículas de águas imersas no campo elétrico gerado pela nuvem, ao serem polarizadas, podem deformar até que quebram proporcionando o movimento de got´ıculas menores (*spray*) carregadas, assim transformando algumas partes da nuvem em um condutor, dessa forma facilitando a quebra de rigidez dielétrica.

Medidas mais recentes da radiação elétrica emitida por relâmpagos, associadas ao momento da quebra de rigidez dielétrica, detectaram raios gama irradiados, evidenciando processos de alta energia além da deformação e ruptura das gotículas de água [\(DWYER](#page-100-8) [et al., 2004;](#page-100-8) [SMITH et al., 2005;](#page-103-6) [KHAERDINOV et al., 2005\)](#page-101-3).

Portanto, sugere-se a participação de radiação cósmica no início da descarga, em um processo no qual os raios cósmicos, ao colidirem com outras partículas da atmosfera, provocam uma reação em cadei a proporcionando uma avalanche de elétrons com alta energia, sendo assim, quebrada a rigidez dielétrica dando início ao relâmpago [\(GUREVICH et al.,](#page-100-9) [1992;](#page-100-9) [RAKOV; UMAN, 2003;](#page-103-7) [KHAERDINOV et al., 2005\)](#page-101-3).

#### <span id="page-33-0"></span>**3.1.1 Tipos de relˆampagos**

Os relâmpagos podem ocorrer da nuvem para o solo denominadas como nuvem-solo (NS), do solo para a nuvem denominados solo-nuvem (SN), entre as nuvens (EN) ou dentro de uma mesma nuvem classificados como intranuvem (IN), como também da nuvem para a atmosfera, classificados como relâmpagos no ar (NA). Os relâmpagos SN também são denominados de relâmpagos nuvem-solo positivo, devido a corrente elétrica dessas descargas possuírem sentido contrário às correntes dos relâmpagos NS, assim as descargas que envolvem a nuvem e o solo podem ser classificadas como relâmpagos nuvem-solo positivo (NS+) e relâmpagos nuvem-solo negativos (NS-). Os relâmpagos que envolvem a nuvem e o solo também são classificados como raios.

De todos os tipos de relâmpagos, os intranuvem são os mais frequentes, devido às regiões de cargas opostas estarem mais próximas. As descargas intranuvens, representam cerca de  $80\%$  do número total de relâmpagos. Dentre os outros tipos de relâmpagos, os mais frequentes são os relâmpagos nuvem-solo, sendo os demais comparativamente raros.

Os relâmpagos são fundamentais na manutenção do Circuito Elétrico Atmosférico Global, mantendo a superfície terrestre carregada negativamente, pois  $90\%$  dos relâmpagos NS s˜ao negativos [\(RAKOV; UMAN, 2003\)](#page-103-7).

A classificação de relâmpago engloba todo o processo da descarga atmosfera, desde o seu início até o término.

#### <span id="page-33-1"></span>**3.1.2** Aspectos físicos

Existe uma série de processos desde a formação até o término de um relâmpago. Percebe-se intensas correntes elétricas denominadas como descargas de retorno (DR) ou choques de retorno, porém na quebra da rigidez dielétrica apenas um pequeno centro de cargas se propaga ( $\simeq$  5-10C) constituindo um canal de ar ionizado onde ocorrerá a descarga de retorno. A propagação desse pequeno centro de carga é denominada de líder escalonado ou condutor por passos (*stepped leader*). Analisando macroscopicamente, o líder escalonado move-se em passos com até dezenas de metros com pausas entre 30 e  $125 \mu s$ , momento em que ocorre uma concentração de cargas em sua extremidade possibilitando uma nova quebra de rigidez dielétrica e um novo passo, definindo assim a forma ramificada do relâmpago [\(OGAWA, 1995;](#page-102-0) [RAKOV; UMAN, 2003;](#page-103-7) [FERNANDES,](#page-100-0) [2006\)](#page-100-0). O líder escalonado pode ser ascendente ou descendente e quando se aproxima de um centro de cargas positivo, seja no solo ou na nuvem, induz a formação de um líder conectante unindo-se ao líder escalonado. Neste momento um canal condutor é formado onde ocorrer´a a primeira descarga de retorno que em m´edia possui a intensidade de 40kA.

Após a primeira DR, podem ser detectadas correntes elétricas posteriores sem a ocorrˆencia de um novo l´ıder ionizando o canal que s˜ao denominadas de componentes M de corrente<sup>[7](#page-34-1)</sup>. Se estiverem disponíveis mais centros de cargas na nuvem, podem ocorrer outras descargas de retorno, porém, antecedidas por um novo líder chamado de líder contínuo que percorre o canal sem pausas, ionizando novamente o ar e possibilitando uma nova DR. Os processos de reorganização das cargas no interior das nuvens entre as descar-gas de retorno subsequentes são chamados de processos J e K [\(OGAWA, 1995;](#page-102-0) [BERGER,](#page-99-0) [1977\)](#page-99-0).

Quando se analisa o campo elétrico de um relâmpago distante, é possível identificar a assinatura de cada processo durante o evento: a formação do líder (L), as descargas de retorno (DR), as componentes M, processos J e K conforme mostra a figura [9](#page-35-0) na qual apresenta a detecção de campo elétrico de um relâmpago na parte superior e a derivada da curva do campo elétrico detectado.

#### <span id="page-34-0"></span>**3.1.3 Desenvolvimento el´etrico das nuvens de tempestades**

Conforme dados de detecções por radar mostrados na figura [10,](#page-36-0) observa-se que tipicamente as descargas intranuvens ocorrem entre 5 e 10 minutos após a eletrificação inicial, associadas ao crescimento de cristais de gelo na nuvem. Já as descargas nuvem-solo são identificadas em média entre 15 e 20 minutos após "[...] o eco do radar observar cresci-mento vertical da nuvem [\(GOODMAN, 1990,](#page-100-2) p. 17, tradução nossa)." Observa-se que as descargas intranuvens associam-se com o crescimento vertical da nuvem e processos de separa¸c˜ao de cargas, que conforme v˜ao se intensificando provocam as descargas nuvem-solo [\(GOODMAN, 1990\)](#page-100-2).

<span id="page-34-1"></span><sup>7</sup>Ou descargas M

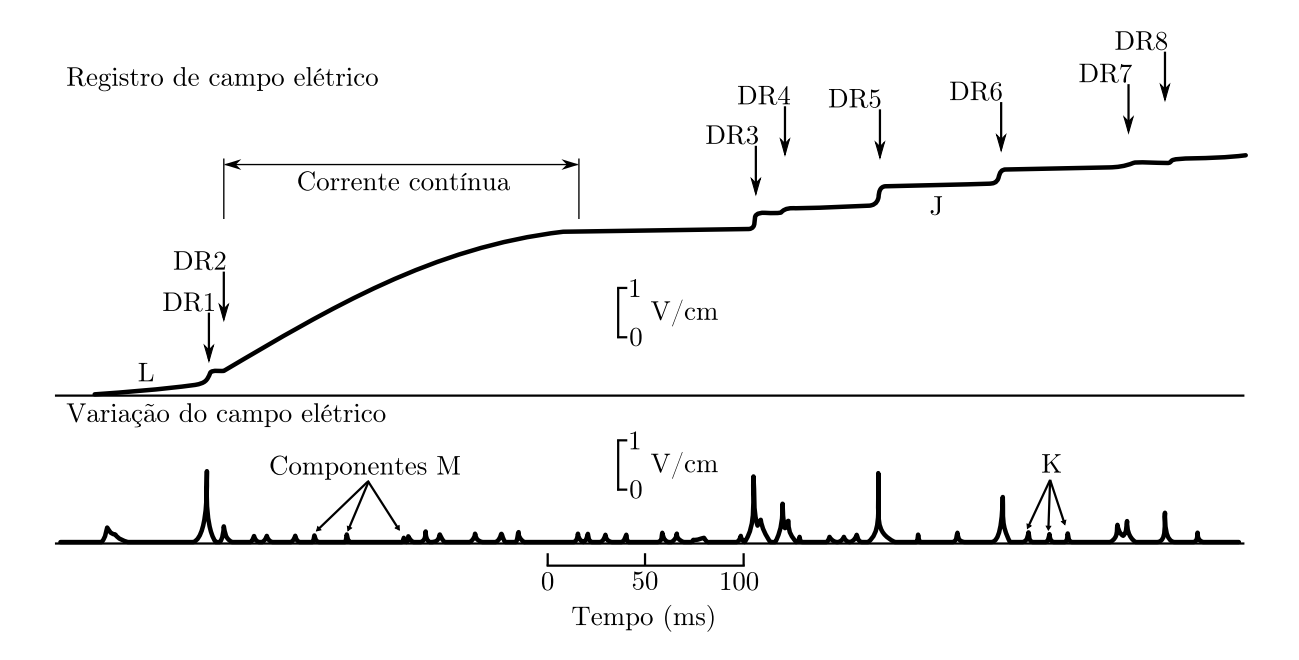

<span id="page-35-0"></span>Figura 9: Iustração da assinatura do campo elétrico emitido por um relâmpago nuvem-solo negativo e o registro da variação do campo elétrico durante o evento. Identifica-se que nesse relâmpago as descargas de retorno (DR1, DR2,..., DR8), a propagação do Líder (L), as descargas M, os processos J e K (adaptada de [Kitagawa et al.](#page-101-0) [\(1962,](#page-101-0) apud [Berger](#page-99-0) [\(1977\)](#page-99-0))).
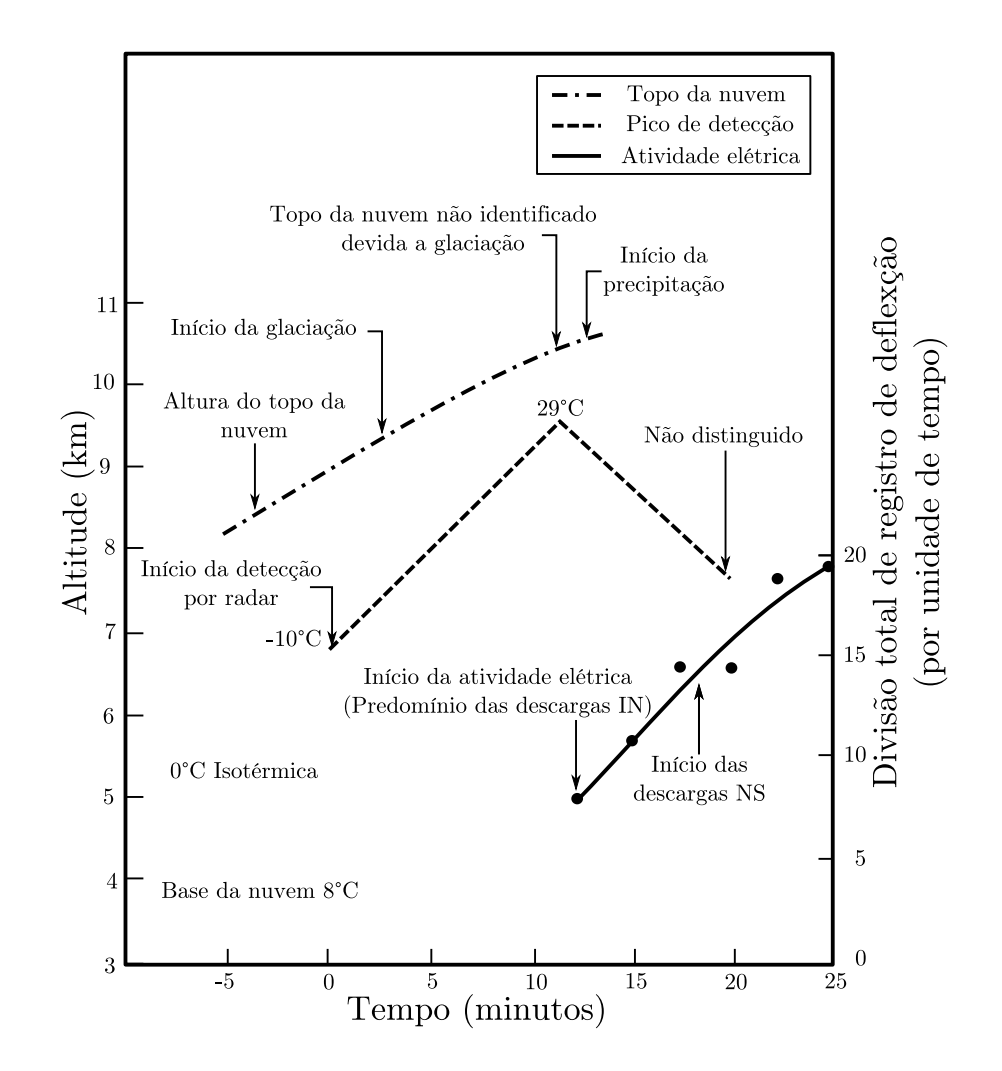

<span id="page-36-0"></span>Figura 10: Desenvolvimento de tempestades observadas por radiosondagem, radar e sensores de campo elétrico (adaptada de [Workman e Reynolds](#page-105-0) [\(1949,](#page-105-0) apud. [Goodman](#page-100-0) [\(1990\)](#page-100-0)).)

## **4 DESCRIC¸ AO DA BASE DE DADOS ˜**

Os resultados deste trabalho provêm da análise comparativa entre duas fontes de dados, a Rede Brasileira de Detecção de Descargas Atmosféricas - BrasilDAT e uma Antena Lenta fixada na região urbana do município de Campo Grande - MS.

#### 4.1 A BrasilDAT

É composta por 47 sensores de campo eletromagnético com frequência LF (low*frequency*), sendo 18 IMPACT (*Improved Accuracy from Combined Technology*), 29 LPATS (*Lightning Position and Tracking System*) e centrais de processamento, sendo todo o sistema fabricado pela empresa VAISALA. A BrasilDAT é resultado da integração entre três redes regionais: SIDDEM (Sistema de Informações Integradas Baseado no Sistema de Detecção de Descargas Atmosféricas), SIPAM (Sistema de Proteção da Amazônia) e RINDAT (Rede Integrada Nacional de Detecção de Descargas Atmosféricas). A figura [11](#page-38-0) representa a configuração dos sensores desta rede a qual realiza a cobertura aproximada de 60% do país [\(NACCARATO et al., 2008;](#page-102-0) [SOUZA, 2006;](#page-104-0) [NACCARATO, 2006\)](#page-102-1).

### 4.1.1 Sistemas de localização de descargas atmosféricas

São utilizados dois métodos de localização de raios, conforme descritos por [Cummins](#page-100-1) [et al.](#page-100-1) [\(1998\)](#page-100-1), denominados como Método da Direção Magnética - MDF e Método **do Tempo de Chegada - TOA**.

O sistema MDF de localização é composto por dois ou mais sensores com duas espiras ortogonais, contidas em sua estrutura eletrˆonica, conforme representadas na figura [12.](#page-39-0)

Ao serem permeadas por um fluxo de campo magnético

<span id="page-37-0"></span>
$$
\Phi = \mathbf{B} \cdot \mathbf{A},\tag{1}
$$

em que **A** corresponde a um vetor normal a superfície da espira e numericamente igual a

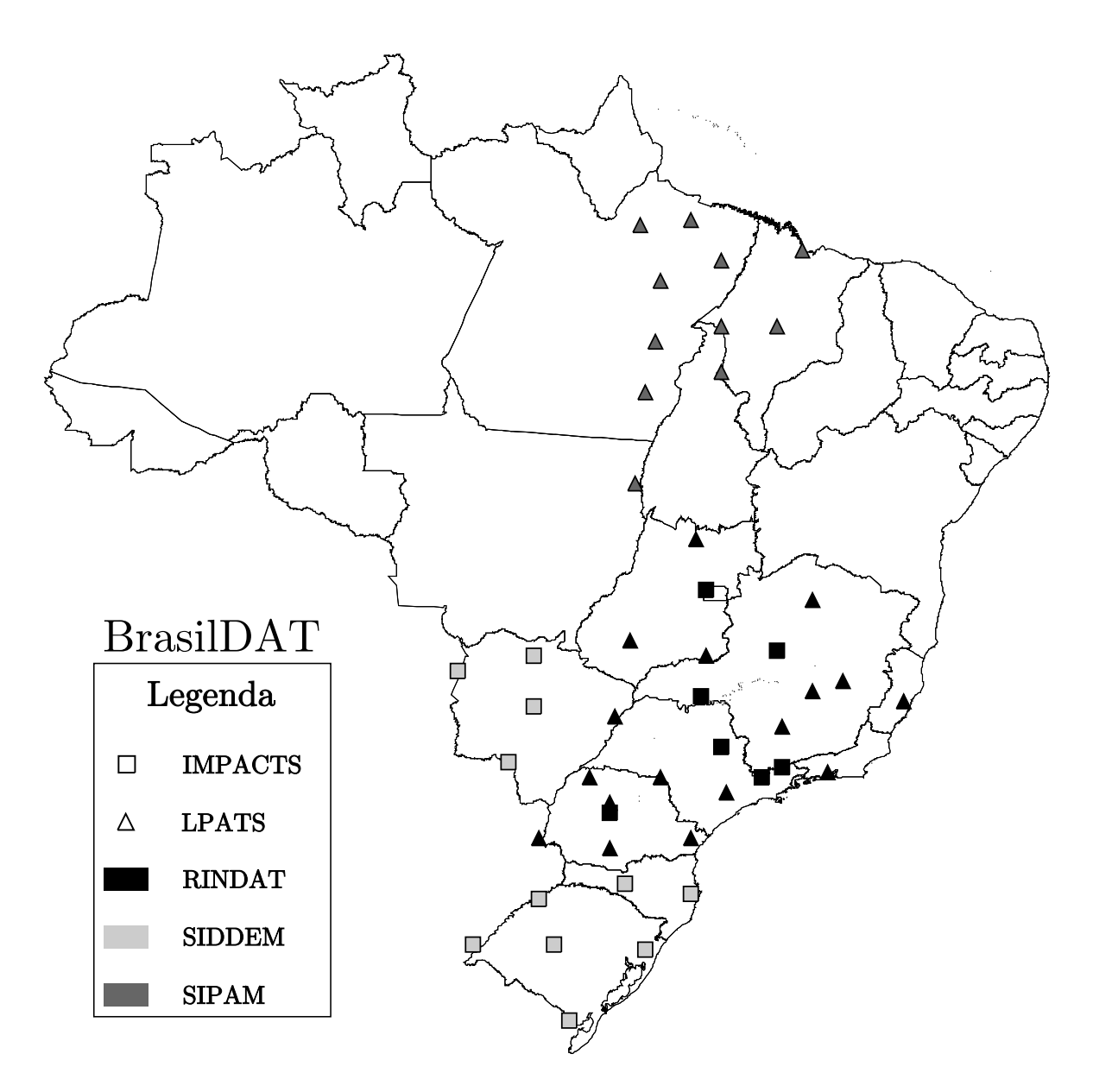

<span id="page-38-0"></span>Figura 11: Configuração da BrasilDAT em todo território Brasileiro

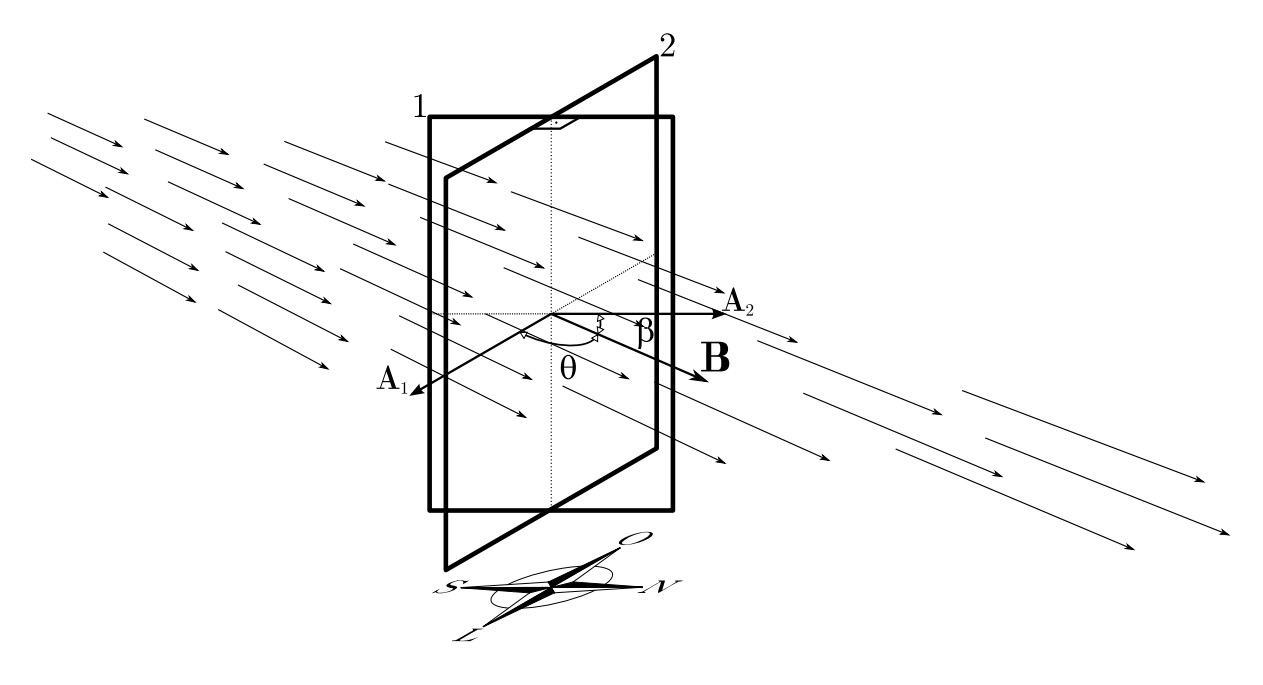

<span id="page-39-0"></span>Figura 12: Espiras

 $\alpha$ rea de uma das espiras (ver figura [12\)](#page-39-0), a força eletromotriz  $(\xi)$  induzida em cada espira será,

<span id="page-39-1"></span>
$$
\xi = -\frac{d\Phi}{dt}.\tag{2}
$$

Assim, de acordo com a figura [12](#page-39-0) e substituindo a equação [1](#page-37-0) em [2,](#page-39-1) pode-se obter ξ para as espiras 1 e 2 confome as equações

$$
\xi_1 = -A_1 \cos(\theta) \frac{dB}{dt} \tag{3}
$$

e

$$
\xi_2 = -A_2 \cos(\beta) \frac{dB}{dt}.\tag{4}
$$

Como as espiras (figura [12\)](#page-39-0) são instaladas orientadas pelos pontos cardeais, determinase a direção da origem do relâmpago através da inclinação β em relação ao norte geográfico. Essa inclinação é determinada pela razão entre a força eletromotriz em cada espira

<span id="page-39-2"></span>
$$
\frac{\xi_1}{\xi_2} = \frac{A_1 \cos(\theta)}{A_2 \cos(\beta)}.
$$
\n(5)

Como as espiras são projetadas para que

$$
A_1 = A_2 = A \tag{6}
$$

e as espiras 1 e 2 são ortogonais (figura [12\)](#page-39-0),

$$
\theta + \beta = \frac{\pi}{2} \tag{7}
$$

portanto,

$$
\cos(\theta) = \sin(\beta) \tag{8}
$$

então, [5](#page-39-2) corresponde a

$$
\frac{\xi_1}{\xi_2} = \frac{\sin(\beta)}{\cos(\beta)} = \tan(\beta). \tag{9}
$$

Quando dois ou mais sensores identificam a  $tan(\beta)$  associada a direção de origem de uma DR, torna-se possível determinar um ponto onde possivelmente a DR atingiu o solo conforme ilustra a figura [13.](#page-40-0)

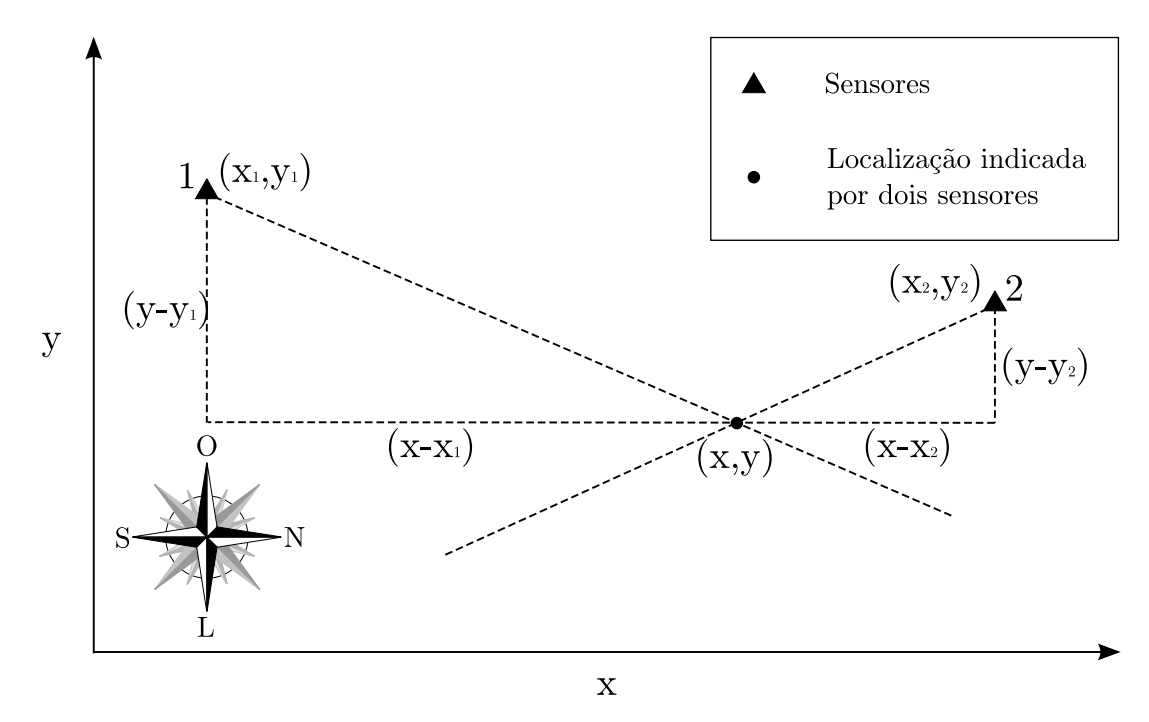

<span id="page-40-0"></span>Figura 13: Determinação da localização de relâmpagos pelo método da Direção Magnética -MDF.

Note que, considerando um sistema de coordenadas cartesianas<sup>[8](#page-40-1)</sup>, pode-se obter o ponto onde possivelmente ocorreu um raio resolvendo o seguinte sistema de equações

<span id="page-40-1"></span> $8$ Nesse exemplo é usado o sistema de coordenadas cartesianas com finalidade didática, porém, para sistemas de detecção com grande cobertura territorial, deve ser utilizado o sistema de coordenadas geográficas.

<span id="page-41-0"></span>
$$
\frac{(y-y_1)}{(x-x_1)} = \tan(\beta_1) \tag{10}
$$

$$
\frac{(y - y_2)}{(x - x_2)} = \tan(\beta_2),\tag{11}
$$

pois,  $\beta_1$  e  $\beta_2$  são obtidos pelos sensores 1 e 2,  $(x_1,y_1)$  e  $(x_2,y_2)$  são as coordenadas dos sensores, então, determina-se as incógnitas  $x \in y$ , mediante as equações [10](#page-41-0) e [11,](#page-41-0) obtendo assim, a localização estimada pelos sensores.

A fim de melhorar a precisão de localização de raios utilizando o método MDF, usa-se sempre no mínimo três sensores para participarem da solução. Dessa forma determina-se uma região para a possível ocorrência do raio e não apenas um ponto. Esse procedimento  $\acute{\text{e}}$  chamado de triangulação (ver figura [14\)](#page-41-1) [\(CUMMINS et al., 1998\)](#page-100-1).

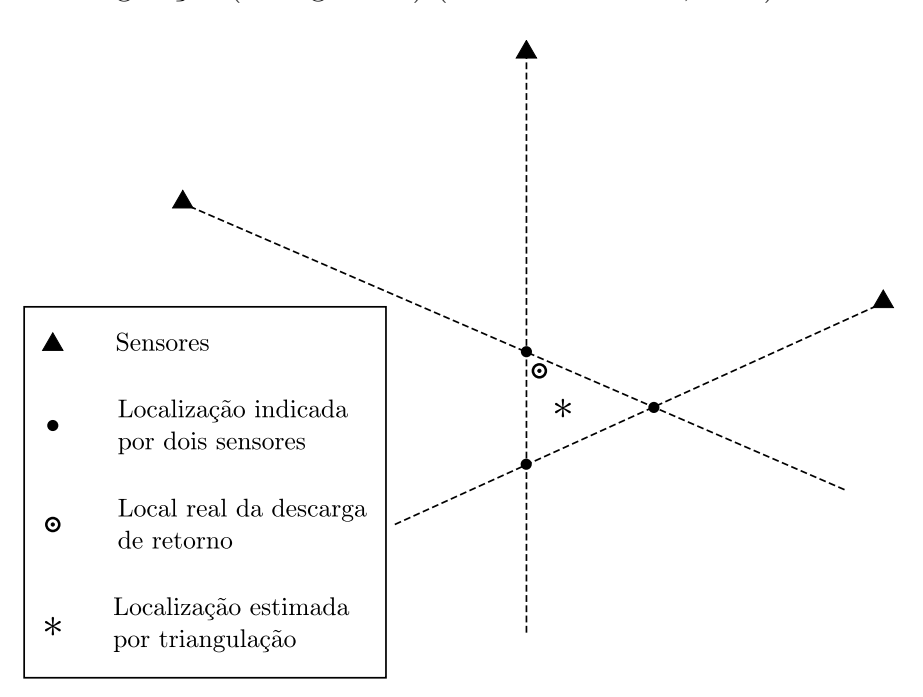

<span id="page-41-1"></span>Figura 14: Representação de um sistema de localização de raios usando o Método da Direção Magnética - MDF com triangulação (adaptada de [Cummins et al.](#page-99-0) [\(1993,](#page-99-0) p. 5)).

No método TOA, os sensores possuem em sua eletrônica um sistema de sincronismo de tempo por GPS (*Global Position Satellite*) assim, registrando o tempo da detecção do pico de campo elétrico (**E**) de uma DR. Através da diferença temporal de detecção entre cada sensor é feita uma estimativa do local de origem da DR, conforme descrito no apˆendice [D](#page-97-0) [\(ORVILLE, 1995\)](#page-102-2).

Para a determinação da posição das DR, a BrasilDAT faz uso do método de intersecção circular conforme representado na figura [15.](#page-42-0)

Nesta situação, a informação de cada sensor pode ser interpretada como sua distância efetiva do ponto de impacto da descarga, definindo assim um lugar geométrico circular ao seu redor. O raio de cada círculo é baseado na diferença entre o horário estimado da descarga e o horário medido no instante da chegada da radiação ao local do sensor[.] [...] A localização é determinada então selecionando a posição e o horário correspondentes ao ponto de interseção de todos os círculos. [\(NACCA-](#page-102-1)[RATO, 2006,](#page-102-1) p. 97).

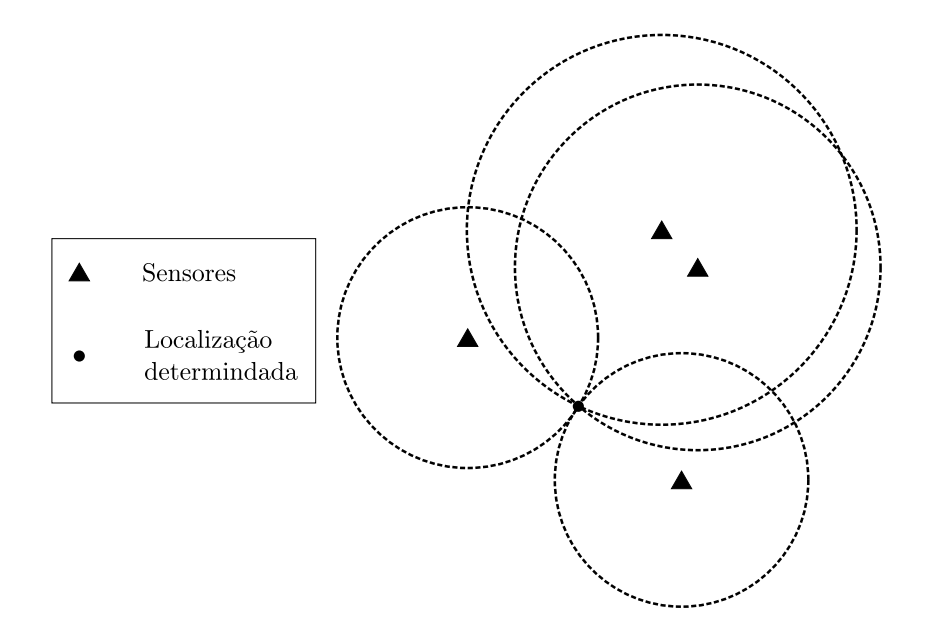

<span id="page-42-0"></span>Figura 15: Representação de um sistema de localização de raios usando o Método de intersecção circular (adaptada de [Cummins et al.](#page-99-0) [\(1993,](#page-99-0) p. 7)).

A principal diferença entre os sensores LPATS e IMPACT é que os sensores LPATS utilizam apenas o sistema MDF de localização enquanto os sensores IMPACT integram os dois sistemas, TOA e MDF conforme representados na figura [16.](#page-43-0) Esse m´etodo n˜ao sofre os problemas inerentes a cada método quando são usados separadamente. Desse modo o método IMPACT possui informações redundantes que permitem uma localização otimizada mesmo em situações menos favoráveis em que a descarga é detectada apenas por dois sensores. Esta combinação supera cada método, tanto na precisão de localização quanto na probabilidade de detecção. [\(CUMMINS et al., 1993\)](#page-99-0).

#### <span id="page-42-1"></span>**4.1.2 Multiplicidade das descargas de retorno**

Quando a rede possui a localização estimada através dos sensores sensibilizados pelo evento, é executado pelas centrais de processamento um algoritmo para determinação de erros de localização. [Cummins et al.](#page-100-1) [\(1998\)](#page-100-1) descreve o Modelo de Eficiência para Detecção usado em sistemas de localização TOA-MDF que basicamente determina uma

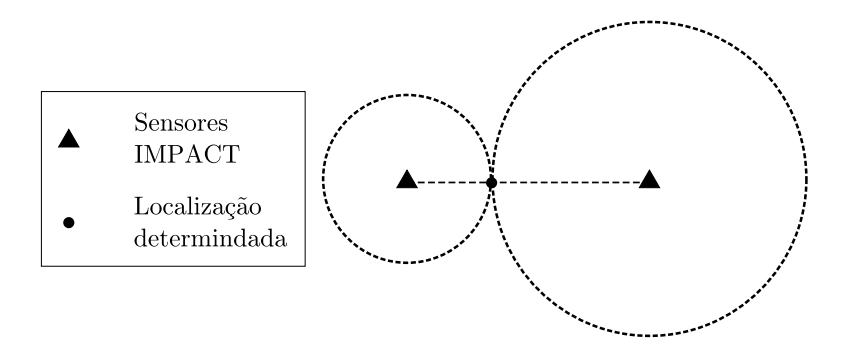

<span id="page-43-0"></span>Figura 16: Representação de um sistema de localização TOA-MDF, em situação menos favorável, quando uma DR sensibiliza apenas dois sensores e atinge uma posição sobre a linha que une os sensores (adaptada de [Cummins et al.](#page-99-0) [\(1993,](#page-99-0) p. 7)).

elipse centrada na DR localizada onde o verdadeiro evento tem 50% de probabilidade de ser encontrado em seu interior.

A figura [17](#page-43-1) representa os critérios espaciais de agrupamento de DR subsequentes, nos quais nota-se que mesmo se a DR estiver compreendia em uma região com até 50 km de distância da primeira descarga e sua elipse estiver contida em uma região que dista 10 km da primeira descarga, esta é agrupada em um único evento.

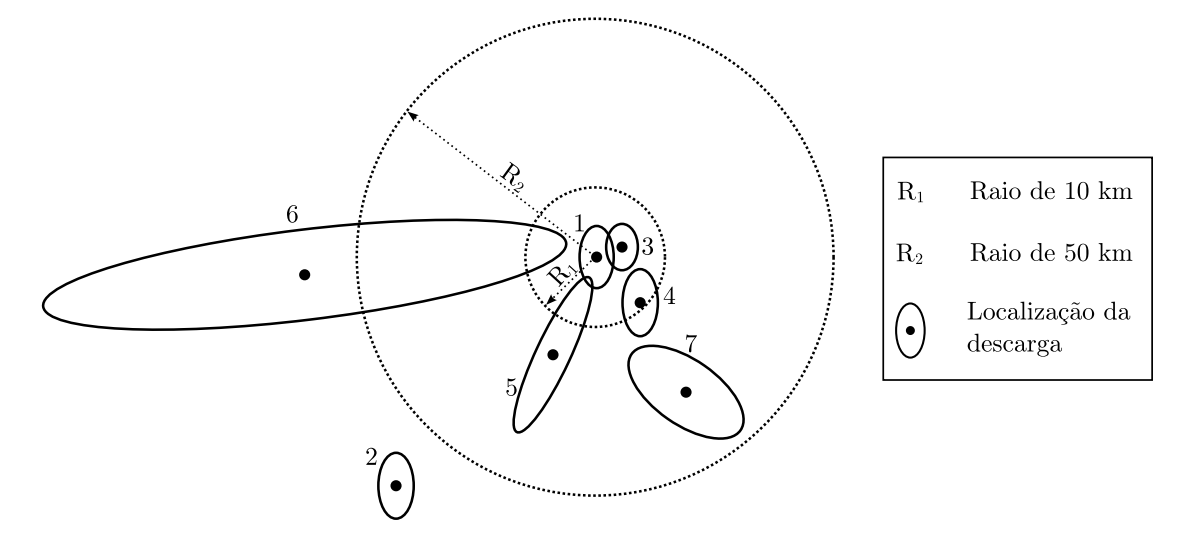

<span id="page-43-1"></span>Figura 17: As descargas 1, 3, 4 e 5 serão associadas a um relâmpago enquanto as descargas 2, 6 e 7 serão atribuídas a outros relâmpagos. (adaptada de [Cummins et al.](#page-100-1) [\(1998,](#page-100-1) p. 9038)).

O sistema identifica a multiplicidade considerando que: o evento total n˜ao ultrapassa o intervalo de 1 s, uma DR subsequente deverá ocorrer após no máximo 500 ms e ser localizada com distância de até 10 km da DR anterior.

#### **4.1.3 Estimativa do pico de corrente**

Depois de identificada a multiplicidade do raio, a estimativa para o pico de corrente é associada ao pulso mais intenso de campo elétrico detectado pelos sensores. Essa estimativa é feita com base na equação para o campo elétrico de uma DR distante considererando o Modelo de Linha de Transmiss˜ao (*Transmission Line Model* - TLM) para a corrente conforme descrito por [Mclain e Uman](#page-101-0) [\(1971,](#page-101-0) p. 2102), [Uman et al.](#page-104-1) [\(1973,](#page-104-1) p. 3523) e [Uman et al.](#page-104-2) [\(1975,](#page-104-2) p. 373), no qual relaciona-se o campo elétrico irradiado com o pico de corrente  $(I_p)$  pela expressão (ver apêndice [C\)](#page-94-0),

$$
I_p = \frac{2\pi c^2 \varepsilon_0 D E_p}{v},\tag{12}
$$

que depende da distância (*D*) do evento, da permissividade elétrica no vácuo ( $\varepsilon_0$ ), da velocidade da luz  $(c)$ , do pico de campo elétrico  $(E_n)$  detectado pelos sensores e da velocidade (*v*) da descarga de retorno [\(SCHOENE et al., 2003;](#page-103-0) [UMAN et al., 1973\)](#page-104-1).

Além da estimativa realizada pelo TLM, é utilizado um método chamado RNSS (*Range Normalized Signal Strength*) que corrige a aproximação feita pelo TLM considerando os efeitos de propagação que distorcem o pulso de campo elétrico da descarga [\(CUMMINS et al., 1998\)](#page-100-1).

## <span id="page-44-0"></span>**4.1.4 Eficiˆencia da rede**

A BrasilDAT possui diferentes eficiências de detecção de raios para determinadas regiões do Brasil. Em [\(NACCARATO et al., 2008\)](#page-102-0) é apresentado um estudo estimando a eficiência de detecção da BrasilDAT em condições ideais e considerando inoperantes sensores que apresentaram mais problemas de desligamento no período entre 01 de julho de 2005 e 31 de agosto de 2008. Nesse trabalho percebeu-se uma eficiência na detecção de raios (*flash*) de 80% para a região da cidade de Campo Grande - MS.

[Pinto Jr](#page-102-3) [\(2003\)](#page-102-3) apresenta a seguinte tabela [1](#page-45-0) contendo características da rede para uma situação ideal na qual haveria uma distribuição uniforme de sensores LPATS IV e IMPATC ESP.

## 4.2 A ANTENA LENTA

Desenvolvida pelo Dr. Widinei Alves Fernandes em 2005 no decorrer do projeto CNPQPCI/DTI 381679/2005-5, consiste em um dispositivo eletrônico que conectado a

| Tabela 1. Caracteristicas da fede (1 ff/1 $\sigma$ 91t, 2009). |                        |
|----------------------------------------------------------------|------------------------|
| Alcance nominal                                                | $300 \mathrm{km}$      |
| Eficiência de detecção                                         | $80 - 90\%$            |
| Detecção de Intranuvens                                        | $10 - 30\%$            |
| Detecção de descargas de retorno                               | $\simeq 50\%$ (> 5 kA) |
| Discriminação dos Intranuvens                                  | $> 90\% (+ > 10 kA)$   |
| Precisão de Localização                                        | $0.5 \mathrm{km}$      |
| Estimativa de Pico de corrente                                 | $\simeq 20 - 30\%$     |

<span id="page-45-0"></span>Tabela 1: Características da rede [\(PINTO JR, 2003\)](#page-102-3).

uma antena é capaz de identificar oscilações de campo elétrico na atmosfera associadas a ondas eletromagnéticas com frequência entre 200 Hz e 2 kHz. A figura [18](#page-45-1) mostra as instalações da Antena Lenta utilizada, a esquerda, a estação de coleta de dados e a direita um sensor VLF pertencente a STARNET<sup>[9](#page-45-2)</sup> e a antena utilizada nesta pesquisa.

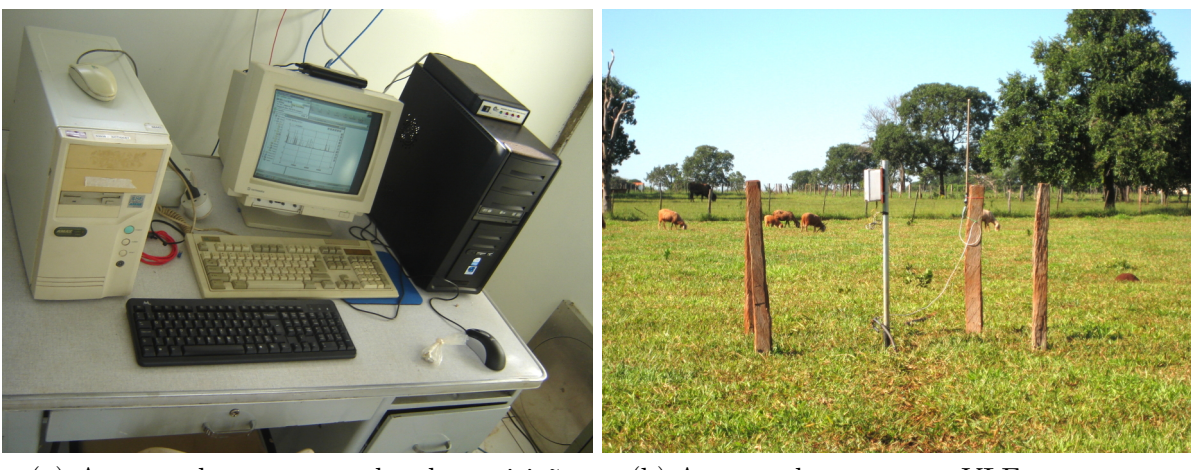

 $(a)$  A esquerda o computador de aquisição dos dados da Antena Lenta, e no monitor, pulsos de campo elétricos detectados em tempo real. A direita está a estação de coleta de dados de um sensor pertencenta à rede STARNET

(b) A esquerda um sensor VLF pertencente a STARNET. A direita a antena whip utilizada nesse trabalho

<span id="page-45-1"></span>Figura 18: Estação de coleta de dados instalada na Universidade Federal de Mato Grosso do Sul

A Antena Lenta n˜ao consiste em uma rede de sensores, e sim em apenas um sensor na cidade de Campo Grande - MS.

<span id="page-45-2"></span><sup>&</sup>lt;sup>9</sup>[Morales et al.](#page-102-4) [\(2008\)](#page-102-4) faz uma descrição detalhada a respeito da Sferics Timing And Ranging NETwork - STARNET.

### <span id="page-46-2"></span>**4.2.1 Funcionamento**

Para detecção de descargas atmosféricas pode ser utilizada uma antena capacitiva ou whip, porém neste trabalho foi utilizado uma antena whip, pois mostrou-se mais eficiente na detecção em uma região espacial maior.

A antena whip foi fixada aproximadamente a 1 m do solo conectada por um cabo coaxial até a entrada do dispositivo eletrônico para filtragem e amplificação das oscilações de campo elétrico detectadas. A filtragem dos sinais é realiza por três filtros passa faixa colocados em cascata para frequência entre 200 Hz e 2 kHz. Após, o sinal é conduzido para um circuito RC para que o pulso elétrico seja alargado evitando que na conversão do sinal analógico para digital seja perdido algum pulso devido a aquisição ser lenta. Na saída do circuito RC um diodo permite a passagem de pulsos elétricos com no máximo 5  $\rm V^{10}.$  $\rm V^{10}.$  $\rm V^{10}.$ 

A saída do dispositivo é conectada a um computador por intermédio do equipamento denominado ADC-40 desenvolvido pela empresa *Pico Technology* que integra as funções de um osciloscópio e *data logger*. O ADC-40 teve a função de um conversor analógico digital que atrav´es do seu *software* de controle denominado PicoLog, foi programado para registrar informações no *Hard Disk* do computador com frequência de 20 Hz. Os dados são gravados em um arquivo com extensão PLW contendo: a intensidade do pulso elétrico, data e hora. O sincronismo de tempo foi realizado via NTP (*Network Time Protocol*).

A figuras [19](#page-46-1) representa o funcionamento exemplificado da Antena Lenta.

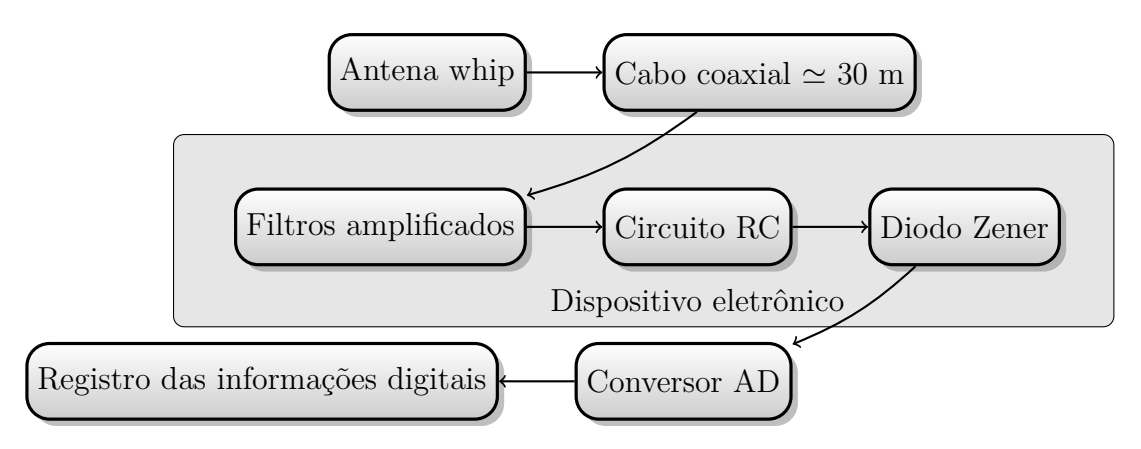

<span id="page-46-1"></span>Figura 19: Etapas de funcionamento da Antena Lenta

<span id="page-46-0"></span> $10$ Voltagem máxima de operação do conversor analógico digital utilizado

## <span id="page-47-3"></span>**4.2.2 Alcance de detec¸c˜ao dos relˆampagos**

Foi possível perceber durante a análise, que raios com elevado pico de corrente estimado pela BrasilDAT (em torno de 150 kA), podem ser detectados distantes até 1000 km ou mais.

A BrasilDAT, usada como fonte comparativa de dados, não possui informação de detecção dos relâmpagos intranuvens. A única fonte de detecção de relâmpagos totais $^{11}$  $^{11}$  $^{11}$ no Brasil é o sensor LIS (*Lightning Imaging Sensor*) a bordo do satélite TRMM (*Tropical*) *Rainfall Measuring Mission*).

Ao combinar os dados do sensor LIS e da Antena Lenta com o intuito de determinar o alcance de detecção da mesma, observou-se que, devido ao tempo de observação de 90 s do sensor LIS e a frequência de passagem de no máximo duas vezes por dia do satélite TRMM<sup>[12](#page-47-1)</sup>, não foi identificado atividades elétricas favoráveis<sup>[13](#page-47-2)</sup> para avaliar o alcance de detecção dos relâmpagos totais.

As informações obtidas pela Antena Lenta foram comparadas com os dados da BrasilDAT em dias favoráveis onde foi possível identificar qual a distância em que a detecção de raios nuvem-solo começa a ficar comprometida e reduzir essa região obtendo um alcance aproximado para a detecção dos intranuvens, desta forma foi estimado o alcance de detecção de relâmpagos totais compreendido em uma região circular com raio de 20 km centrada na Antena Lenta conforme ilustra a figura [20.](#page-48-0)

Dispositivos similares de detecção de relâmpagos totais encotrados na literatura possuem alcance aproximado ao estimado para Antena Lenta utilizada neste trabalho. Em [Rutledge et al.](#page-103-1) [\(1992,](#page-103-1) p. 8) antenas capacitivas conectadas a *data loggers* digitais tiveram alcance estimado em 30-40 km. Outro dispositivo similar é o contador de descargas denominado como CGR3, desenvolvido pela Universidade de Queensland na Australia [\(JAYARATNE; RAMACHANDRAN, 1998,](#page-101-1) p. 236). Esse equipamento tem como objetivo classificar as descargas atmosféricas e determinar a razão entre relâmpagos intranuvens e nuvem-solo. Segundo [Mackerras e Darveniza](#page-101-2) [\(1994,](#page-101-2) p. 10814) o CGR3 possui alcance de detecção entre 12 e 16 km.

<span id="page-47-0"></span> $11\text{Relâmpagos totais}$ , faz referência a todos os tipos de relâmpagos: os que envolvem apenas as nuvem e os que envolvem a nuvem e o solo.

<span id="page-47-2"></span><span id="page-47-1"></span> $12$ Informação consultada em [National Aeronautics and Space Administration - NASA](#page-102-5) [\(2009\)](#page-102-5).

<sup>&</sup>lt;sup>13</sup>São dias com pouca atividade elétrica e concentradas no município de Campo Grande - MS. Quando se tem muitas descargas espalhadas por todo estado registradas pelo LIS, torna-se impossível avaliar se a Antena Lenta detectou uma descarga intranuvem ou descarga nuvem-solo distante.

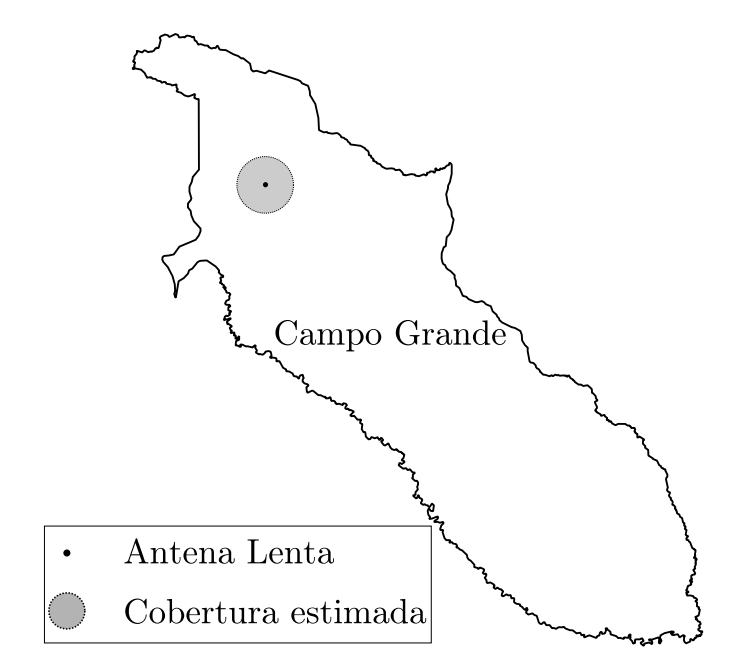

<span id="page-48-0"></span>Figura 20: Alcance estimado para detecção de relâmpagos totais. Essa região está compreendida no município de Campo Grande -  $\overline{\rm MS}$ abrangendo toda a área urbana.

## **5 PROCESSAMENTO DOS DADOS DA ANTENA LENTA**

Na literatura existem trabalhos que utilizaram dispositivos semelhantes `a Antena Lenta para detecção de descargas intranuvens e nuvem-solo, como em [Rutledge et al.](#page-103-1) [\(1992,](#page-103-1) p. 13) que duas antenas capacitivas conectadas em *data loggers* digitais detectaram e registraram os dados de relâmpagos totais.

O dispositivo CGR3 utilizado para o cálculo da razão entre relâmpagos intranuvens e nuvem-solo, realiza o processamento das informações de campo elétrico diretamente em seus componentes eletrônicos que através das características dos pulsos de campo elétrico detectados, o equipamento identifica raios positivos, raios negativos e relâmpagos intranuvens, registrando-os separadamente. O CGR3 teve seu processo de identificação de descargas aprimorado, conforme descrito em [Baral e Mackerras](#page-99-1) [\(1992,](#page-99-1) p. 932), desde as suas vers˜oes iniciais, CGR1 e CGR2 [\(MACKERRAS, 1985;](#page-101-3) [BARAL; MACKERRAS,](#page-99-1) [1992;](#page-99-1) [MACKERRAS; DARVENIZA, 1994;](#page-101-2) [JAYARATNE; RAMACHANDRAN, 1998;](#page-101-1) [MACKERRAS et al., 1998;](#page-101-4) [YAIR et al., 1998\)](#page-105-1).

O processamento realizado nos dados da Antena Lenta deste trabalho, objetiva o cálculo da razão Z, e difere-se dos outros trabalhos por ser executado através de rotinas computacionais. Basicamente os dados brutos registrados em disco r´ıgido (arquivo .PLW) são convertidos em formato de texto (.TXT), passam por filtros de ruídos, são importados para um sistema de banco de dados, no qual é realizado a identificação da multiplicidade dos eventos e o c´alculo de *Z*, conforme representado no fluxograma da figura [21.](#page-50-0)

Os *softwares* desenvolvidos para o processamento dos dados descritos nesta seção são mostrados com detalhes no apˆendice [A.](#page-84-0) Todo o processamento foi realizado em sistema operacional Debian GNU/Linux.

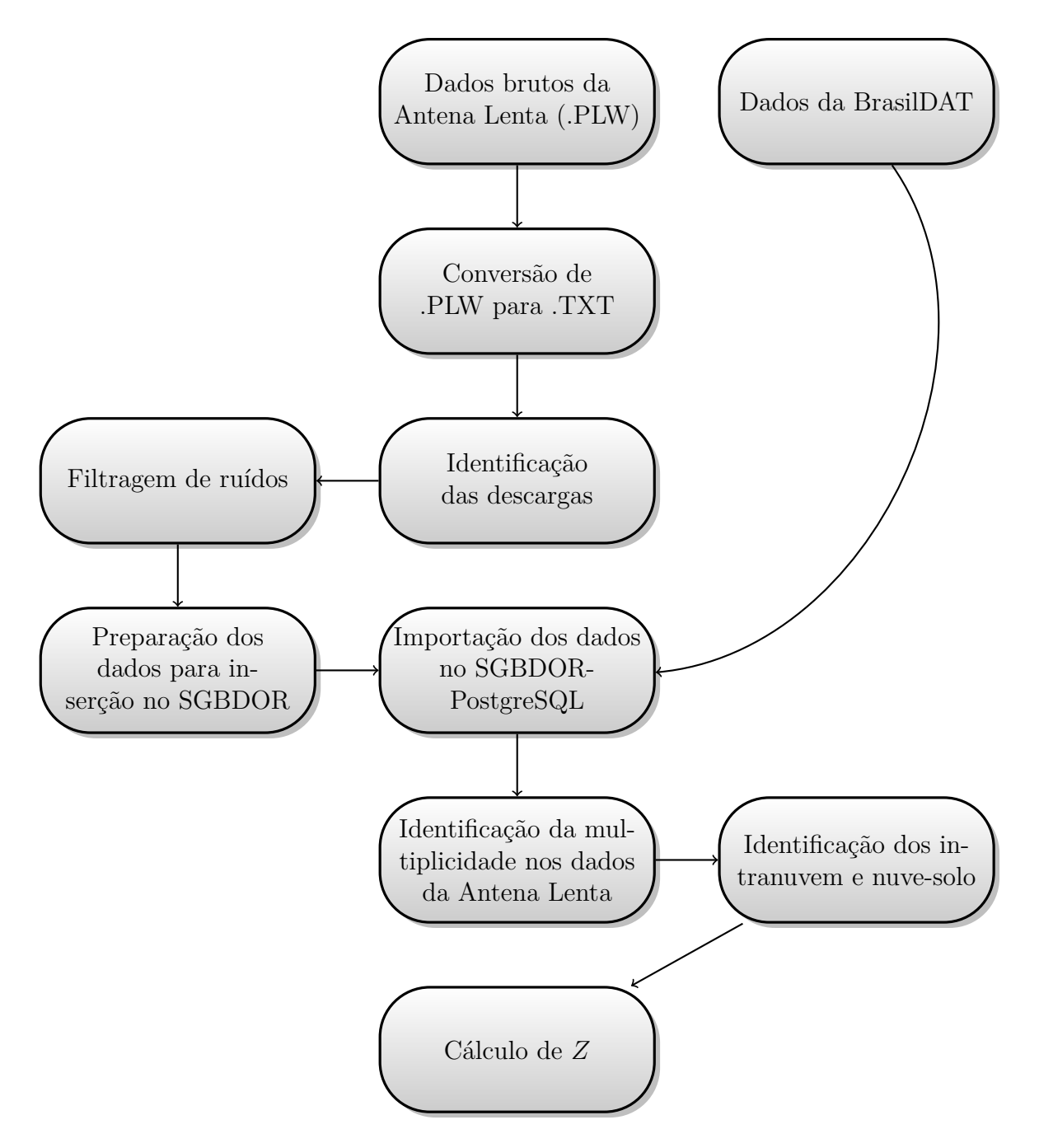

<span id="page-50-0"></span>Figura 21: Roteiro do processamento de dados.

## 5.1 FORMATAÇÃO DOS ARQUIVOS DE REGISTRO

Os dados s˜ao registrados em um arquivo com extens˜ao .PLW[14](#page-51-0) por meio do *software Pico Recorder*<sup>[15](#page-51-1)</sup>, que opera exclusivamente em sistema operacional *Microsoft Windows*. Os arquivos .PLW, permitem análise apenas por programas específicos do seu fabricante, tornando necessário o uso do *software Pico Player* para a conversão das informações registradas em formato de texto ASCII[16](#page-51-2). Esses arquivos foram transferidos para um sistema GNU/Linux, sendo nessário o uso do *unix command* dos2unix<sup>[17](#page-51-3)</sup> para adaptação dos arquivos de texto MSDOS em aquivos de texto UNIX.

Um algoritmo programado em python (descrito no código fonte [1\)](#page-84-1) formata as linhas de dados gerando um arquivo CSV (*Comma-separated values*) propício para análise gráfica na qual verifica-se a integridade das informações antes da importação para o sistema de banco de dados.

# 5.2 IDENTIFICAÇÃO DAS DESCARGAS

Devido a aquisição dos dados ser lenta, os pulsos de campo elétrico identificados pela antena whip, são alargados por um circuito RC presente na "eletrônica" da Antena Lenta conforme descrito em [4.2.1.](#page-46-2)

O alargamento é gerado através do descarregamento do capacitor que compõe o circuito RC fazendo com que o pulso detectado pela antena whip permaneça durante o tempo de descarregamento do capacitor. Como o dispositivo ADC-40 registra os dados a cada 50 ms, é possível registrar mais que um pulso elétrico diferente de zero associado a uma descarga atmosférica. Portanto foi preciso desenvolver um algoritmo que identifica o comportamento de descarregamento do capacitor e concentra o pulso em seu valor de pico. Esse algoritmo foi programado em linguagem de programação Python (ver código fonte [1\)](#page-84-1) e realizou a identificação das descargas conforme mostrado na figura [22.](#page-52-0)

<span id="page-51-0"></span> $14$ Estes arquivos possuem criptografia e em alguns casos apresentaram problemas na identificação das informações, o que levou a perda dos dados coletados.

<span id="page-51-1"></span><sup>15</sup>Desenvolvido pela empresa *Pico Technology*.

<span id="page-51-3"></span><span id="page-51-2"></span><sup>16</sup>*American Standard Code for Information Interchange.*

<sup>&</sup>lt;sup>17</sup>Altera os caracteres responsáveis pela mudança de linha das informações contidas nos arquivos de texto.

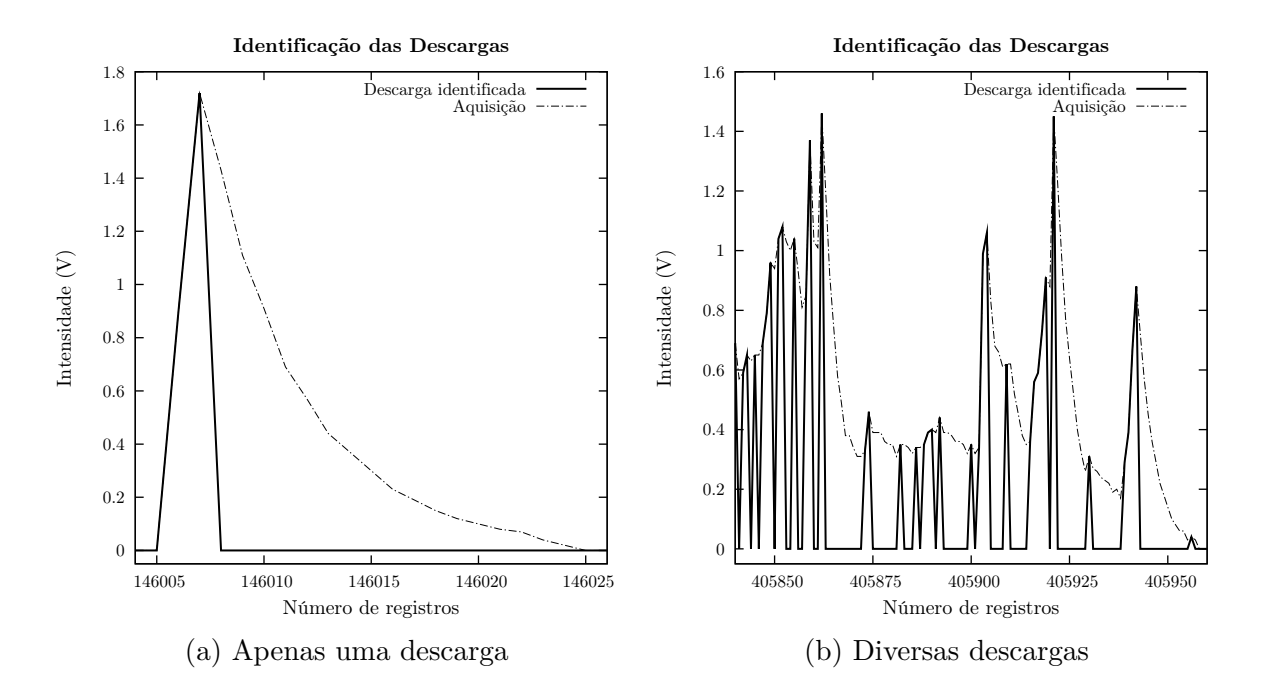

<span id="page-52-0"></span>Figura 22: As figuras mostram o processamento realizado pelo algoritmo de identificação as descargas atmosféricas em situações diferentes.

## <span id="page-52-1"></span>5.3 TRATAMENTO DE RU´IDOS

Os dados registrados apresentaram ruídos sistemáticos em alguns dias. Não se sabe ainda a causa efetiva desse problema, mas provavelmente está associada a problemas na amplificação do sinal detectado ou falhas no conversor analógico digital utilizado (ADC-40) que apresentou imprecisões nos registros de tempo e ruídos mesmo quando o equipamento não estava ligado a nenhum dispositivo emissor de pulsos elétricos.

O padr˜ao de ru´ıdos mostrado na figura [23b](#page-53-0) registra valores negativos sendo que o dispositivo eletrônico que compõe a Antena Lenta converte qualquer oscilação de campo elétrico em pulsos positivos entre  $0 e 5 V$ , pois foi construído para apenas identificar a ocorrˆencia da descarga e n˜ao suas polaridades. Observa-se que os ru´ıdos apresentados nas figuras [23a](#page-53-1) e [23b,](#page-53-0) possuem a mesma forma, apenas mundando os valores de repetição de 0.16, 0.17, 0.18, 0.19, 0.20 para -0.04, -0.03, -0.02 e -0.01.

Quanto às falhas no registro de tempo, o ADC-40 foi configurado para aquisitar dados a cada 50 ms ou seja 20 registros por segundo. Porém, percebe-se que em alguns casos foi registrado a mesma informação de data e tempo durante horas para os pulsos detectados. Como esse conversor AD trabalha em conjunto com seu software de controle que opera em sistema operacional *Microsoft Windows XP Professional*, que possui falhas extremamente críticas e ainda sem correções conforme mostrado em [Secunia](#page-103-2) [\(2009\)](#page-103-2), o

<span id="page-53-1"></span>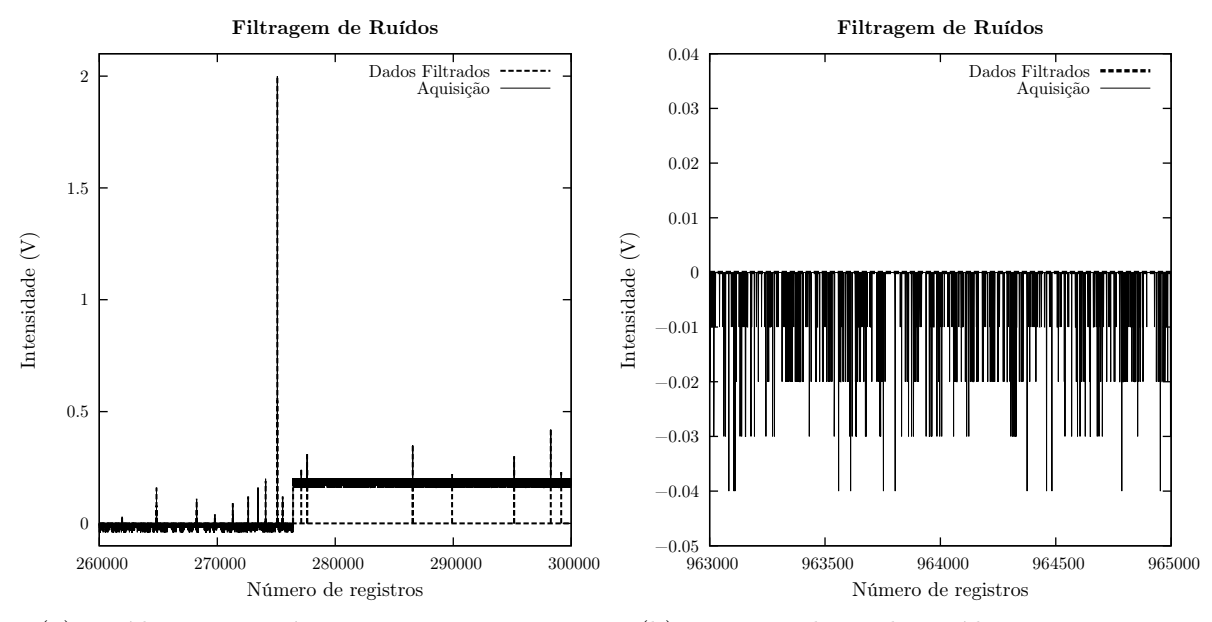

(a) Ruídos característicos. Possuem a repetição dos números 0.16, 0.17, 0.18, 0.19,  $0.20$  impedindo a identificação de pulsos com intensidade inferior a 0.20 V

<span id="page-53-0"></span>(b) Esse padrão de ruídos apresenta-se mesmo quando o ADC-40 está apenas aquisitando dados sem estar conectado em nenhum dispositivo emissor de pulsos elétricos.

Figura 23: Ruídos apresentados na aquisição da Antena Lenta e resultados gerados pelo algoritmo de filtragem de ruídos.

problema de imprecis˜ao de tempo pode estar associado ao sistema operacional.

Para contornar essas adversidades, as análises deste trabalho correspondem a dias selecionados minuciosamente nos quais não apresentaram imprecisões significativas. Porém, para corrigir pequenos erros, um algoritmo programado em python (código fonte [1\)](#page-84-1), reúne em suas funções, a filtragem de ruídos e reescreve as informações temporais a partir do primeiro, registro considerando a frequência de aquisição configurada no ADC-40, o que mostrou excelente sincronismo de tempo com atividades registradas pela BrasilDAT.

### <span id="page-53-2"></span>**5.3.1 Eficiˆencia estimada da Antena Lenta**

A eficiência *e* de detecção corresponde a razão entre o número de eventos detectados  $(Ed)$  e números de eventos ocorridos  $(E_{o})$  conforme mostra a equação

$$
e = \frac{Ed}{Eo}100\tag{13}
$$

Existiram alguns momentos em que a Antena Lenta detectou menos atividade do que a BrasilDAT. A primeira hipótese levantada para compreender essa baixa eficiência de detecção da Antena Lenta foi que poderia haver uma região onde não fosse detectado os relâmpagos totais, por causa da interferência de prédios ou árvores em algum local espec´ıfico, que quando a tempestade ocorresse nesse local, a Antena Lenta ficaria "cega". Porém, ao plotar um gráfico com os dados de relâmpagos nuvem-solo associados aos intervalos de tempo nos quais a Antena Lenta possuiu menos atividade do que a BrasilDAT, foi possível perceber que os relâmpagos nuvem-solo não se concentravam em uma região específica.

Portanto ao analisar os dados brutos da Antena Lenta, em todas as ocasiões em que a Antena Lenta identificou menos descargas atmosféricas do que a BrasilDAT, esses dados possuíam ruídos conforme mostrados na figura [23a.](#page-53-1) Verifica-se então, que na ocorrência de ruídos, os pulsos com intensidades menores que  $0.20 \text{ V}$  não são registrados, gerando as situações em que o total de descargas detectadas pela Antena Lenta é menor que as descargas NS identificadas pela BrasilDAT.

A eficiência de detecção da Antena Lenta é diretamente afetada pelos ruídos, desta forma, os eventos em que apresentaram ruídos significativos,  $^{18}$  $^{18}$  $^{18}$  foram excluídos dos resultados deste trabalho. Mesmo assim, a eficiência foi estimada considerando a pior hipótese de funcionamento, nas situações em que a detecção foi comprometida devido aos ruídos nas quais a Antena Lenta identificou em média apenas 80% dos eventos (*flashes*) registrados pela BrasilDAT. Subestimando ainda mais a detecção da Antena Lenta, pois essa detecta todos os tipos de relâmpagos, estima-se uma eficiência de 70% para detecção de relâmpagos totais.

## 5.4 IMPORTAÇÃO DOS DADOS PARA O BANCO DE DADOS

Durante todo o período de coleta de dados, entre outubro de 2007 e fevereiro de 2009, obteve-se um total de 287.640.049 linhas de informações relacionadas ao campo elétrico da atmosfera. Em função do grande número de informações para serem analisadas e comparadas com informações da BrasilDAT, foi utilizado o Sistema de Gerenciamento de Banco de Dados Objeto-Relacional (SGBDOR) PostgreSQL[19](#page-54-1) como ferramenta fundamental de processamento de dados deste trabalho.

Os arquivos CSV filtrados conforme descrito em [5.3](#page-52-1) passaram por uma nova análise computacional (ver códigos fonte  $2 e 3$ ) que desconsidera os registros com atividade elétrica

<span id="page-54-1"></span><span id="page-54-0"></span> $18$ Ruídos que duraram mais que 20 minutos durante a detecção.

<sup>19</sup>Para mais detalhes a respeito dessa ferramenta consulte [PostgreSQL Global Development Group](#page-102-6) [\(2009\)](#page-102-6).

nula e cria um novo arquivo com as informações de relâmpagos totais compreendidas em  $tags$  SQL para inserção dos dados no SGBDOR.

Se tratando de milhões de linhas, a importação dos dados foi feita utilizando o comando SQL, INSERT, preparado conforme pode-se verificar com detalhes no código fonte [4.](#page-86-1) A inserção foi realizada em blocos de milhares de linhas com o uso dos comandos BEGIN e COMMIT, anulando os possíveis problemas com o carregamento excessivo de memória RAM<sup>[20](#page-55-0)</sup> e aumentando a performance de processamento.

### 5.5 MULTIPLICIDADE DOS EVENTOS

Conforme descrido em [4.1.2](#page-42-1) a BrasilDAT agrupa as descargas de retorno subsequentes com critérios espaciais e temporais. No caso da Antena Lenta, não é possível obter a localização geográficas das descargas, portanto esse agrupamento é realizado apenas considerando critérios temporais que são descritos nessa seção.

[Orville](#page-102-2) [\(1995\)](#page-102-2) e [Saba et al.](#page-103-3) [\(2006b\)](#page-103-3) sugerem intervalos de tempo entre 40 e 70 ms como valores típicos para o tempo de ocorrência entre descargas de retorno subsequentes. [Janischewskyj et al.](#page-101-5) [\(1997\)](#page-101-5) analisando dados coletados por câmeras rápidas instaladas na *Canadian National Tower* entre 1978 e 1995, observou que 41,3% de todos os raios analisados com multiplicidade, possuíram intervalos de tempo entre as descargas subsequentes de 67 a 133 ms. Observações de raios negativos realizadas por câmeras rápidas em [Ballarotti et al.](#page-99-2) [\(2005\)](#page-99-2) e [Saba et al.](#page-103-4) [\(2006a\)](#page-103-4) registraram intervalos de tempo entre descargas subsequentes de 31 µs a 782 ms com valor médio de 82 ms para a região do Vale do Paraíba, estado de São Paulo no Brasil.

Com base nos intervalos de tempo entre as descargas subsequentes encontrados na literatura (ver tabela [2\)](#page-56-0), observa-se que no Brasil, esse tempo alcançou maiores valores do que em outras localidades. Porém, os intervalos de tempo que concentram a maior parte das descargas subsequentes estudadas mantêm-se igual conforme é mostrado na figura [24.](#page-57-0)

Como pode ser observado tanto na figura [24a](#page-57-1) quanto na figura [24b,](#page-57-2) as ocorrências de descargas múltiplas concentram-se para intervalos de até 200 ms, sendo esses, considerados como parˆametros no processamento dos dados da Antena Lenta.

As descargas consideradas integrantes de um mesmo evento, possuem intervalo de tempo, menor ou igual a 200 ms, entre suas ocorrências, desde que a duração do evento não exceda 1 s. A tabela [3](#page-57-3) sistematiza os critérios de tempo utilizados no agrupamento

<span id="page-55-0"></span><sup>20</sup>*Random Access Memory*.

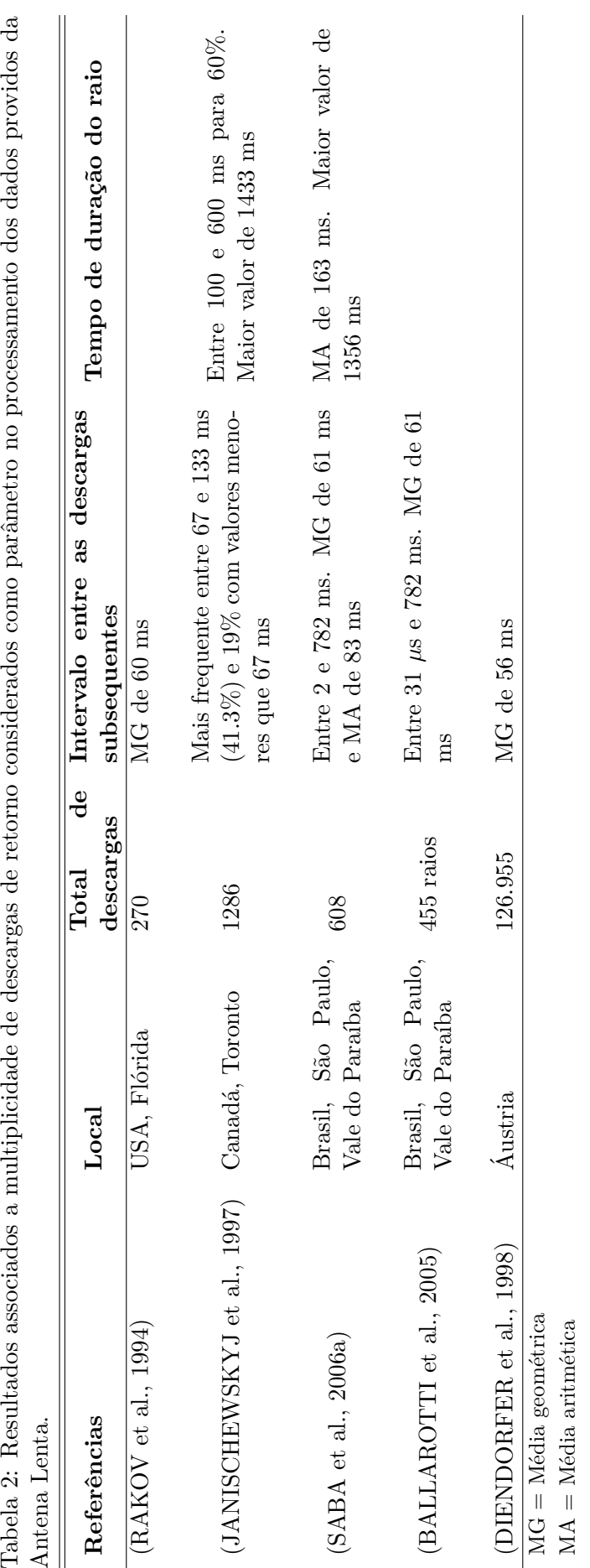

<span id="page-56-0"></span>*5.5 MULTIPLICIDADE DOS EVENTOS* 55

<span id="page-57-1"></span>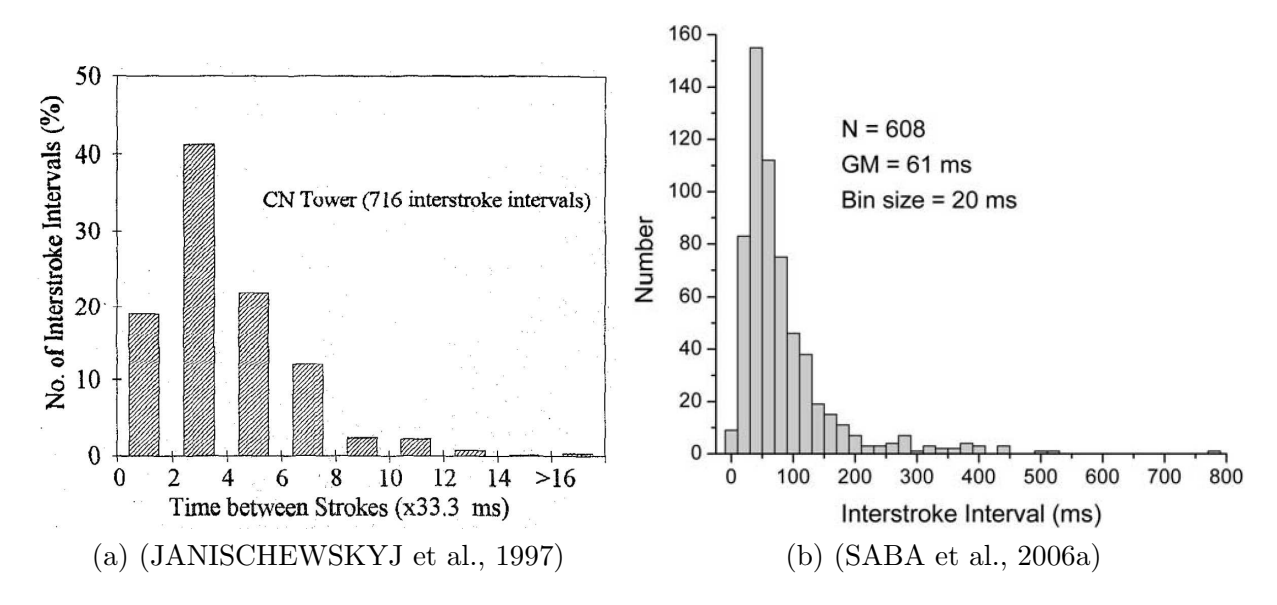

<span id="page-57-2"></span><span id="page-57-0"></span>Figura 24: Resultados referentes a concentração de descarcas em função do intervalo de tempo entre descargas subsequentes.

dos dados da Antena Lenta.

<span id="page-57-3"></span>Tabela 3: Critérios temporais de identificação da multiplicidade de descargas em raios detectados pela Antena Lenta.

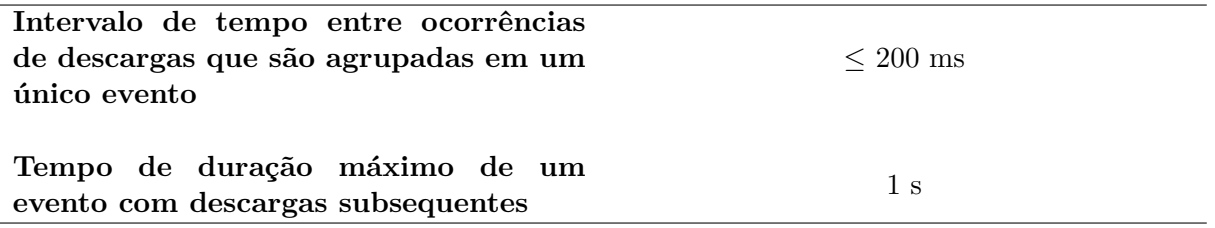

O processamento de dados referente ao agrupamento de descargas subsequentes foi rea-lizado por uma função desenvolvida no SGBDOR - PostgreSQL em linguagem PL/PGSQL<sup>[21](#page-57-4)</sup>, descrita com detalhes através do código fonte [5.](#page-87-0) Ao identificar a multiplicidade do evento,  $\acute{e}$  considerado como um relâmpago, a descarga com maior pulso de campo elétrico registrado.

<span id="page-57-4"></span><sup>&</sup>lt;sup>21</sup> Procedural Language/PostgreSQL Structured Query Language. Para mais informações consulte em [\(POSTGRESQL 8.1.16 DOCUMENTATION, 2009\)](#page-102-7).

# <span id="page-58-2"></span>**6 METODOLOGIA DO CALCULO DE ´** *Z*

Consiste na análise de dados relacionados ao campo eletromagnético emitido por descargas atmosféricas detectados por dois sistemas de detecção, a BrasilDAT e a Antena Lenta desenvolvida pelo Dr. Widinei Alves Fernandes, localizada na cidade de Campo Grande – MS.

Pressupõe-se que utilizando os dados de relâmpagos totais detectados pela Antena Lenta conjuntamente com os dados de raios da BrasilDAT, seja possível realizar a distinção entre os relâmpagos IN e NS através de uma análise das informações contidas nas duas fontes de dados, assim calculando a razão

<span id="page-58-0"></span>
$$
Z = \frac{N_{IN}}{N_{NS}}\tag{14}
$$

entre o número de relâmpagos intranuvens ( $N_{IN}$ ) e o número de relâmpagos nuvem-solo  $(N_{NS})$  para os diferentes estágios das tempestades, ou seja:

Porém, considerando a eficiência dos sistemas de detecção e critérios de diferenciação dos raios IN e NS, a expressão [14](#page-58-0) torna-se mais complexa e é explicitado o erro associado para a determinação da mesma conforme será descrito no decorrer desta seção.

A metodologia do c´alculo de *Z* foi estruturada em um algoritmo programado em PL/PGSQL conforme seu código fonte [6](#page-89-0) que visa a obtenção de resultados de maneira empírica <sup>[22](#page-58-1)</sup>. A análise é sistematizada em dois *loops* (ver código fonte [6\)](#page-89-0) para repetição do c´alculo de *Z* a cada 10 minutos no decorrer das tempestades: o primeiro *loop* identifica se houve descargas detectadas pela Antena Lenta e a BrasilDAT. Havendo informações de descargas atmosféricas nos dois sistemas, uma estrutura condicional direciona o processamento para o segundo *loop* que irá obter o cálculo de Z, a taxa de descargas totais, o percentual de descargas NS positivas e negativas e erros das medidas no decorrer da tempestade para cada 10 minutos de dura¸c˜ao. O processamento apenas sai do segundo *loop* quando não houver nenhum relâmpago NS detectado pela BrasilDAT em um intervalo de

<span id="page-58-1"></span> $220$  empirismo é uma corrente filosófica cuja gênese na modernidade encontra-se na obra de Francis Bacon, expressa especialmente em (Novum Organum pubicado em 1620.)

1 hora, indicando o t´ermino da tempestade, assim, o processamento retorna ao primeiro *loop* para identificação de mais tempesdades.

# 6.1 SELEÇÃO DOS RAIOS

As informa¸c˜oes da incidˆencia de raios (*flashes*) na cidade de Campo Grande foram disponibilizadas pela BrasilDAT. Os dados foram importados para o SGBDOR PostgreSQL em um banco de dados com os registros da Antena Lenta. A seleção dos raios foi feita atrav´es de consultas SQL considerando crit´erios temporais, espaciais e erros associados a eficiência de detecção e localização da BrasilDAT.

## **6.1.1 Eficiˆencia da BrasilDAT e o c´alculo de** *Z*

A eficiência da rede para a região urbana de Campo Grande foi considerada con-forme [Naccarato et al.](#page-102-0) [\(2008\)](#page-102-0) (já descrito em [4.1.4\)](#page-44-0) que observaram detecção de 80% das descargas na cidade de Campo Grande – MS, portanto, o números de raios estimados  $(Es_{NS})$  para o cálculo de *Z* deve possuir valor entre o número real de detecção  $(R_{Br})$  e uma estimativa para as ocorrências reais considerando que o número de raios detectados correspondem a apenas 80% dos raios (*flashes*) realmente ocorridos conforme a equação [15.](#page-59-0)

<span id="page-59-0"></span>
$$
E s_{NS} = \frac{\frac{100}{80} R_{Br} + R_{Br}}{2} \pm \frac{\frac{100}{80} R_{Br} - R_{Br}}{2}
$$
 (15)

Dessa forma obtém-se uma quantidade intermediária entre os relâmpagos NS referentes a uma detecção supostamente ideal  $(\frac{100}{80}R_{Br})$  e os detectados  $(R_{Br})$ , com o respectivo erro da estimativa.

## **6.1.2 Crit´erios espaciais de sele¸c˜ao**

Os dados da BrasilDAT possuem as coordenadas geográficas, latitude (*lat*) e longitude (*lon*), dos raios detectados possibilitando através do uso da inequação [16,](#page-59-1) com base na trigonométrica esférica,  $23$ 

<span id="page-59-1"></span>
$$
\arccos(\sin(-20.5100)\sin(lat) + \cos(-20.5100)\cos(lat)\cos(-54.6195) - lon) \ge L \quad (16)
$$

<span id="page-59-2"></span><sup>&</sup>lt;sup>23</sup>Essa equação é comumente encontrada em softwares relacioandos a sistemas de navegação GPS para o cáculo da distância entre pontos em coordenadas geográficas. Existem outras maneira de realizar esse c´alculo conforme mostra [Australian Government - Geoscience Australia](#page-99-3) [\(2009\)](#page-99-3).

a seleção das descargas que não ultrapassaram o comprimento de arco<sup>[24](#page-60-0)</sup> L referente a distância de alcance da Antena Lenta fixada na latitude -20.5100 e longitude -54.6195.

Porém, considerando as imprecisões de localização da BrasilDAT (descritas em [4.1.4\)](#page-44-0), descargas incidentes em uma região na fronteira do alcance estimado para a Antena Lenta, podem ter ocorrido fora do alcance da Antena Lenta, sendo descargas que podem n˜ao ser identificadas pela Antena Lenta. Portanto, é feito uma média entre as descargas detectadas para duas distâncias conforme mostrado na figura [25.](#page-60-1)

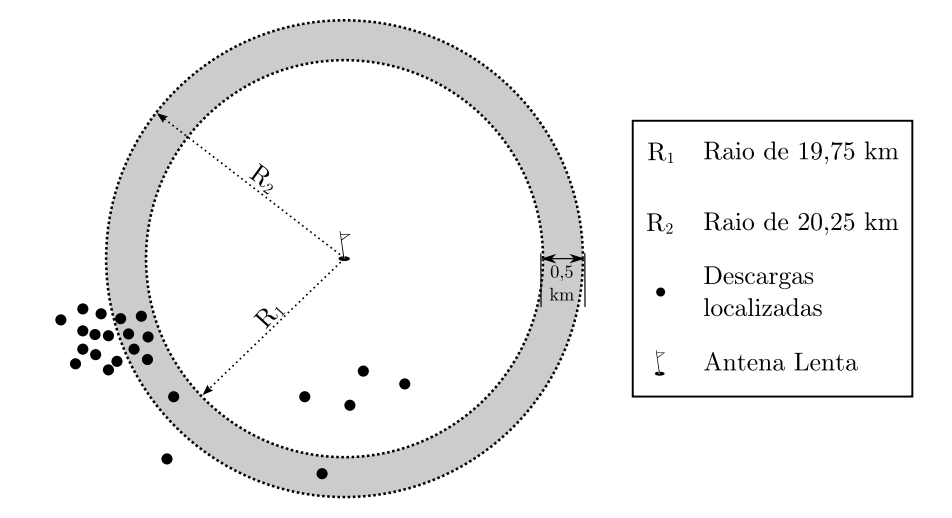

<span id="page-60-1"></span>Figura 25: Seleção dos raios detectados pela BrasilDAT na região de estudo. A seleção corresponde a uma média entre as descargas inscritas nas circunferências de raios  $R_1$  e  $R_2$ .

Esse procedimento faz com que o erro do cálculo de Z, seja alterado conforme mais descargas são detectadas na região de fronteira, pois a seleção dos raios é realizada conforme a equação [15](#page-59-0) e se tratando da média entre duas seleções com quantidades de descargas diferentes, o erro das seleções são propagados. Ou seja quanto mais concentrada na cidade de Campo Grande a tempestade estiver, menor o erro de *Z*.

Portanto, temos o número de descargas referente a área circular de raio  $R_1$ 

$$
E_{SNSR_1} = \frac{\frac{100}{80}R_{BrR_1} + R_{BrR_1}}{2} \pm \frac{\frac{100}{80}R_{BrR_1} - R_{BrR_1}}{2},\tag{17}
$$

para a regi˜ao de raio *R*<sup>2</sup>

$$
E_{SNSR_2} = \frac{\frac{100}{80}R_{BrR_2} + R_{BrR_2}}{2} \pm \frac{\frac{100}{80}R_{BrR_2} - R_{BrR_2}}{2},\tag{18}
$$

e considerando que,

<span id="page-60-0"></span> $^{24}$ Esse comprimento de arco relaciona-se com o raio do planeta Terra

$$
d_{NSR_1} = \frac{\frac{100}{80}R_{BrR_1} - R_{BrR_1}}{2} \tag{19}
$$

e

$$
d_{NSR_2} = \frac{\frac{100}{80}R_{BrR_2} - R_{BrR_2}}{2} \tag{20}
$$

temos a estimativa do número de relâmpagos NS para a região de estudo conforme a equação [21](#page-61-0)

<span id="page-61-0"></span>
$$
N_{NS} = \frac{\frac{\frac{100}{80}R_{BrR_1} + R_{BrR_1}}{2} + \frac{\frac{100}{80}R_{BrR_2} + R_{BrR_2}}{2}}{2} \pm \frac{d_{NSR_1} + d_{NSR_2}}{2}.
$$
 (21)

## <span id="page-61-3"></span>6.2 AS CONTAMINACÕES

São descargas atmosféricas detectadas pela Antena Lenta em situações em que não existiam tempestades na região da cidade de Campo Grande (alcance da Antena Lenta), porém, aconteciam atividades elétricas identificadas pela BrasilDAT ao redor do alcance da Antena Lenta.

Nessas condições, como a BrasilDAT possui a informação da estimativa do pico de corrente das descargas, percebe-se que apenas raios distantes<sup>[25](#page-61-1)</sup> e intensos são detectados pela Antena Lenta. Portanto, as contaminações podem aumentar o valor de Z equivocadamente, durante o monitoramento de tempestades, ent˜ao, devem ser identificadas e retiradas do cálculo de Z.

A denominação de raios intensos e distantes, está associada a uma minuciosa investigação de quais intensidades de pico de corrente e distâncias dos raios que promove campos eletromagnéticos capazes de sensibilizar a Antena Lenta.<sup>[26](#page-61-2)</sup>

Para identificar o campo elétrico limiar que sensibiliza a Antena Lenta foi utilizado o Modelo de Linha de Transmiss˜ao, pois desta forma pode-se associar o pico de corrente estimado pela BrasilDAT e a distância entre o raio e a Antena Lenta com o pico de Campo Elétrico gerado pela descarga, conforme a equação [22.](#page-62-0)

<span id="page-61-1"></span> $25$ Fora da região de estudo, conforme descrito em [4.2.2,](#page-47-3) onde a eficiência de detecção da Antena Lenta para descargas intranuvens torna-se comprometida.

<span id="page-61-2"></span><sup>&</sup>lt;sup>26</sup>Existiram raios com estimativa de pico de corrente no valor de 300 kA a aproximadamente 1000 km da Antena Lenta que foi detectado em meio aos relâmpagos totais.

<span id="page-62-0"></span>
$$
E_p(D) = \frac{vI_p}{2\pi\varepsilon_0 c^2 D} \tag{22}
$$

Identificou-se que os raios responsáveis pelas contaminações correspondem aos que produziram campo elétrico na Antena Lenta com valores superiores a  $15 \text{ V/m}$  ou  $35$  $V/m$ . Como o TLM considera a velocidade da descarga como uma constante, não é possível identificar com exatidão o limiar da intensidade do campo elétrico de detecção pois na realidade essas velocidades variam. Segundo [Schoene et al.](#page-103-0) [\(2003\)](#page-103-0) existem medidas para velocidade da descarga de retorno entre 4*×*10<sup>7</sup> m/s e 2*,* 99*×*10<sup>8</sup> m/s. Neste trabalho considera-se  $v = 1 \times 10^8$  m/s, sendo este valor tipicamente utilizado para estimativa do campo elétrico de descargas de retorno quando usado o TLM [\(WILLETT et al., 1989;](#page-104-3) [UMAN et al., 2002;](#page-104-4) [SCHOENE et al., 2003;](#page-103-0) [OGAWA, 1995\)](#page-102-8).

Dessa forma, calculou-se a intensidade de *E<sup>p</sup>* para todas as descargas distantes da Antena Lenta entre as latitudes -23 e -17 e longitudes entre -58 e -51. Primeiramente considerou-se que todas os raios com  $E_p$  maior que 15 V/m correspondem a contaminações  $(C_1)$ . Obtendo o primeiro valor de contaminação, considera-se que apenas as descargas que produziram  $E_p$  superior á 35 V/m é que contaminaram o cálculo de  $Z$  ( $C_2$ ). A contaminação (C) foi determinada conforme a equação [23](#page-62-1) que tem a função de estimar a contamição e alterar o erro do cálculo de Z em função da quantidade de relâmpagos NS intensos e distantes.

<span id="page-62-1"></span>
$$
C = \frac{\frac{100}{80}C_1 + C_2}{2} \pm \frac{\frac{100}{80}C_1 - C_2}{2}
$$
\n(23)

Os resultados deste trabalho correspondem a dias com maior concentração de descargas na região da cidade de Campo Grande. Dias com quantidade de relâmpagos NS detectados ao redor da região de alcance da Antena Lenta, superior ao dobro dos raios concentradas na cidade de Campo Grande foram descartados da análise.

# 6.3 IDENTIFICAÇÕES DOS RELÂMPAGOS INTRANUVENS

Neste trabalho, as informações dos relâmpagos totais possibilitam o acompanhamento de todo o desenvolvimento elétrico de alguns sistemas convectivos através do cálculo de Z, o que torna necessário a identificação dos relâmpagos intranuvens em meio aos relâmpagos totais.

#### **6.3.1 Sele¸c˜ao dos dados da Antena Lenta**

Os dados processados provindos da Antena Lenta, s˜ao armazenados em um SGBDOR. A seleção é limitada temporalmente e deve ocorrer apenas para os momentos em que a Antena Lenta e a BrasilDAT detectaram simultaneamente atividade elétrica na região de estudo. É considerado a eficiência da Antena Lenta, conforme em [5.3.1,](#page-53-2) sendo a quantidade de raios totais detectados pela Antena Lenta (*Nal*), estimada de acordo com a equação [24.](#page-63-0)

<span id="page-63-0"></span>
$$
N_{rt} = \frac{\frac{100}{70}N_{AL} + N_{AL}}{2} \pm \frac{\frac{100}{70}N_{AL} - N_{AL}}{2}
$$
\n(24)

O número de relâmpagos totais é estimado entre o valor efetivamente registrado pela Antena Lenta, após o processamento desses dados, e o valor estimado para uma detecção com 100% de eficiência, obtendo também o erro dessa estimativa realizada.

### **6.3.2 An´alise comparativa entre a Antena Lenta e a BrasilDAT**

A partir da estimativa dos relâmpagos totais  $(N_{rt})$ , tendo identificado as possíveis contaminações (*C*) e possuindo a seleção dos raios pertencentes a BrasilDAT ( $N_{NS}$ ) o n´umero de descargas intranuvens (*NIN* ) corresponde a

<span id="page-63-1"></span>
$$
N_{IN} = N_{rt} - N_{NS} - C \pm \left(\frac{\frac{100}{70}N_{AL} - N_{AL}}{2} + \frac{\frac{100}{80}C_1 - C_2}{2} + \frac{d_{NSR_1} + d_{NSR_2}}{2}\right). \tag{25}
$$

Chamemos o erro associado à eficiência da Antena Lenta conforme a expressão

<span id="page-63-2"></span>
$$
d_{AL} = \frac{\frac{100}{70} N_{AL} - N_{AL}}{2},\tag{26}
$$

o erro referente a estimativa dos raios incidentes na regi˜ao de estudo deste trabalho como

<span id="page-63-4"></span>
$$
d_{NS} = \frac{d_{NSR_1} + d_{NSR_2}}{2} \tag{27}
$$

e o erro associado à estimativa das contaminações sendo

<span id="page-63-3"></span>
$$
d_C = \frac{\frac{100}{80}C_1 - C_2}{2},\tag{28}
$$

assim, a equação [25](#page-63-1) pode ser reescrita considerando [26,](#page-63-2) [28](#page-63-3) e [27,](#page-63-4) obtendo

$$
N_{IN} = N_{rt} - N_{NS} - C \pm (d_{AL} + d_{NS} + d_C).
$$
\n(29)

# 6.4 O CÁLCULO DE Z

Objetiva identificar o desenvolvimento elétrico da nuvem, acompanhando as descar-gas iniciais, que "[...] quase sempre serão intranuvens [Goodman](#page-100-0) [\(1990,](#page-100-0) p. 15, tradução  $n$ ossa)[,]" o estágio maduro e as descargas finais.

Para esse monitoramento das nuvens, tornou-se necessário determinar um intervalo de tempo para que os dados entre a BrasilDAT e a Antena Lenta fossem consultados, processados e determinado o valor de *Z* no decorrer dessas parcelas temporais sem que fosse comprometida a identificação do processo evolutivo do sistema convectivo.

Devido a presença de contaminações, descritas em [6.2,](#page-61-3) identificar qual é a primeira descarga elétrica de uma nuvem na região de estudo é uma tarefa com grande incerteza. Desta forma, quando o primeiro *loop* contido no código fonte [14](#page-58-0) identifica descargas nos dois sistemas de detec¸c˜ao usados neste trabalho, o processamento entra no segundo *loop* que inicialmente reconhece o tempo do primeiro raio detectado pela BrasilDAT e começa o c´alculo de *Z* para 10 min anteriores, partindo desse raio detectado. Portanto o primeiro valor de Z de uma nuvem monitorada neste trabalho, terá apenas uma descarga nuvemsolo participante no cálculo.

Considerando o sincronismo de tempo entre a BrasilDAT e Antena Lenta, foi detectado uma defasagem de tempo em torno de 1-10 s, e observando a figura [10](#page-36-0) percebe-se que em média o intervalo de tempo aproximado de 10 min representa mudanças na atividade elétrica das nuvens.

O calculo de Z é determinado para cada 10 min de duração da tempestade, pois em intervalos maiores pode-se não identificar os momentos quando a tempestade inicia-se, torna-se madura e entra em processo dissipativo. Em intervalos de tempo menores, o c´alculo de *Z* pode ficar comprometido devido a defasagem temporal entre os dados da BrasilDAT e da Antena Lenta.

A equação [30](#page-64-0) mostra como é obtido o resultado de Z no decorrer das tempestades identificadas

<span id="page-64-0"></span>
$$
Z = \frac{N_{rt} - N_{NS} - C}{N_{NS}} \pm \frac{1}{N_{NS}^2} [(d_{AL} + d_{NS} + d_C)N_{NS} + d_{NS}(N_{rt} - N_{NS} - C)].
$$
 (30)

Nomeando o erro associado à identificação das descargas intranuvens como

$$
d_{IN} = d_{AL} + d_{NS} + d_C,\tag{31}
$$

a equação  $30$  pode ser reescrita obtendo

$$
Z = \frac{N_{rt} - N_{NS} - C}{N_{NS}} \pm \frac{1}{N_{NS}^2} [d_{IN} N_{NS} + (N_{rt} - N_{NS} - C) d_{IN}]
$$
(32)

## **7 RESULTADOS**

Todos os resultados e conclusões obtidas estão relacionadas ao monitoramento de 26 tempestades. Na figura [26](#page-72-0) são apresentados os resultados correspondentes ao desenvolvimento elétrico dessas tempestades monitoradas. Na parte superior de cada gráfico, encontram-se os valores de Z. Na parte inferior de cada gráfico é apresentado a taxa de relâmpagos totais detectados pela Antena Lenta e a taxa de relâmpagos nuvem-solo detectados pela BrasilDAT. Cada ponto foi calculado para um intervalo de 10 minutos no decorrer do tempo de duração de cada tempestade. Os pontos possuem suas respectivas barras de erros determinadas conforme critérios descritos na seção [6.](#page-58-2)

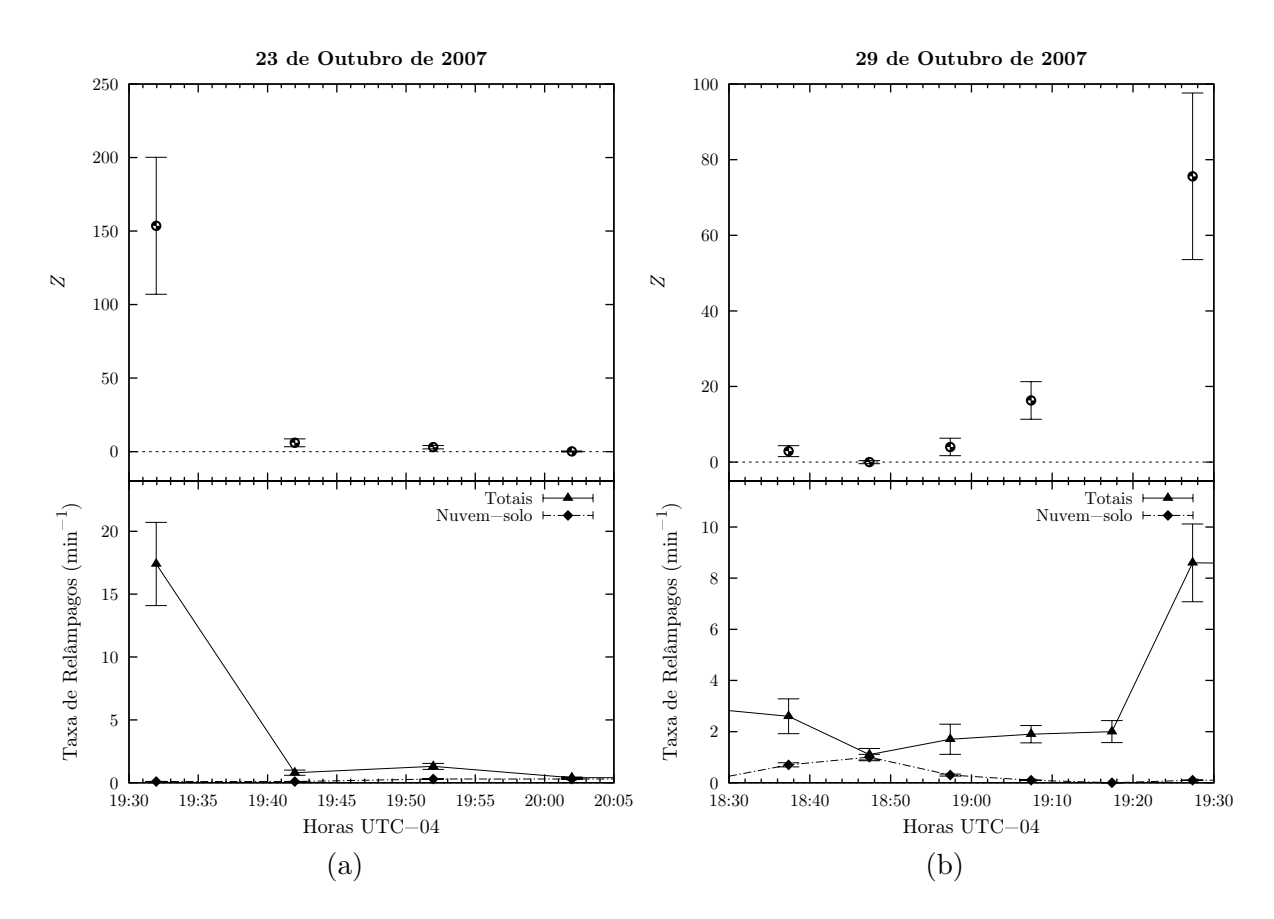

Figura 26: Monitoramento da atividade elétrica para sistemas de tempestades na cidade de Campo Grande - MS.

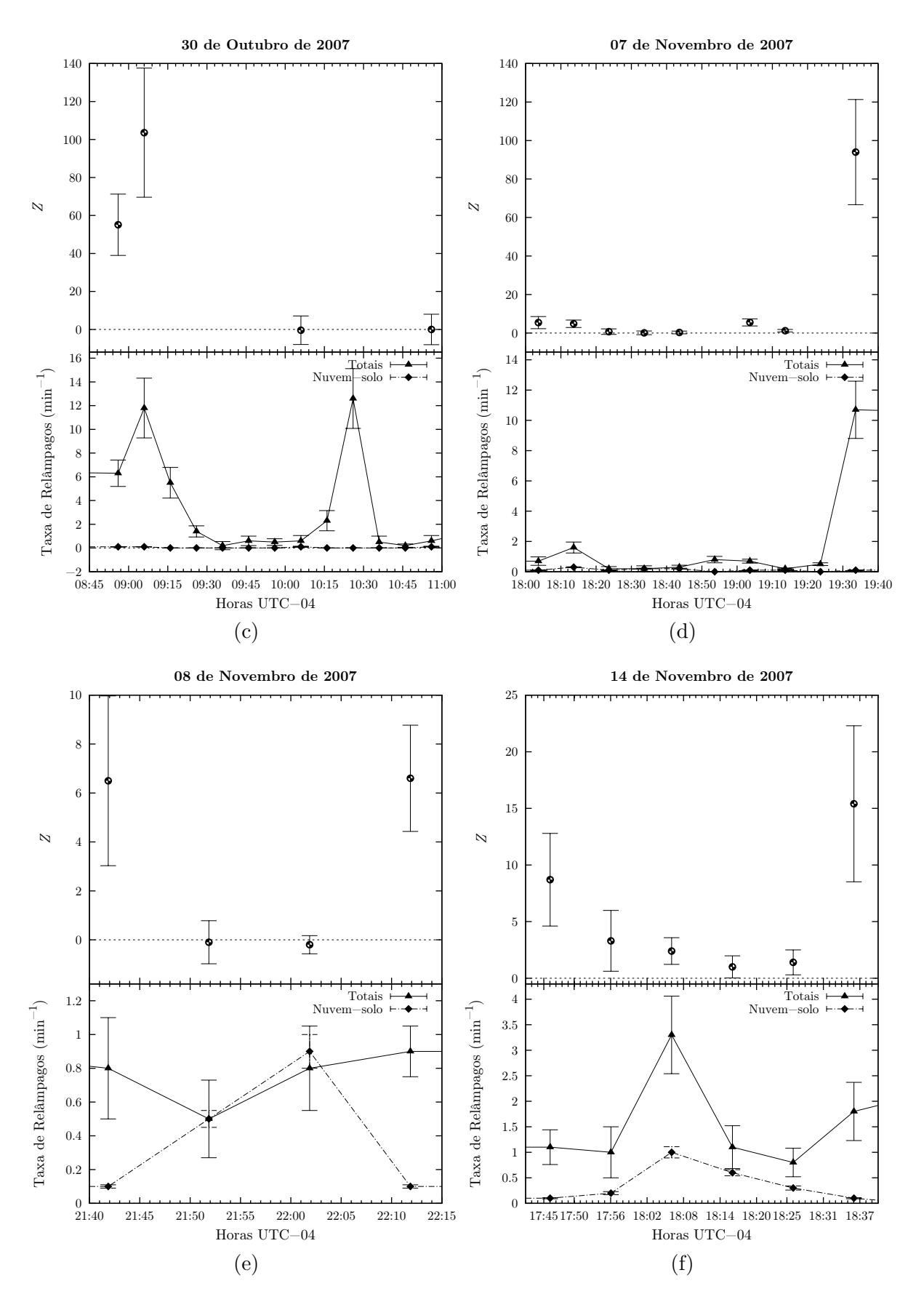

Figura 26: Monitoramento da atividade elétrica para sistemas de tempestades na cidade de Campo Grande - MS.

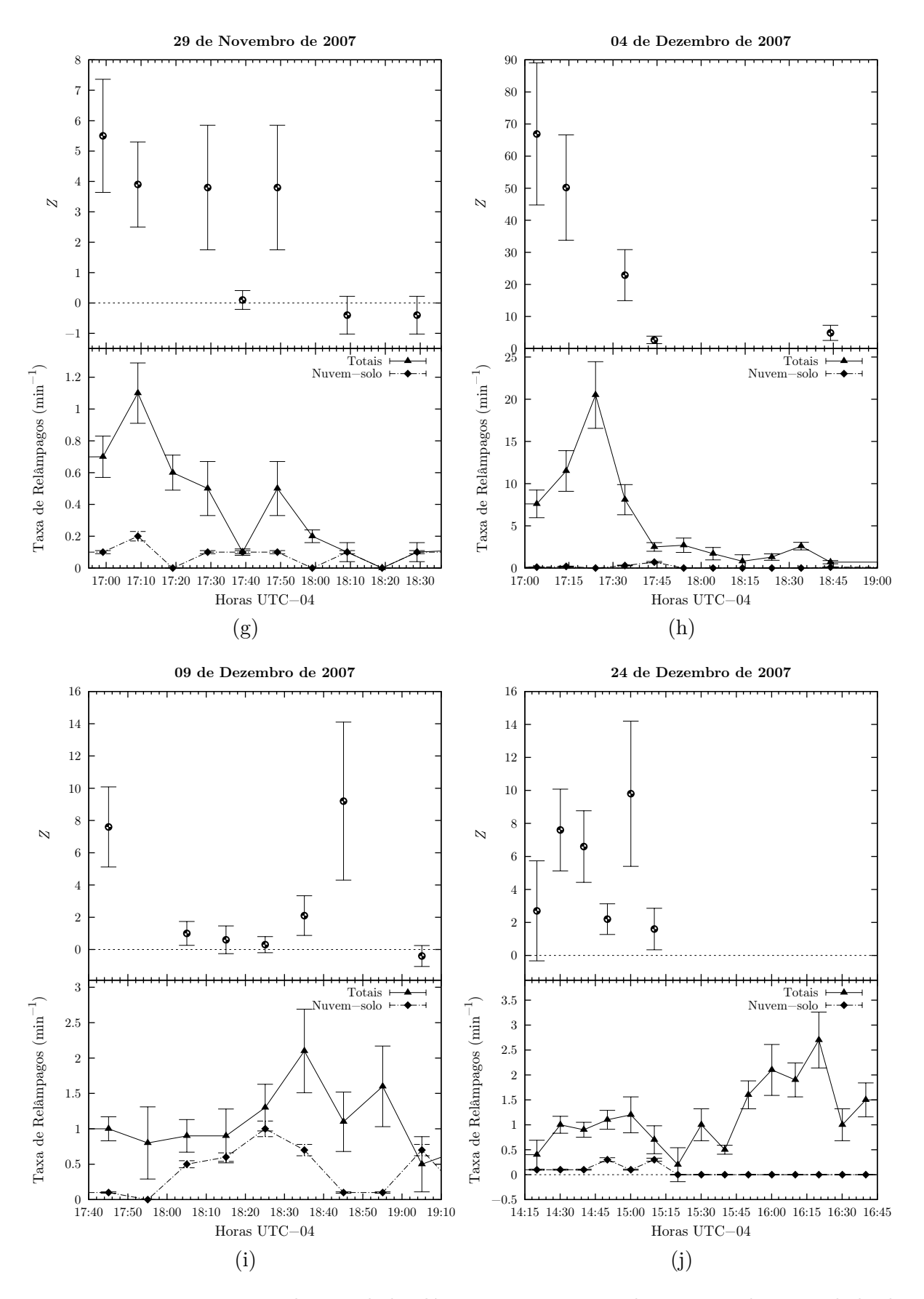

Figura 26: Monitoramento da atividade elétrica para sistemas de tempestades na cidade de Campo Grande - MS.

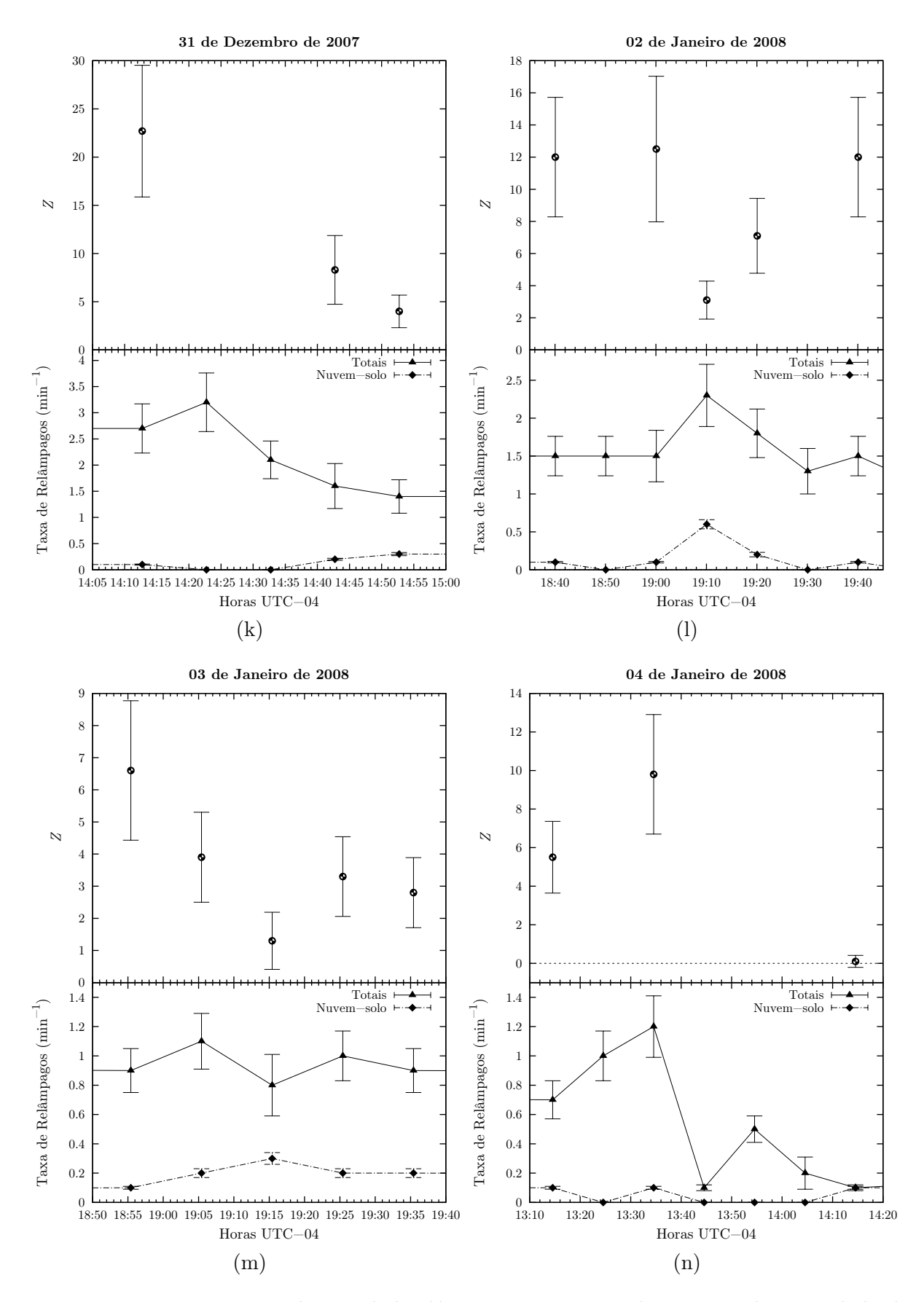

Figura 26: Monitoramento da atividade elétrica para sistemas de tempestades na cidade de Campo Grande - MS.

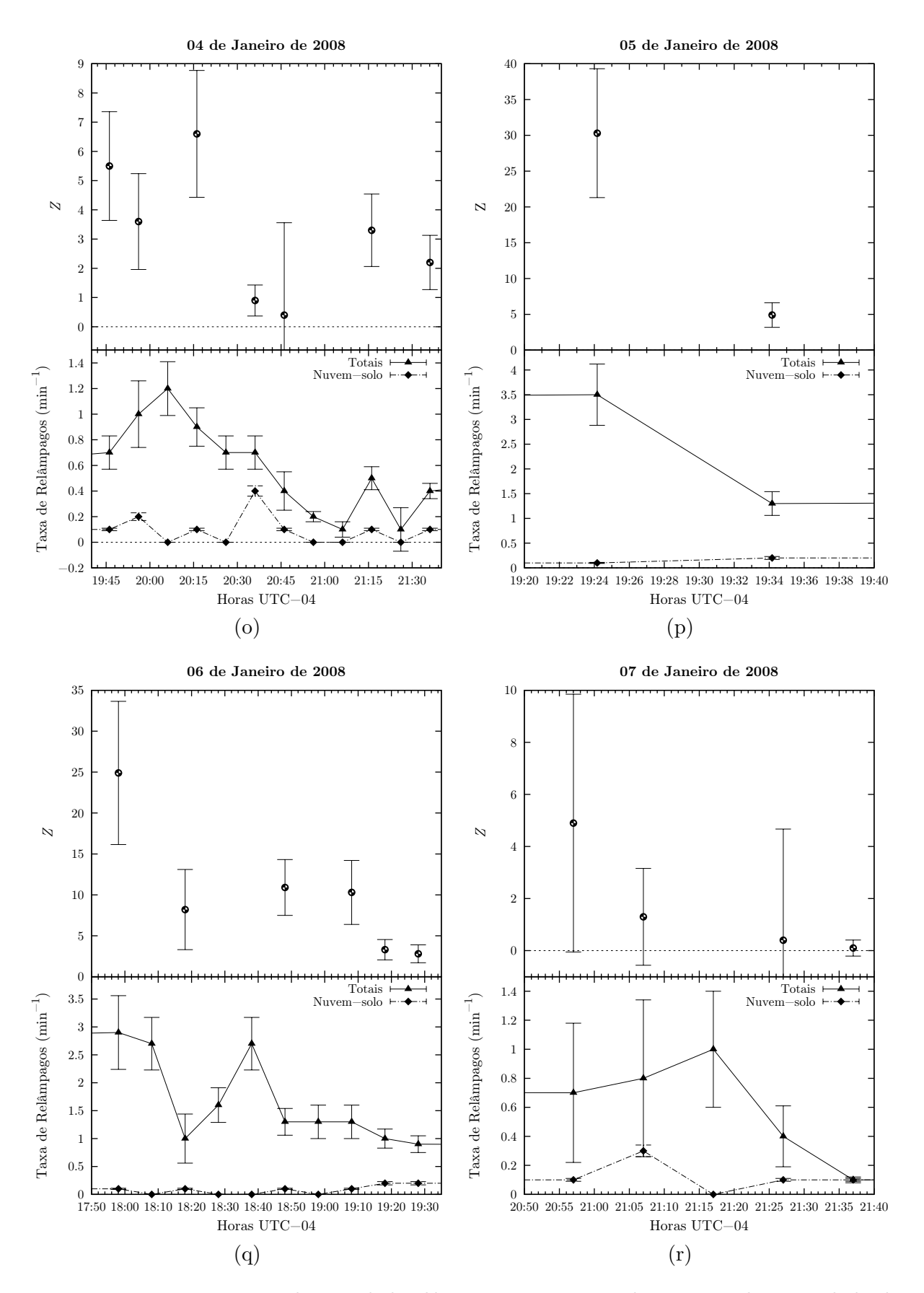

Figura 26: Monitoramento da atividade elétrica para sistemas de tempestades na cidade de Campo Grande - MS.

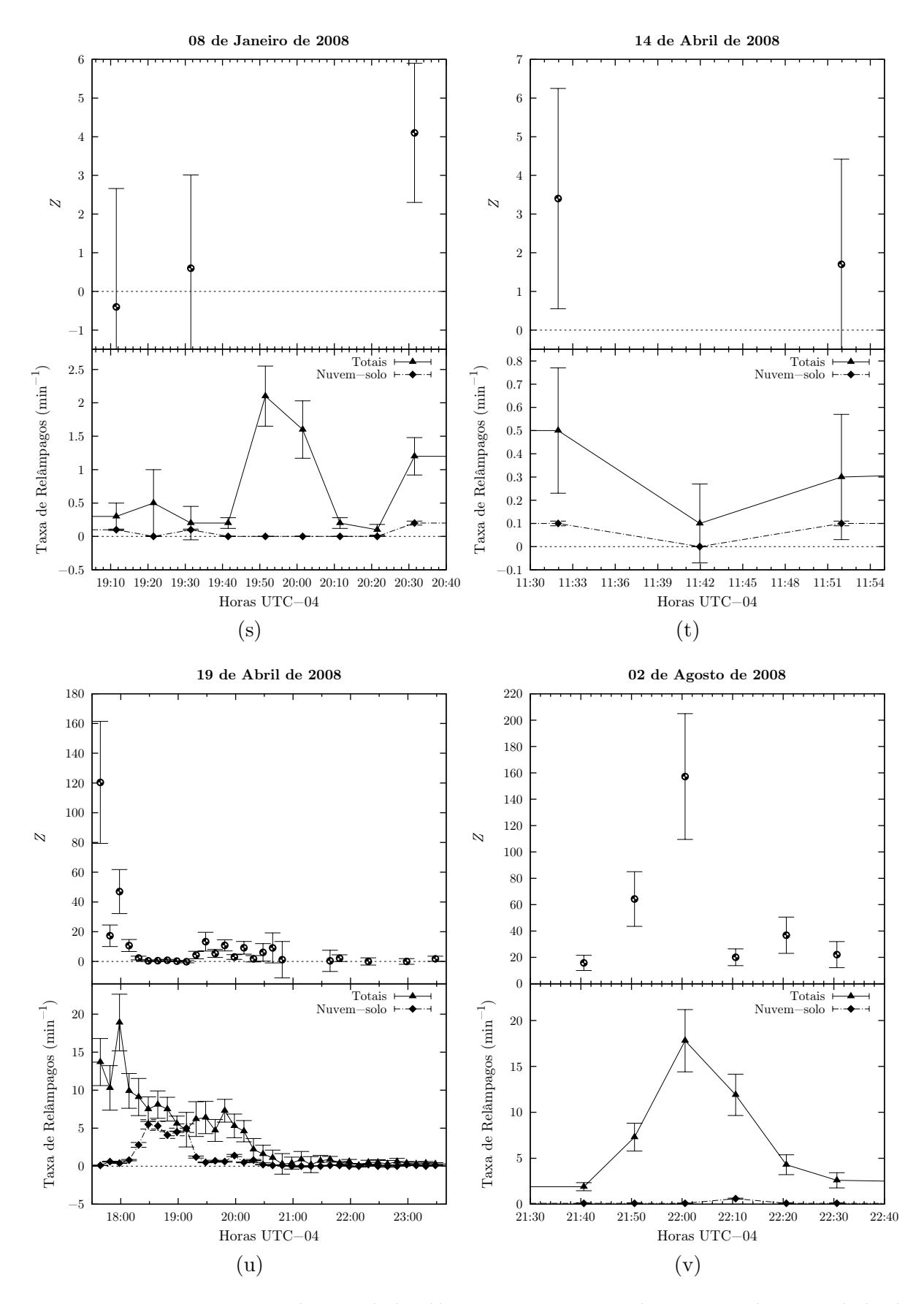

Figura 26: Monitoramento da atividade elétrica para sistemas de tempestades na cidade de Campo Grande - MS.
<span id="page-72-3"></span><span id="page-72-2"></span><span id="page-72-1"></span>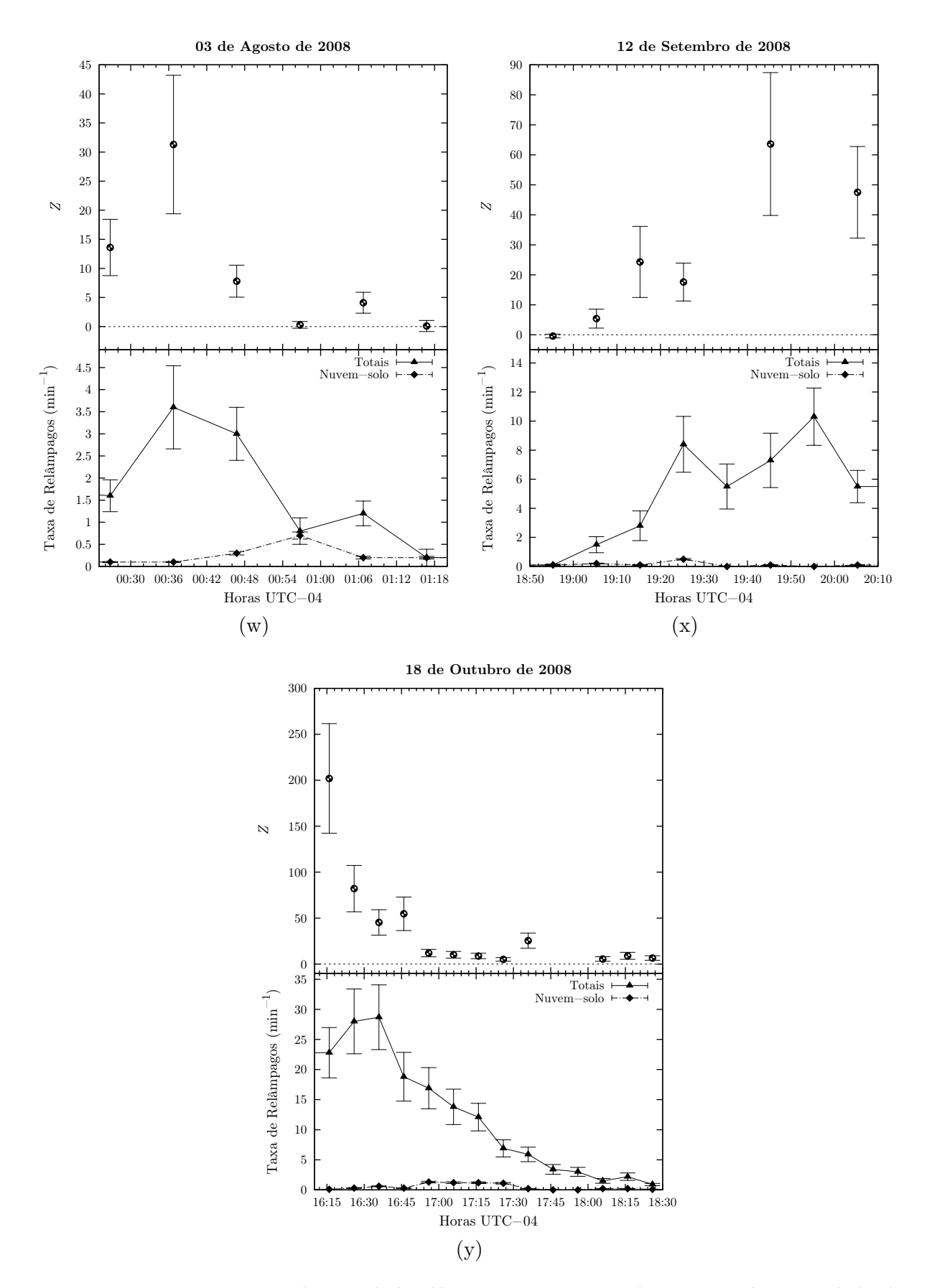

<span id="page-72-0"></span>Figura 26: Monitoramento da atividade elétrica para sistemas de tempestades na cidade de Campo Grande - MS.

Em geral, as tempestades possuem maiores valores de Z, nos estágios iniciais e dis-sipativos. Essa observação torna-se mais clara quando se observa a figura [27](#page-73-0) que reúne todos os valores de *Z* calculados e expostos na figura [26](#page-72-0) em um eixo temporal normalizado que representa o tempo de duração das tempestades em uma escala de 0 a 1. A curva presente no gr´afico corresponde a um ajuste polinomial a partir dos pontos expostos, o quadro superior direito é o mesmo gráfico porém focado no ajuste obtido.

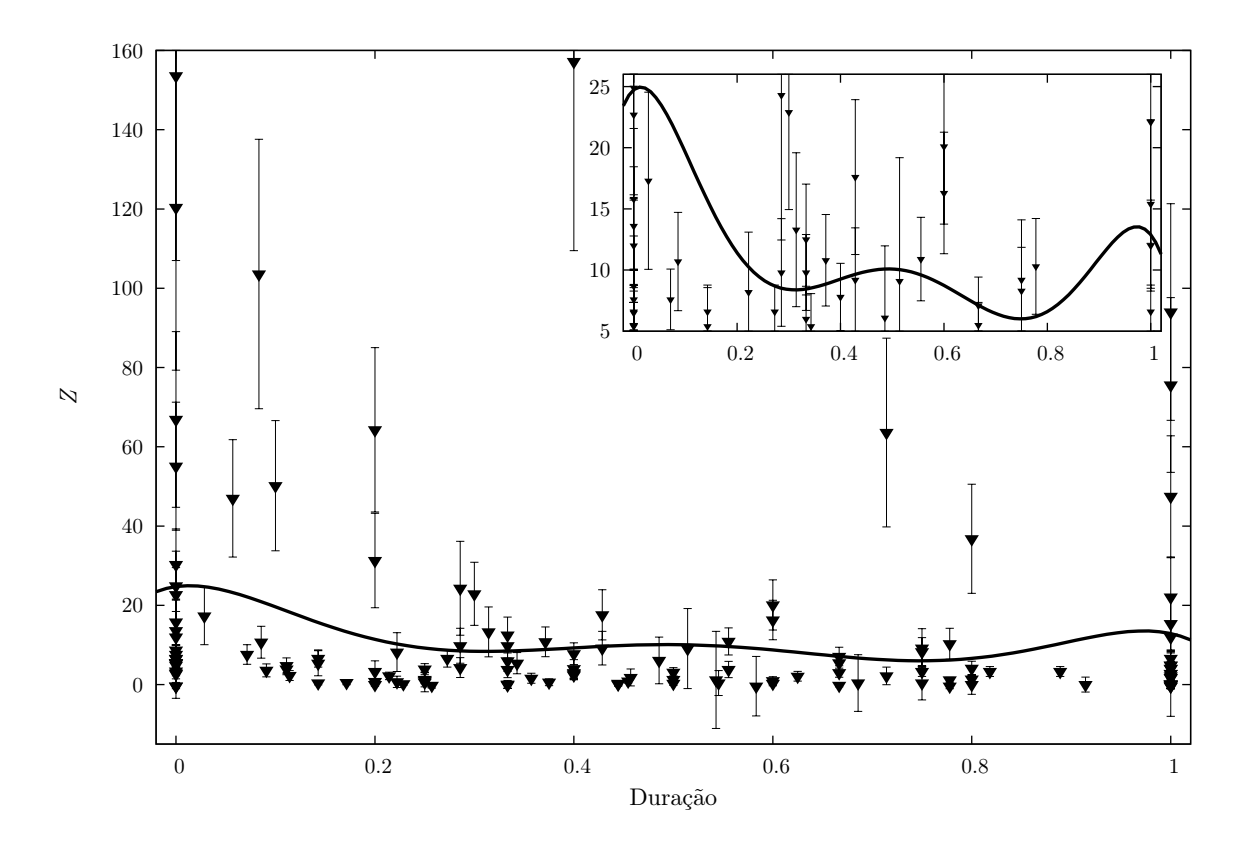

<span id="page-73-0"></span>Figura 27: Comportamento de *Z* durante as tempestades monitoradas. A curva obtida corresponde ao ajuste polinomial conforme a equação  $f(x) = -3792.97x^6 + 11561.7x^5 - 13098.2x^4 +$  $6688.46x^3 - 1405.24x^2 + 34.4032x + 24.7346.$ 

Verifica-se que as tempestades na cidade de Campo Grande – MS possuem uma relação de crescimento de Z em função do aumento da taxa de relâmpagos totais conforme mostra o gráfico correspondente à figura [28,](#page-74-0) que expõe todos os pontos dos gráficos da figura [26,](#page-72-0) referentes aos valores da razão  $Z$ , no eixo vertical, e taxa de relâmpagos totais, no eixo horizontal.

Esse crescimento corresponde ao ajuste, presente na figura [28,](#page-74-0) em que se obteve o valor de 0,5 para o quadrado do coeficiente de correlação ( $r^2$ ). Portanto, considerando a precisão do método numérico utilizado no ajuste<sup>[27](#page-73-1)</sup>, a dependência de Z em função da

<span id="page-73-1"></span> $27$ Esse ajuste foi realizado pelo Método dos Mínimos Quadrados não Lineares através do software GNUPLOT que utiliza o algoritmo de Marquardt-Levenberg [\(WILLIAMS; KELLEY, 2007\)](#page-105-0)

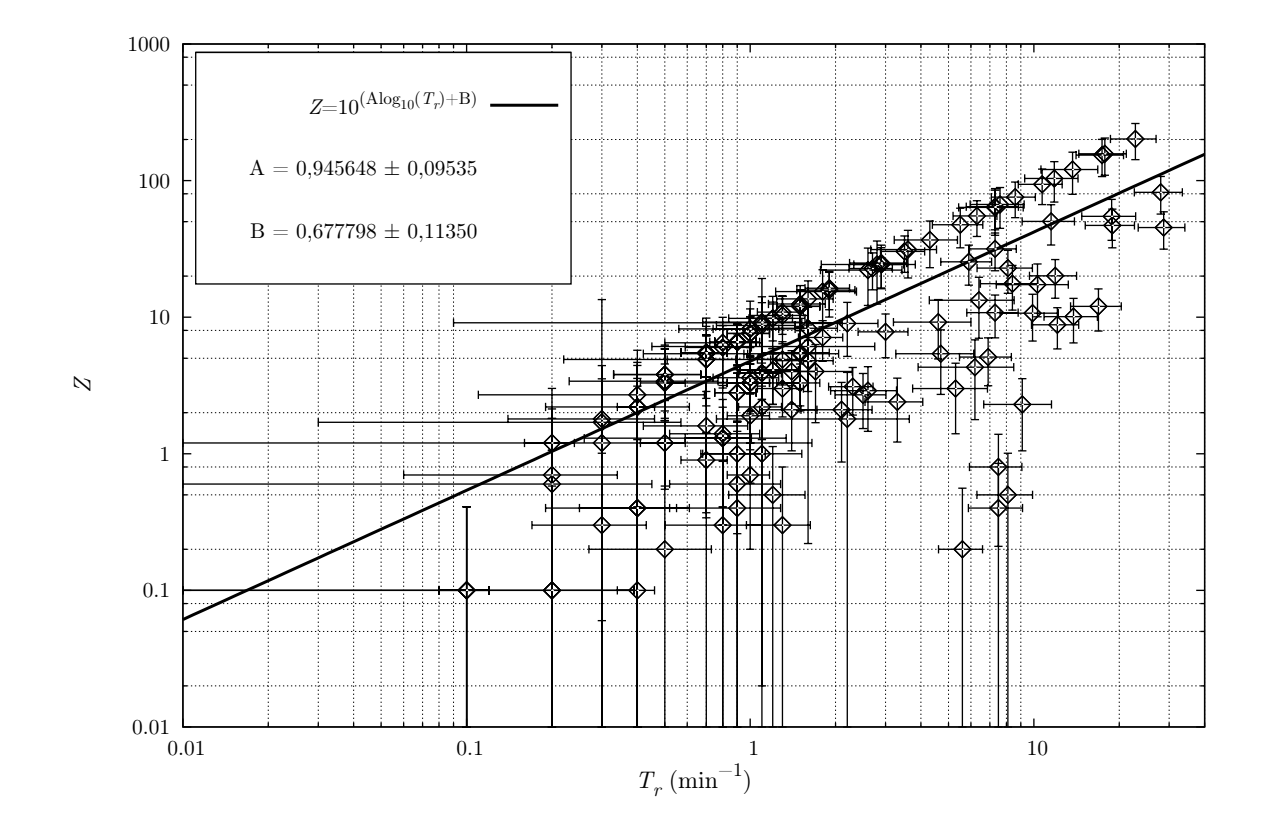

<span id="page-74-0"></span>Figura 28: Relação entre  $Z$  e a taxa de relâmpagos totais por minuto  $(T_r)$ .

taxa de relâmpagos totais por minuto  $(T_r)$  corresponde a equação

<span id="page-74-3"></span>
$$
Z = 5T_r^{0,95}.\t(33)
$$

Observa-se na figura [29,](#page-75-0) que os maiores valores de *Z* concentram-se entre os meses de junho e dezembro, na Primavera e Inverno, e mesmo as tempestades sendo mais frequentes entre os meses de dezembro e março, no Verão, possuem valores de Z menos elevados. A tabela [4](#page-74-1) expõe os valores médios de Z para os períodos referentes as estações do ano. O valor m´edio de *Z* considerando todo o monitoramento foi de

<span id="page-74-2"></span>
$$
Z = 15 \pm 6. \tag{34}
$$

| Estações do ano |            |
|-----------------|------------|
| Primavera       | $27 \pm 9$ |
| Verão           | $6\pm3$    |
| Outono          | $10 \pm 5$ |
| Inverno         | $21 \pm 8$ |

<span id="page-74-1"></span>Tabela 4: Comportamento de Z durante as estações do ano.

Na figura [30](#page-76-0) verifica-se que as tempestades são mais frequentes após as 12h, entretanto,

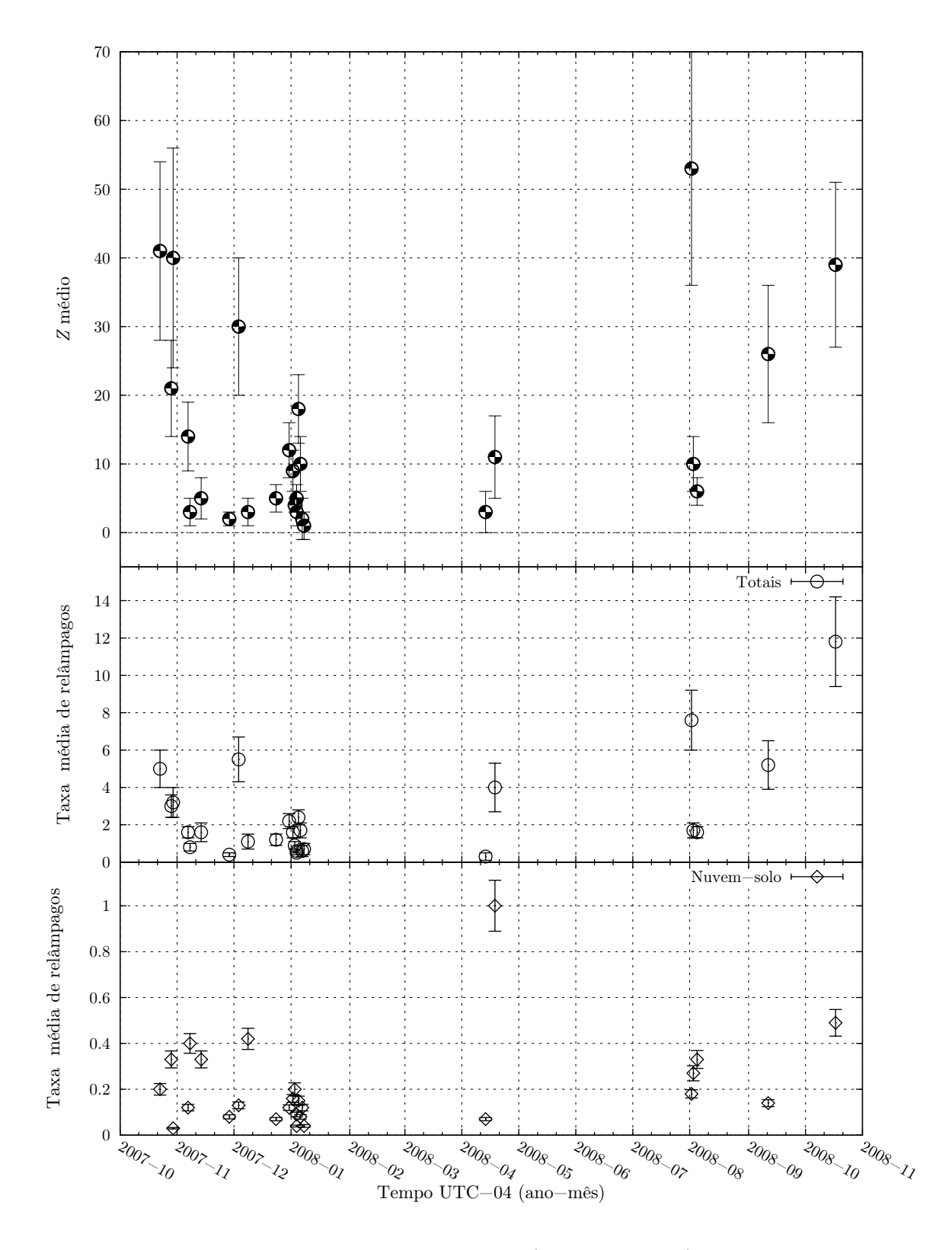

<span id="page-75-0"></span>Figura 29: Desenvolvimento dos valores médio de  $Z$  (gráfico superior), taxa de relâmpagos totais (gráfico mediano) e nuvem-solo (gráfico inferior), por tempestades, na cidade de Campo Grande - MS no decorrer dos mêses de monitoramento.

as tempestades que ocorreram entre 8h e 10h obtiveram os maiores valores de *Z*.

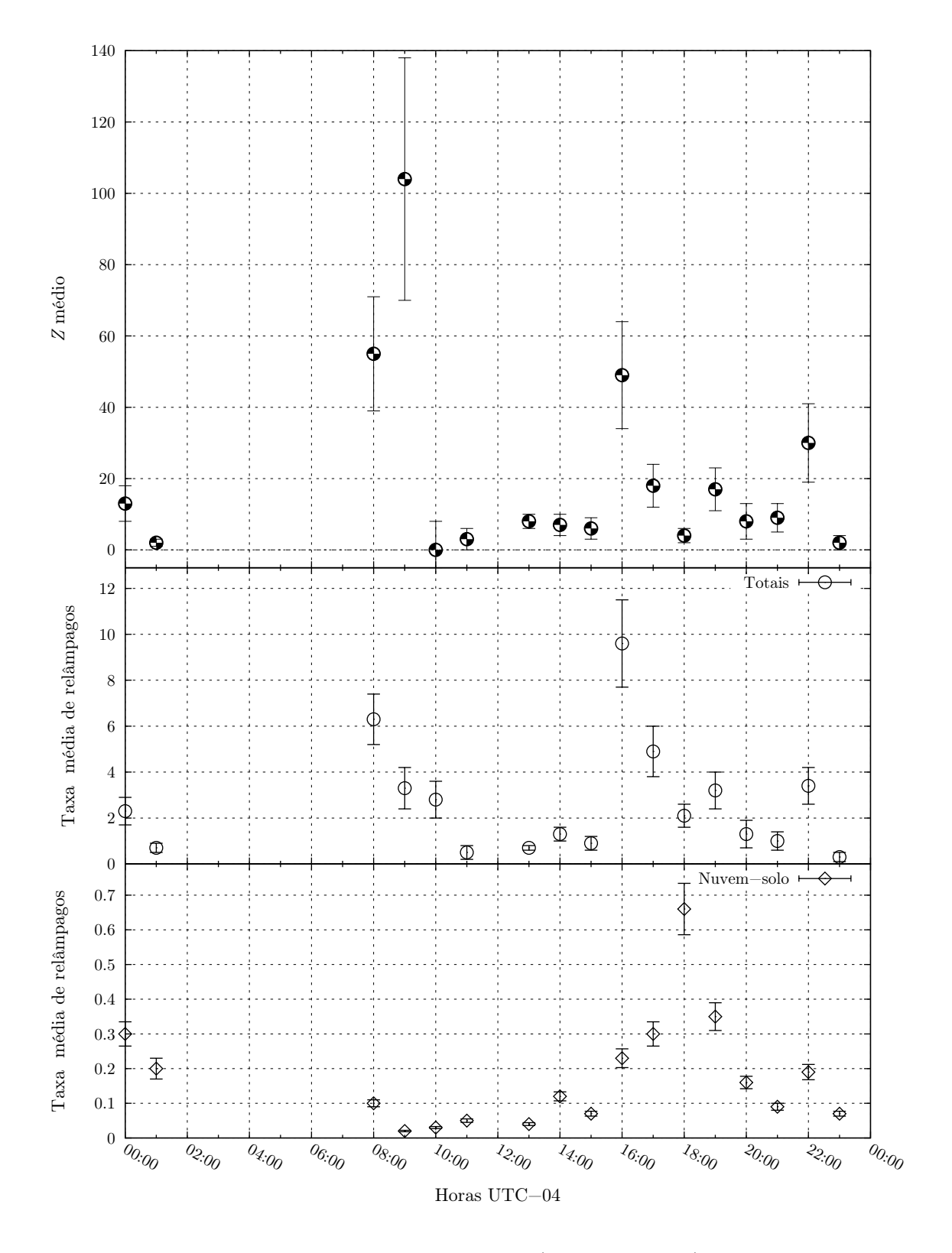

<span id="page-76-0"></span>Figura 30: Desenvolvimento dos valores médio de  $Z$  (gráfico superior), taxa de relâmpagos totais (gráfico mediano) e nuvem-solo (gráfico inferior), por hora, na cidade de Campo Grande - MS no decorrer dos dias de monitoramento.

Referente ao agrupamento de pulsos detectados pela Antena Lenta que provavelmente compõem um mesmo evento conforme descrito em [5.5,](#page-55-0) obteve-se os resultados expostos na figura [31,](#page-77-0) na qual se comparam os grupos de pulsos associados a relâmpagos totais, que são detectados pela Antena Lenta, com os grupos associados a relâmpagos nuvem-solo detectados pela BrasilDAT correspondentes as descargas que possivelmente sensibilizaram a Antena Lenta.

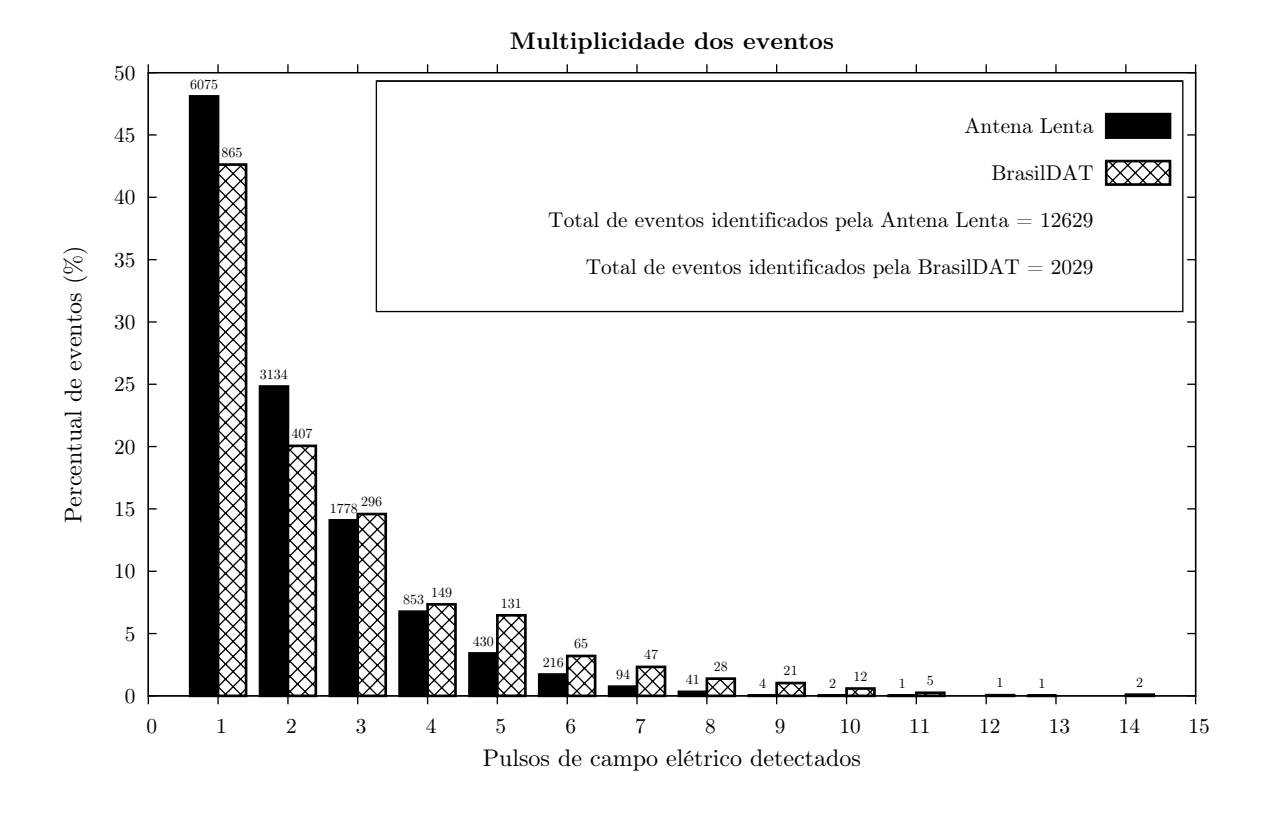

<span id="page-77-0"></span>Figura 31: Percenctual de eventos identificados pela Antena Lenta, comparados com os eventos identificados pela BrasilDAT.

O tempo de duração dos eventos identificados através do processamento dos dados da Antena Lenta (conforme [5.5\)](#page-55-0) são mostrados na figura [32.](#page-78-0)

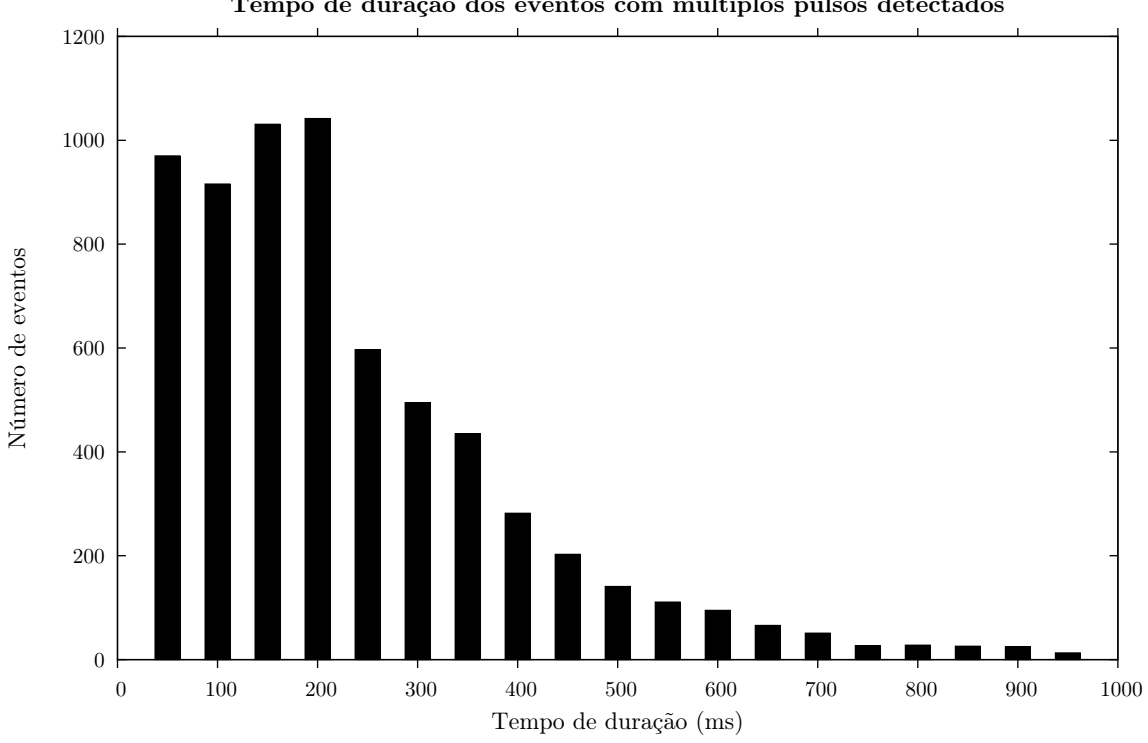

Tempo de duração dos eventos com multiplos pulsos detectados

<span id="page-78-0"></span>Figura 32: Tempo de duração dos grupos de pulsos classificados como um evento.

### 7.1 ANÁLISE DOS RESULTADOS

A razão *Z* média (equação [34\)](#page-74-2) obtida para a cidade de Campo Grande – MS, apresenta um resultado bastante elevado, em comparação com diversos resultados expostos em [Prentice e Mackerras](#page-103-0) [\(1977\)](#page-103-0) e [Boccippio et al.](#page-99-0) [\(2001\)](#page-99-0).

O monitoramento das tempestades que ocorreram na cidade de Campo Grande – MS, mostraram que as descargas intranuvens sofrem crescimento desproporcional em relação às descargas nuvem-solo, e em alguns momentos, conforme aumenta a taxa de relâmpagos intranuvens, diminui a taxa de nuvem-solo, principalmente nos estágios iniciais e dissipativos. Esse comportamento torna-se mais evidente nas tempestades monitoradas mostradas nas figuras [26a,](#page-66-0) [26b,](#page-66-1) [26c,](#page-67-0) [26d,](#page-67-1) [26e,](#page-67-2) [26f,](#page-67-3) [26h,](#page-68-0) [26i,](#page-68-1) [26j,](#page-68-2) [26k,](#page-69-0) [26n,](#page-69-1) [26o,](#page-70-0) [26q,](#page-70-1) [26u,](#page-71-0) [26w,](#page-72-1) [26x](#page-72-2) e [26y,](#page-72-3) o que concorda com resultados obtidos por [MacGorman et al.](#page-101-0) [\(1989\)](#page-101-0), associados ao monitoramento de tempestades severas (*tornadic storms*) em Oklahoma, Estados Unidos.

[MacGorman et al.](#page-101-0) [\(1989\)](#page-101-0), mostra também que o aumento da taxa de relâmpagos totais em tempestades severas é dominado por descargas intranuvens e são observados nos estágios de formação de tornados e associados ao desenvolvimento vertical desses sistemas.

Tais observações concordam com os resultados mostrados na figura [28,](#page-74-0) a qual apresenta um aumento de Z em função do aumento da taxa de relâmpagos totais  $(T_r)$ . Resultados semelhantes foram identificados por [Rutledge et al.](#page-103-1) [\(1992\)](#page-103-1) e [Soriano e de Pablo](#page-103-2) [\(1995\)](#page-103-2) conforme mostra a figura [33.](#page-79-0) Observa-se que o crescimento de  $Z$  em função de  $T_r$ ´e mais acentuado para a cidade de Campo Grande - MS do que em medidas realizadas na Península Ibérica [\(SORIANO; DE PABLO, 1995\)](#page-103-2) e em Darwin, Austrália [\(RUTLEDGE](#page-103-1) [et al., 1992\)](#page-103-1).

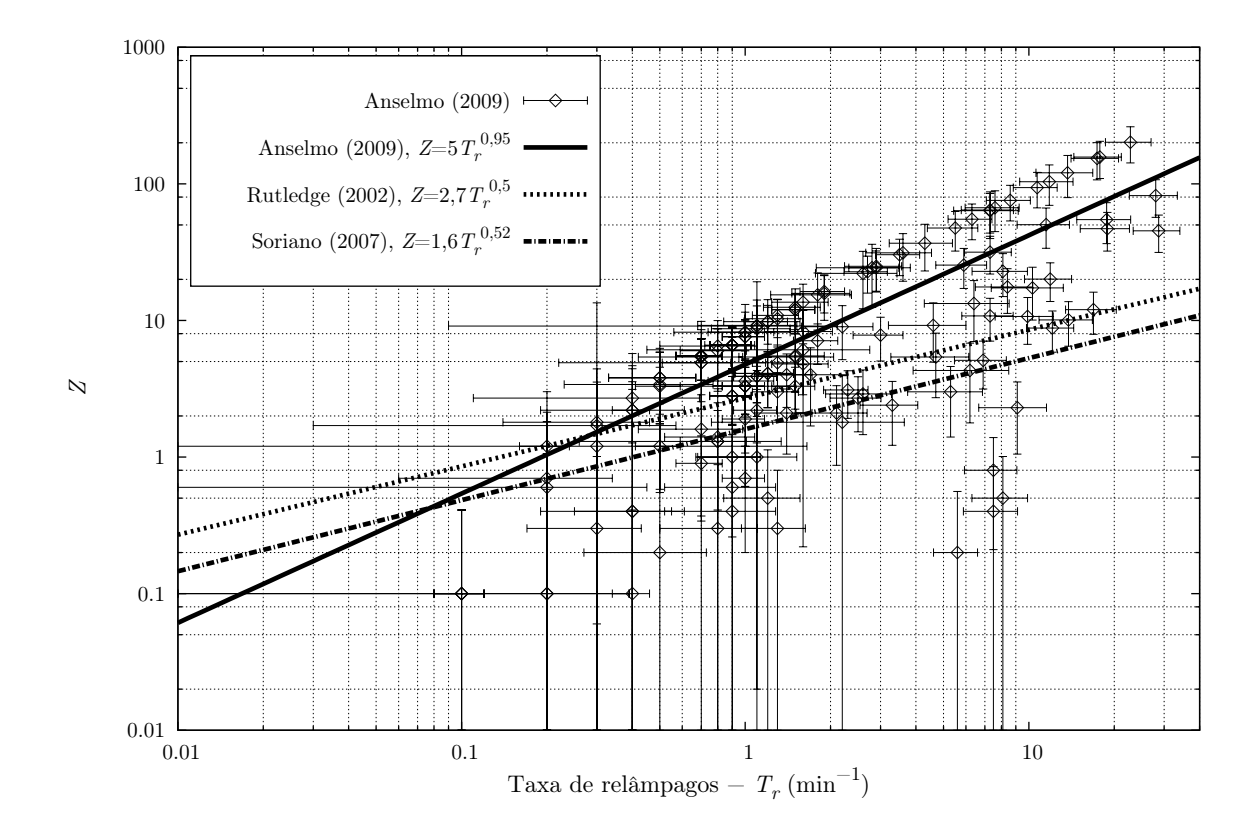

<span id="page-79-0"></span>Figura 33: An´alise comparativa em as curvas obtidas por [Rutledge et al.](#page-103-1) [\(1992\)](#page-103-1), [Soriano e de](#page-103-2) [Pablo](#page-103-2) [\(1995\)](#page-103-2) e Anselmo, (2009) que corresponde a curva obtida nesta pesquisa.

[Boccippio et al.](#page-99-0) [\(2001\)](#page-99-0), em uma análise do comportamento de Z em função da taxa de relâmpagos totais para uma extensão territorial que abrange toda a área continental dos Estados Unidos n˜ao identificou uma correla¸c˜ao matem´atica ´unica entre *Z* e a taxa de relâmpagos, apontando que o aumento da razão Z não se relaciona apenas com a taxa de relâmpagos mas também com a topologia e climatologia de cada região.

Os resultados de [Jayaratne et al.](#page-101-1) [\(1995\)](#page-101-1) mostraram que em Gaborone, Africa do Sul, ´ Z diminui em função do crescimento da taxa de relâmpagos. Provavelmente, [Boccippio et](#page-99-0) [al.](#page-99-0)  $(2001)$ , não encontraram uma correlação matemática entre  $Z$  e a taxa de relâmpagos, devido à heterogeneidade dos dados de uma grande extensão territorial.

Além de Campo Grande – MS estar localizada praticamente no centro da América do Sul, os maiores valores de *Z* correspondem aos períodos mais secos dessa localidade<sup>[28](#page-80-0)</sup>, a Primavera e o Inverno. Na Primavera foi obtido o maior valor m´edio de *Z* (ver tabela [4\)](#page-74-1). Apesar de ser um período mais úmido do que o Inverno, esse possui tipicamente temperaturas mais elevadas, indicando, que em Campo Grande – MS, há uma forte relação entre os elevados valores de *Z* e o acentuado desenvolvimento vertical das nuvens de tempestades.

Observou-se nesta pesquisa que principalmente para os valores de *Z* acima de 10, alguns pontos revelam uma relação de crescimento linear de Z em função de  $T_r$  ( $Z(T_r)$ ), definindo um patamar superior linear com os maiores valores de *Z* (ver figura [34\)](#page-80-1). Nota-se que esses pontos são responsáveis pelo maior crescimento de  $Z(T_r)$  quando comparados com os resultados de outros trabalhos conforme expostos na figura [33.](#page-79-0)

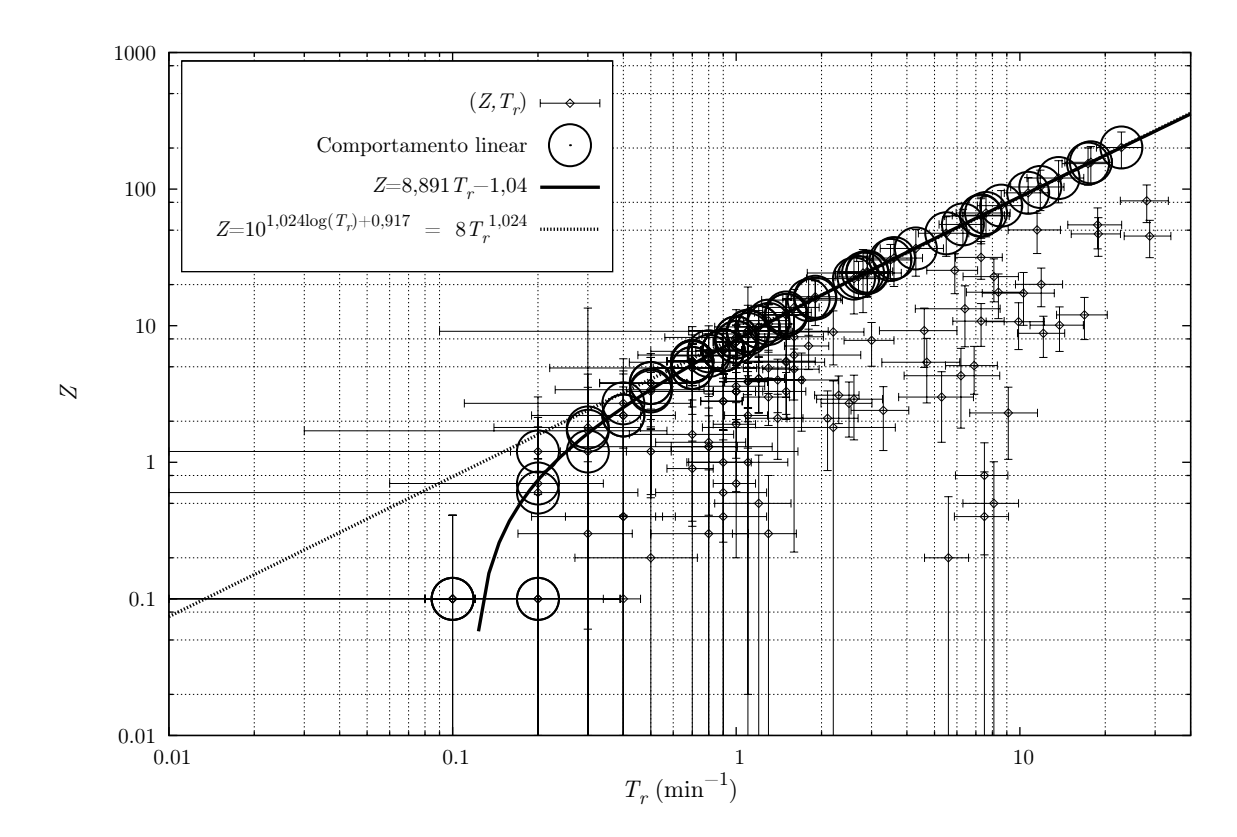

<span id="page-80-1"></span>Figura 34: Crescimento linear dos valores mais elevados de *Z*(*Tr*). Os ajustes realizados nos gráficos foram realizados considerando apenas os pontos circulados, nos quais se aproximam mais do ajuste linear obtido.

Os pontos circulados na figura [34,](#page-80-1) mesmo sendo pertencentes a diferentes tempestades, mostram que para os estágios com maiores valores de  $Z$ , os pontos  $(Z,T_r)$  estão melhor

<span id="page-80-0"></span><sup>&</sup>lt;sup>28</sup>Essas informações climatológicas, temperatura e umidade relativa do ar para cada estação do ano, podem ser consultadas em [INPE](#page-101-2) [\(2009\)](#page-101-2).

ajustados com a equação de reta

<span id="page-81-2"></span>
$$
Z = 8,891T_r - 1,04 ,\t\t(35)
$$

apresentada na figura [34](#page-80-1) como uma curva, em função da escala logarítmica utilizada. Nota-se que o ajuste referente a curva  $8T_r^{1,024}$  (figura [34\)](#page-80-1), não acompanha os pontos associados aos menores valores de *Z* e *Tr*.

As tempestades de Campo Grande – MS, não apresentaram correspondência entre o aumento de Z em função do percentual de relâmpagos nuvem-solo positivos conforme aponta [Boccippio et al.](#page-99-0) [\(2001\)](#page-99-0). [Soriano e de Pablo](#page-103-2) [\(1995\)](#page-103-2) e [Souza](#page-104-0) [\(2006\)](#page-104-0), também não identificaram essa relação em suas análises.

Quanto à figura [31,](#page-77-0) pode-se observar com base nos totais de eventos identificados pela BrasilDAT e Antena Lenta, um valor estimado de 10600 relâmpagos intranuvens, que são distribuídos principalmente em eventos com até 5 pulsos identificados pela Antena Lenta.

Medidas da forma de onda de descargas intranuvens em [Heavner et al.](#page-100-0) [\(2006\)](#page-100-0), mostram que essas descargas possuem diversos picos de campo elétrico, porém com intervalos de tempo na ordem de 1 ms. Como o funcionamento da Antena Lenta depende de um circuito RC para a identificação das descargas elétricas,<sup>[29](#page-81-0)</sup> uma descarga intranuvem pode ter mais do que um pulso identificado<sup>[30](#page-81-1)</sup>.

Os eventos intranuvens que estão distribuídos em grupos de 5 ou mais pulsos (figura [31\)](#page-77-0), ou com tempo de duração superior a 250 ms conforme mostra a figura [32,](#page-78-0) provavelmente correspondem a agrupamentos de descargas intranuvens com descargas nuvem-solo distantes, classificadas como contaminações (ver seção [6.2\)](#page-61-0).

<span id="page-81-0"></span> $29$ Conforme descrito em [4.2.1.](#page-46-0)

<span id="page-81-1"></span><sup>30</sup>Identificados conforme mostra a figura [22.](#page-52-0)

#### **8 CONCLUSOES ˜**

Os elevados valores da razão entre os relâmpagos intranuvens e nuvem-solo (Z) obtidos para a cidade de Campo Grande – MS, estão estreitamente relacionados aos estágios iniciais e dissipativos das tempestades monitoradas, nos quais observam-se um crescimento desproporcional da taxa de relâmpagos intranuvens em relação ao desenvolvimento da taxa de relâmpagos nuvem-solo, sendo que os maiores valores de  $Z$ , encontram-se nos períodos mais secos do ano, indicando que as tempestades incidentes em Campo Grande – MS, possuem grande desenvolvimento vertical, favorecendo o processo de eletrificação das nuvens e gerando taxas de relâmpagos de até (29 ± 5) min<sup>-1</sup>, valores que correspondem com as maiores taxas de relâmpagos registradas em tempestades severas com formação de tornados registradas por [MacGorman et al.](#page-101-0) [\(1989,](#page-101-0) p. 236) em Oklahoma, Estados Unidos.

Esta pesquisa, além da equação  $Z = 5T_r^{0.95}$  (equação [33\)](#page-74-3) que sintetiza o crescimento de Z em função da taxa de relâmpagos  $(T_r)$ , sugere que, nos estágios iniciais e dissipativos das tempestades em Campo Grande – MS, quando a taxa de relâmpagos intranuvens possui um crescimento acentuado, o crescimento de Z em função da taxa de relâmpagos  $(T_r)$  pode ser expressado através da equação de reta  $Z = 8,891T_r − 1,04$  (equação [35\)](#page-81-2).

#### 8.1 CONSIDERAÇÕES FINAIS

Devido a extensa quantidade de informações contidas no monitoramento de Z, con-forme mostra a figura [26,](#page-72-0) essa dissertação, apresenta uma contribuição para futuros trabalhos, como por exemplo na investigação da altura das nuvem ocorrentes em Campo Grande - MS, na produção de NO<sub>X</sub> relacionada as descargas atmosféricas, no aperfeiçoamento de m´etodos de monitoramento de *Z* e em estudos de casos que podem detalhar ainda mais as análises realizadas nesta dissertação, como por exemplo em [Anselmo et al.](#page-99-1) [\(2008\)](#page-99-1), que analisa dados de três tempestades presentes nesta dissertação. Os resultados desta pesquisa promoveram um levantamento de informações meteorológicas para a região urbana do município de Campo Grande – MS, o que poderá levar a uma melhor compreensão a respeito da climatologia dessa região do Brasil.

## **APENDICE A -- C ˆ ODIGOS FONTE DO PROCESSAMENTO DOS ´ DADOS DA ANTENA LENTA**

Os processamentos referentes a formatação dos arquivos de registro, identificação das descargas e tratamento de ruídos descritos na seção [5](#page-49-0) foram sistematizados em um *software* desenvolvido em python conforme o código fonte [1](#page-84-0)

<span id="page-84-0"></span>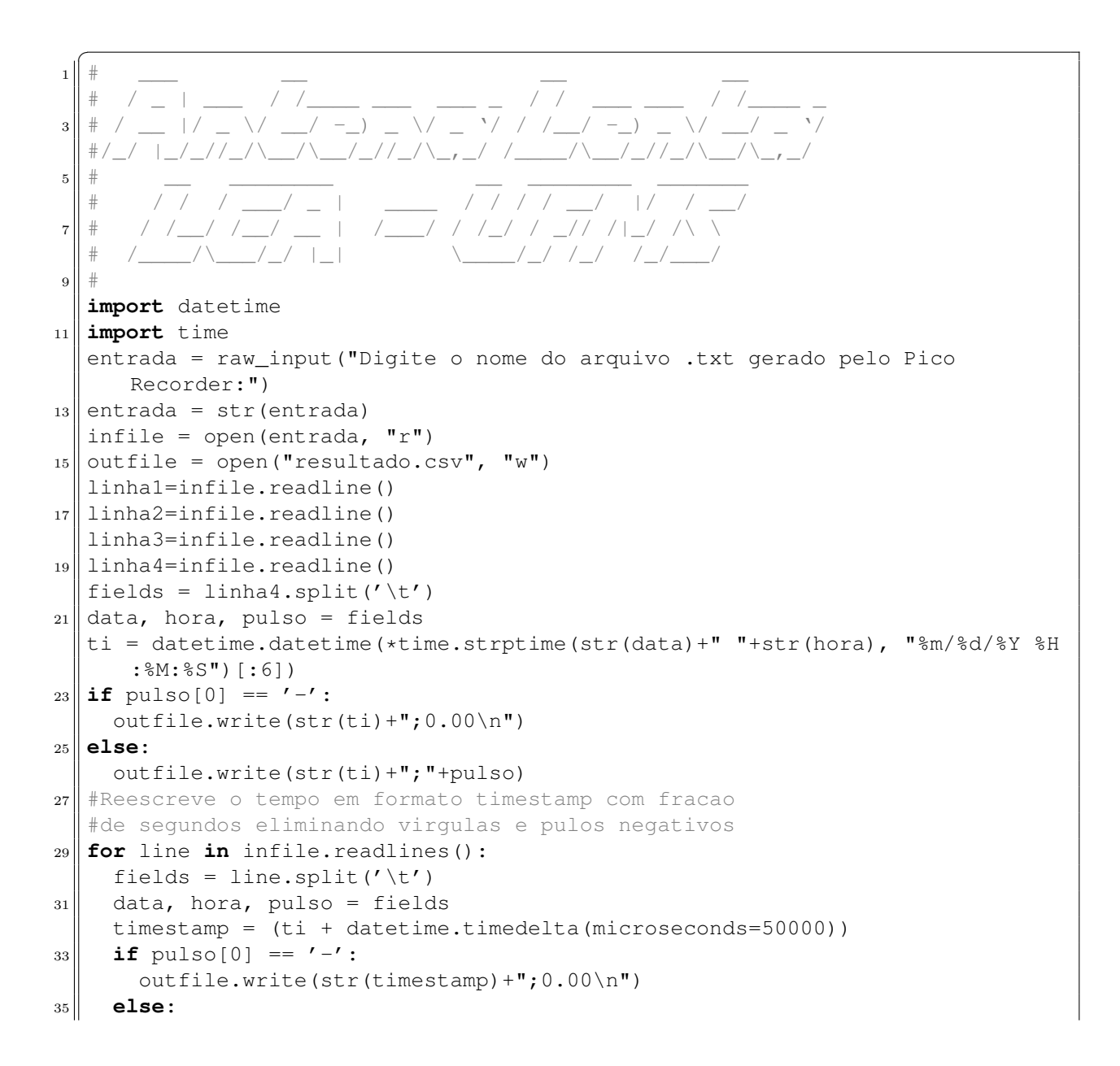

```
outfile.write(str(timestamp)+";"+pulso)
37 ti = (ti + datetime.timedelta(microseconds=50000))
  infile.close()
39 outfile.close()
  #Inicio do filtro de ruidos dos dados e identificacao dos pulsos
41 infile = open("resultado.csv", "r")
  saidacsv = str(entrada[0:-4])+'.csv'
43 outfile = open(saidacsv, "w")
  #Leitura e escrita da primeira linha
45 linha=infile.readline()
  campo = linha.split(';')47 timestamptz, pulso = campo
  pulso1=pulso
_{49} outfile.write (timestamptz+"; "+pulso1)
  #Leitura de todo o arquivo, linha a linha
51 for line in infile.readlines():
    fields = line.split(';')
53 timestamptz, pulso = fields
  #{identifica descargas
55 if float(pulso) == 0.00:
      pulso1=str(0.00)
57 if pulsol == pulso or float(pulso)==0.00:
      outfile.write(timestamptz+";0.00\n")
59 pulso1=pulso
  #{Elimina ruidos 0.16,0.17,0.18,0.19,0.20
61 elif (float(pulso1) in [0.16,0.17,0.18,0.19,0.20]) and (float(pulso) in
        [0.16, 0.17, 0.18, 0.19, 0.20]:
      outfile.write(timestamptz+";0.00\n")
63 pulso1=pulso
  #Elimina ruidos}
65 elif pulso1 < pulso:
      outfile.write(timestamptz+";"+pulso)
67 pulso1=pulso
    elif pulso1 > pulso:
69 outfile.write(timestamptz+"; 0.00\n")
      pulso1=pulso
71 \# \{ \text{Escoreve pulses reais de } [0.16, 0.17, 0.18, 0.19, 0.20] \}elif pulso1 < pulso and (float(pulso) in [0.16,0.17,0.18,0.19,0.20]):
\|73\| outfile.write(timestamptz+";"+pulso)
      pulso1=pulso
75 #identifica descargas}
  print "===========*Finalizado com sucesso!*==========="
77 infile.close()
  outfile.close()
```
 $\sqrt{2\pi\left(\frac{1}{2}\right)^{2}+1}$ Código fonte 1: Formatador das linhas de dados, corretor das informações temporais, identificador de pulsos e filtro de ruídos desenvolvido em linguagem de programação python.

Os códigos fontes [2](#page-85-0) e [3](#page-86-0) são responsáveis pela importação dos dados para o SGBDOR PostgresSQL.

```
import sys
2 \parallel entrada = raw_input ("Digite o nome do arquivo:")
  entrada = str(entrada)
 infile = open(entrada, "r")
  outfile = open("sem0.csv", "w")
```
<span id="page-85-0"></span> $\overline{a}$ 

```
6 for line in infile.xreadlines():
    fields = line.split(';')
\| \cdot \| timestamptz, pulso = fields
    if (float(pulso) > 0.00):
10 outfile.write(timestamptz+";"+pulso)
  infile.close()
12 outfile.close()
 \sqrt{2\pi\left(\frac{1}{2}\right)^{2}+1}
```
Código fonte 2: Programa desenvolvido em linguagem de programação python, que gera um novo arquivo desconsiderando os pulsos de campo elétrico nulo.

```
\overline{a}1 entrada = raw_input ("Digite o nome do arquivo de entrada:")
  entrada = str(entrada)
\| infile = open(entrada, "r")
  saidasql = str(entrada[0:-4])+'insert.sql'|5| outfile = open(saidasql, "w")
  n=07 outfile.write("PREPARE insertwhip (timestamp with time zone,float8) AS
      INSERT INTO whip (dataw, pulsos) VALUES ($1, $2);\n")
  outfile.write("BEGIN;\n")
9 for line in infile.readlines():
    fields = line.split(';')
|| \text{timestamptz}, \text{pulse} = \text{fields}n=n+113 if n > 10000:
      outfile.write("COMMIT;\n")
15 outfile.write("BEGIN; \n")
      outfile.write("EXECUTE insertwhip('"+timestamptz+"','"+pulso+"');\n")
n=0else:
19 outfile.write("EXECUTE insertwhip('"+timestamptz+"','"+pulso+"');\n")
_{21} outfile.write("COMMIT; \n")
  outfile.write("DEALLOCATE insertwhip;\n")
_{23} infile.close()
  outfile.close()
```
 $\sqrt{2\pi\left(\frac{1}{2}\right)^{2}+1}$ Código fonte 3: Programa desenvolvido em linguagem de programação python, que escreve as informações referente aos raios totais em *tags* SQL para inserção no banco de dados.

A saída gerada pela execução do código fonte [3](#page-86-0) prepara a inserção dos dados da An-tena Lenta no SGDBOR, escrevendo o arquivo sql conforme o código fonte [4,](#page-86-1) que quando executado é capaz se inserir centenas de milhões de linhas de dados com alta performace de processamento.

```
\overline{a}PREPARE insertwhip (timestamp with time zone,float8) AS INSERT INTO whip (
     dataw, pulsos) VALUES ($1, $2);
_2 BEGIN;
 EXECUTE insertwhip('2007-10-23 19:58:02.850000','0.16');
 4 EXECUTE insertwhip('2007-10-23 19:58:23.800000','0.04');
 EXECUTE insertwhip('2007-10-23 19:58:29.750000','0.16');
6 EXECUTE insertwhip('2007-10-23 19:58:30.150000','0.04');
 EXECUTE insertwhip('2007-10-23 19:58:30.250000','0.04');
```
*Apˆendice A -- CODIGOS FONTE DO PROCESSAMENTO DOS DADOS DA ANTENA LENTA ´* 86

```
8 EXECUTE insertwhip('2007-10-23 19:58:35','0.08');
  EXECUTE insertwhip('2007-10-23 19:58:35.100000','0.08');
10 EXECUTE insertwhip('2007-10-23 19:59:37.500000','0.16');
  EXECUTE insertwhip('2007-10-23 19:59:46.700000','0.04');
12 EXECUTE insertwhip('2007-10-23 19:59:46.750000','0.12');
14 /*...milhares de linhas */
16 EXECUTE insertwhip('2007-10-23 20:03:23.650000','0.12');
  EXECUTE insertwhip('2007-10-30 12:16:50.900000','0.04');
18 EXECUTE insertwhip('2007-10-30 12:16:53.800000','0.04');
  EXECUTE insertwhip('2007-10-30 12:16:56.150000','0.04');
20 EXECUTE insertwhip('2007-10-30 12:16:56.200000','0.08');
  EXECUTE insertwhip('2007-10-30 12:17:02.650000','0.04');
22 EXECUTE insertwhip('2007-10-30 12:17:02.850000','0.08');
  EXECUTE insertwhip('2007-10-30 12:17:05.950000','0.04');
24 EXECUTE insertwhip('2007-10-30 12:17:10.950000','0.08');
  EXECUTE insertwhip('2007-10-30 12:17:11.100000','0.08');
26 COMMIT;
  BEGIN;
28 EXECUTE insertwhip('2007-10-30 12:17:11.300000','0.04');
  EXECUTE insertwhip('2007-10-30 12:17:11.400000','0.08');
30 EXECUTE insertwhip('2007-10-30 12:17:11.550000','0.16');
  EXECUTE insertwhip('2007-10-30 12:17:12.350000','0.04');
32 EXECUTE insertwhip('2007-10-30 12:17:13','0.04');
  EXECUTE insertwhip('2007-10-30 12:17:13.050000','0.08');
34 EXECUTE insertwhip('2007-10-30 12:17:14.250000','0.04');
  EXECUTE insertwhip('2007-10-30 12:17:14.750000','0.08');
36 EXECUTE insertwhip('2007-10-30 12:17:14.950000','0.04');
  EXECUTE insertwhip('2007-10-30 12:17:15.150000','0.12');
38 EXECUTE insertwhip('2007-10-30 12:17:16.600000','0.12');
40 \text{ m/s}...assim continuando os blocos de milhares de linhas compreendidos entre
      comandos BEGIN e COMMIT */
 \sqrt{2\pi\left(\frac{1}{2}\right)^{2}+\left(\frac{1}{2}\right)^{2}}
```
Código fonte 4: Referente ao arquivo SQL de inserção de milhões de linhas de dados no SGBDOR

O processamento dos dados registrados pela Antena Lenta é concluído após a execução da Função PL/PGSQL constituída conforme o código fonte [5,](#page-87-0) quando os eventos com pulsos subsequentes s˜ao identificados e agupados.

```
\overline{a}1 CREATE OR REPLACE FUNCTION agp200() RETURNS character AS
  $BODY$
\overline{\mathbf{3}}DECLARE
5 curswhip CURSOR FOR SELECT chave,dataw,pulsos FROM whip ORDER BY dataw ASC;
  cursagrupa CURSOR FOR SELECT * FROM whip200ms WHERE id IN (SELECT
      last_value from whip200ms_id_seq);
7 lwhip whip%ROWTYPE;
  lagp whip200ms%ROWTYPE;
9 lmwhip integer:=(SELECT last_value from whip_seq);
   --
11 BEGIN
    OPEN curswhip;
13 OPEN cursagrupa;
```

```
FETCH cursagrupa INTO lagp;
15 FETCH curswhip INTO lwhip;
    WHILE FOUND LOOP
17IF (lwhip.dataw-lagp.datatempo)>(interval '200 milliseconds') OR (lwhip
          .dataw-lagp.datatempo)+lagp.duracao>=interval '1 second ' THEN
19 INSERT INTO whip200ms (whip_chave, nraios, datatempo, pulso_maior,
           duracao) VALUES (lwhip.chave, '1', lwhip.dataw, lwhip.pulsos,
            interval '0 milliseconds');
      ELSEIF (lwhip.dataw-lagp.datatempo)<=(interval '200 milliseconds') AND
         lwhip.pulsos>=lagp.pulso_maior THEN
21 UPDATE whip200ms SET whip_chave=lwhip.chave, nraios=nraios+1,
            datatempo=lwhip.dataw,pulso_maior=lwhip.pulsos,duracao=(lwhip.
            dataw-lagp.datatempo)+duracao
        WHERE id = lagp.id;
23 ELSEIF (lwhip.dataw-lagp.datatempo)<=(interval '200 milliseconds') AND
         lwhip.pulsos<lagp.pulso_maior THEN
        UPDATE whip200ms SET nraios=nraios+1,duracao=(lwhip.dataw-lagp.
           datatempo)+duracao
|25| WHERE id = lagp.id;
      END IF;
27FETCH curswhip INTO lwhip;
29 CLOSE cursagrupa;
    OPEN cursagrupa;
31 FETCH cursagrupa INTO lagp;
    EXIT WHEN (lwhip.chave=lmwhip);
33 END LOOP;
  --
35 CLOSE curswhip;
  CLOSE cursagrupa;
37 RETURN 'Agrupamento de multiplos flashes (200ms) realizado com susseso!;)';
  END;
39
  $BODY$
41 LANGUAGE 'plpgsql';
```
 $\sqrt{2\pi\left(\frac{1}{2}\right)^{2}+1}$ Código fonte 5: Função programanda em PL/PGSQL para identificação da multiplicidade dos raios detectados pela Antena Lenta.

## **APENDICE B -- ESTRUTURA COMPUTACIONAL DO C ˆ ALCULO DE ´** *Z*

A metodologia do cálculo de Z conforme descrita na seção [6](#page-58-0) foi toda estruturada em um função PL/PGSQL exibida no código fonte [6.](#page-89-0)

```
\overline{C}1 CREATE OR REPLACE FUNCTION z200()
    RETURNS character AS
3 $BODY$
  DECLARE
5 ti timestamp with time zone:='2007-10-01 00:00:00';
  tf timestamp with time zone:='2008-11-05 00:00:00';
  databrdt brasildatms.data%TYPE;
  brdt double precision;
9 brdt1975min double precision;
  brdt1975max double precision;
11 brdt1975 double precision;
  brdt1975er double precision;
13 brdt2025min double precision;
  brdt2025max double precision;
15 brdt2025 double precision;
  brdt2025er double precision;
17 brdtm double precision;
  brdter double precision;
19 frbrdtns double precision;
  frbrdtnser double precision;
21 whip double precision;
  whipmax double precision;
23 whipmin double precision;
  whipm double precision;
25 whiper double precision;
  c1max double precision;
27 c1 double precision;
  c2 double precision;
29 c double precision;
  cer double precision;
31 brdtp1975min double precision;
  brdtp1975max double precision;
33 brdtp1975 double precision;
  brdtp1975er double precision;
35 brdtp2025min double precision;
  brdtp2025max double precision;
37 brdtp2025 double precision;
  brdtp2025er double precision;
39 brdtpm double precision;
 brdtper double precision;
```

```
41 frbrdtp double precision;
  frbrdtper double precision;
43 perpos double precision;
  brdtn1975min double precision;
45 brdtn1975 max double precision;
  brdtn1975 double precision;
47 brdtn1975er double precision;
  brdtn2025min double precision;
49 brdtn2025max double precision;
  brdtn2025 double precision;
51 brdtn2025er double precision;
  brdtnm double precision;
53 brdtner double precision;
  frbrdtn double precision;
55 frbrdtner double precision;
  perneg double precision;
57 intnuv double precision;
  intnuver double precision;
59 frintnuv double precision;
  frintnuver double precision;
61 frt double precision;
  frter double precision;
63 z double precision;
  zer double precision;
65 ext integer;
  BEGIN
67 --Loop para identificacao das tempestades detectadas pela Antena Lenta e a
      BrasilDAT.
  LOOP
69 brdt:=(SELECT count(*) FROM brasildatms WHERE acos(sin(radians(-20.5100))
        \starsin(radians(latitude))+cos(radians(-20.5100)) \starcos(radians(latitude))\starcos(radians(-54.6195)-radians(longitude)))<=0.003175 AND (
        estimativa_pico > 10 OR estimativa_pico < 0) AND data>ti AND data<=(ti
        +interval '10 minutes'));
    whip:=(SELECT count(*) FROM whip200ms WHERE datatempo>=ti AND datatempo
        <=(ti + interval '10 minutes'));
\begin{bmatrix} 71 \end{bmatrix} IF brdt<>0 AND whip<>0 THEN
      SELECT min(data) INTO databrdt FROM brasildatms WHERE acos(sin(radians
          (-20.5100)) *sin(radians(latitude)) +cos(radians(-20.5100)) *cos(
          radians(latitude))*cos(radians(-54.6195)-radians(longitude)))
          <=0.003175 AND (estimativa_pico > 10 OR estimativa_pico < 0) AND
          data>ti AND data<=(ti+interval '10 minutes');
\|\tau_3\| ti:=(databrdt-interval '10 minutes');
        LOOP
|75| - Selecao dos NS
          brdt1975min:=(SELECT count(*) FROM brasildatms WHERE acos(sin(
              radians(-20.5100)) *sin(radians(latitude))+cos(radians(-20.5100))
              *cos(radians(latitude))*cos(radians(-54.6195)-radians(longitude)
              ))<=0.003097 AND (estimativa_pico>10 OR estimativa_pico<0) AND
              data>ti AND data<=(ti+interval '10 minutes'));
77 brdt1975max:=((brdt1975min*100)/80);
          brdt1975:=((brdt1975max+brdt1975min)/2);
\| brdt1975er:=((brdt1975max-brdt1975min)/2);
          brdt2025min:=(SELECT count(*) FROM brasildatms WHERE acos(sin(
              radians(-20.5100)) *sin(radians(latitude))+cos(radians(-20.5100))
              *cos(radians(latitude))*cos(radians(-54.6195)-radians(longitude)
              ))<=0.003175 AND (estimativa_pico>10 OR estimativa_pico<0) AND
              data>ti AND data<=(ti+interval '10 minutes'));
```
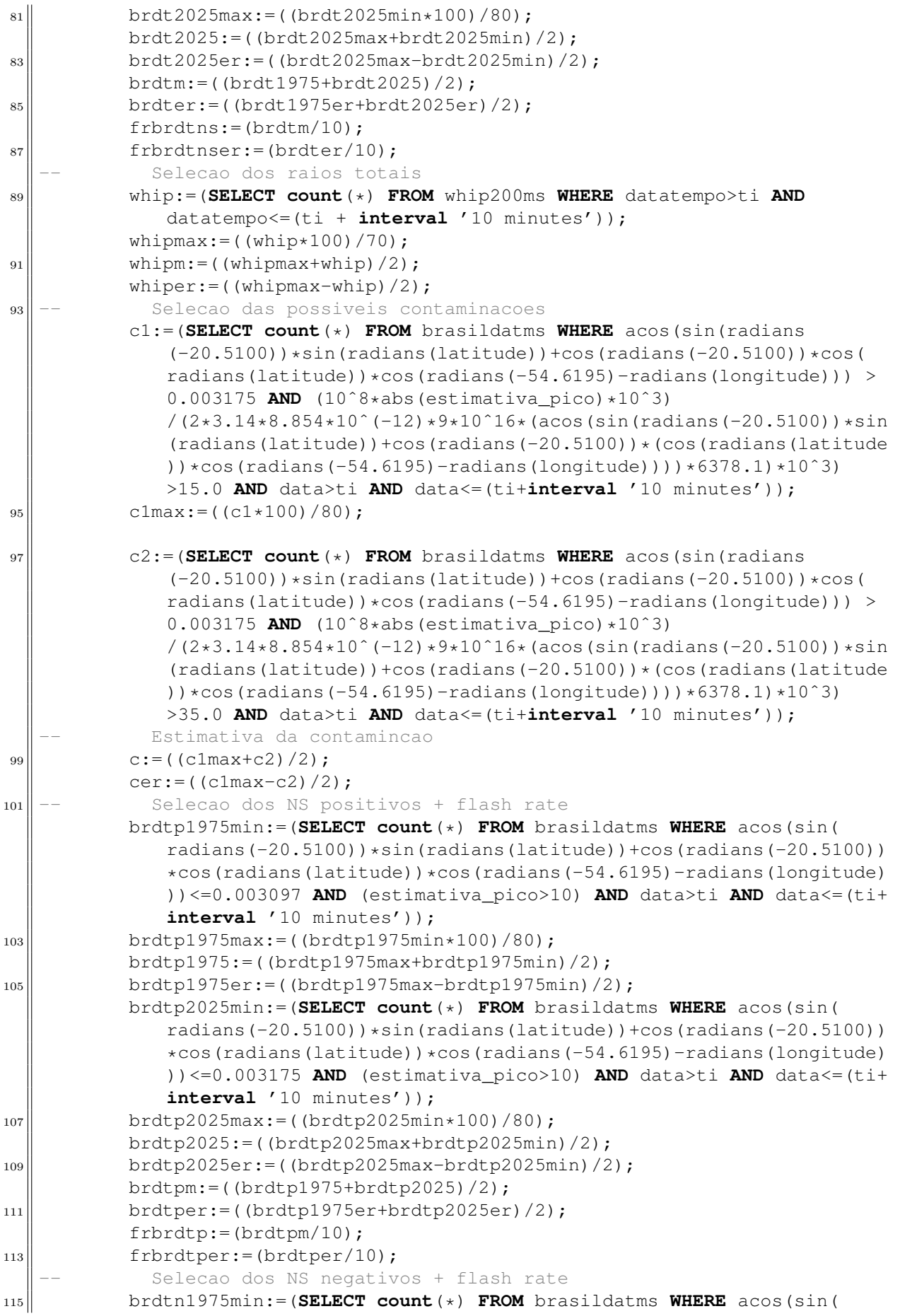

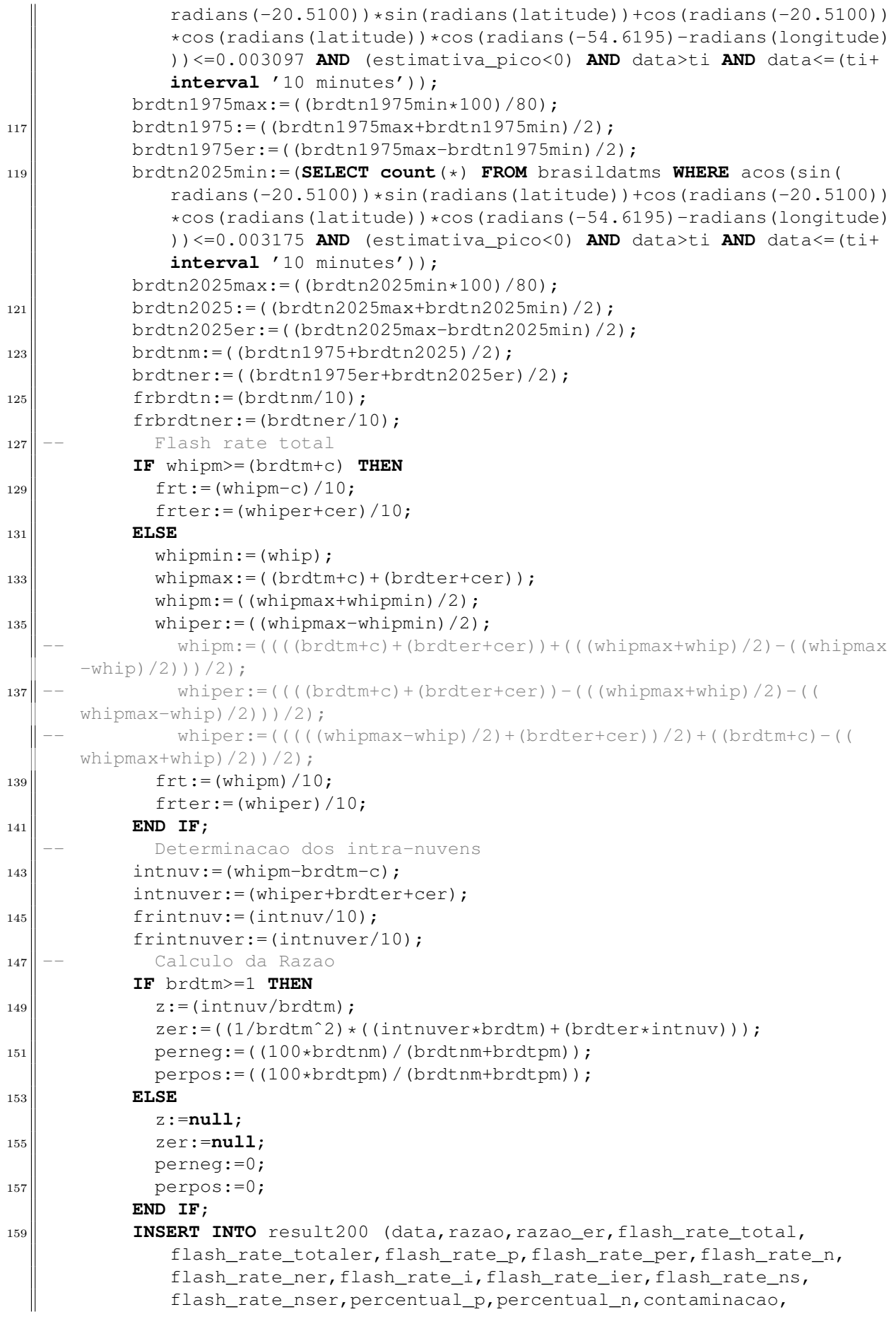

|     | contaminacaoer, brasildat, brasiltader, whipt, whipter) VALUES (ti+                    |
|-----|----------------------------------------------------------------------------------------|
|     | interval '5 minutes', z, zer, frt, frter, frbrdtp, frbrdtper, frbrdtn,                 |
|     | frbrdtner, frintnuv, frintnuver, frbrdtns, frbrdtnser, perpos, perneq,                 |
|     | c, cer, brdtm, brdter, whipm, whiper);                                                 |
|     | Analise para saida do LOOP                                                             |
| 161 | $ti := (ti + interval '10 minutes')$ ;                                                 |
|     | $ext:=(SELECT count (*)$ FROM brasildatms WHERE acos(sin(radians                       |
|     | $(-20.5100)$ $\star$ sin (radians (latitude)) + cos (radians (-20.5100)) $\star$ cos ( |
|     | radians (latitude) $\star$ cos (radians (-54.6195) -radians (longitude)) $\le$ =       |
|     | $0.003175$ AND data>ti AND data<=(ti+interval '1 hour'));                              |
| 163 | EXIT WHEN $(ext=0)$ ;                                                                  |
|     | END LOOP;                                                                              |
| 165 |                                                                                        |
|     | END IF;                                                                                |
| 167 | $\text{ti}$ : = (ti+ <b>interval</b> '10 minutes');                                    |
|     | EXIT WHEN $(ti>t)$ ;                                                                   |
|     | $_{169}$ END LOOP;                                                                     |
|     | RETURN 'SIM';                                                                          |
|     | $171$ END;                                                                             |
|     | \$BODY\$                                                                               |
| 173 | LANGUAGE 'plpgsql' VOLATILE;                                                           |
|     | <b>ALTER FUNCTION</b> z200() OWNER TO evandro;                                         |
|     |                                                                                        |

 ${\rm C\'odigo}$  fonte 6: Z.

## **APENDICE C -- CAMPO EL ˆ ETRICO IRRADIADO POR UMA ´ DESCARGA DE RETORNO**

Conforme descrito em [Mclain e Uman](#page-101-3) [\(1971\)](#page-101-3), o campo elétrico associado à uma descarga de retorno pode ser estimado para uma situação idealizada, em que o canal da corrente elétrica seja retilíneo e o solo um condutor perfeito. Portanto, considerando a figura [35,](#page-94-0) é possível obter uma expressão para o campo elétrico de uma descarga de retorno a partir das equações de Maxwell [\(UMAN et al., 1975\)](#page-104-1).

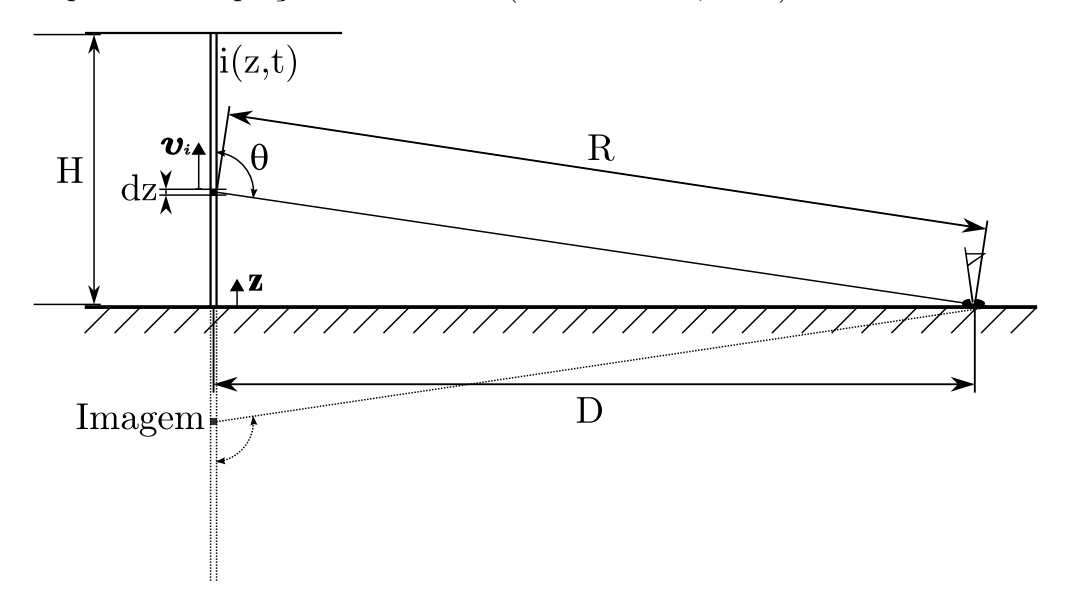

<span id="page-94-0"></span>Figura 35: Representação de uma descarga de retorno idealizada, em que, considera-se uma corrente elétrica vertical retilínea ocorrendo em uma superfície condutora plana.

<span id="page-94-1"></span>
$$
E(D,t) = \frac{1}{2\pi \epsilon_0} \left[ \int_0^H \frac{2 - 3\sin^2(\theta)}{R^3} \left( \int_0^t i(z, \tau - R/c) d\tau \right) dz + \int_0^H \frac{2 - 3\sin^2(\theta)}{cR^2} i(z, t - R/c) dz - \int_0^H \frac{\sin^2(\theta)}{c^2 R} \frac{\partial i(z, t - R/c)}{\partial t} dz \right]
$$
(36)

Para a equação [36,](#page-94-1) associa-se o seu primeiro termo com o campo eletrostático, o segundo com o campo elétrico induzido e o terceiro com o campo elétrico irradiado.

#### C.1 ESTIMATIVA DA CORRENTE ELÉTRICA

Para uma estimativa da corrente no canal a partir da detecção do campo elétrico irradiado, é preciso que a detecção seja realizada por uma antena distante da descarga de retorno, onde os efeitos do campo eletrostático e campo elétrico induzido sejam des-prezíveis. Para essa estimativa, utiliza-se apenas o terceiro termo da equação [36,](#page-94-1) pois esse corresponde ao campo elétrico irradiado  $(E_{ir})$  detectado por uma antena.

<span id="page-95-1"></span>
$$
E_{ir}(D,t) = -\frac{1}{2\pi \epsilon_0} \int_0^H \frac{\sin^2(\theta)}{c^2 R} \frac{\partial i(z, t - R/c)}{\partial t} dz
$$
 (37)

Como considera-se que a corrente é vertical e retilínea, como em uma linha de transmissão, na direção z,

<span id="page-95-0"></span>
$$
i(z,t) = i(t - z/v_i),\tag{38}
$$

sendo *v<sup>i</sup>* , a velocidade da corrente no canal.

Substituindo [38](#page-95-0) em [37,](#page-95-1)

<span id="page-95-3"></span>
$$
E_{ir}(D,t) = -\frac{1}{2\pi \epsilon_0} \frac{\sin^2(\theta)}{c^2 R} \int_0^H \frac{\partial i(t - z/v_i - R/c)}{\partial t} dz.
$$
 (39)

Porém para a estimativa da corrente a partir do campo elétrico detectado, deve-se considerar a situação na qual  $D \gg H$ , então,  $\theta \simeq \pi/2$ , portanto realiza-se a seguinte aproximação, em que

<span id="page-95-2"></span>
$$
\sin(\theta) \simeq 1 \tag{40}
$$

$$
R \simeq D. \tag{41}
$$

Nesse caso, as equações [40](#page-95-2) e [41](#page-95-2) são substituídas em [39,](#page-95-3) obtendo,

<span id="page-95-5"></span>
$$
E_{ir}(D,t) = -\frac{1}{2\pi \epsilon_0 c^2 D} \int_0^H \frac{\partial i(t - z/v_i - D/c)}{\partial t} dz.
$$
 (42)

Sabendo que,

<span id="page-95-4"></span>
$$
\frac{\partial i(t - z/v_i)}{\partial t} = -v_i \frac{\partial i(t - z/v_i)}{\partial z}
$$
\n(43)

e substituindo [43](#page-95-4) em [42,](#page-95-5)

$$
E_{ir}(D,t) = \frac{v_i}{2\pi \epsilon_0 c^2 D} \int_0^H \frac{\partial i(t - z/v_i - D/c)}{\partial z} dz, \tag{44}
$$

então,

$$
E_{ir}(D,t) = \frac{v_i}{2\pi \epsilon_0 c^2 D} [i(t - H/v_i - D/c) - i(t - D/c)].
$$
\n(45)

Como,

$$
i(t - H/v_i - D/c) = i(0)
$$
\n(46)

e *i*(*t*) = 0 para *t ≤* 0, obtem-se

<span id="page-96-0"></span>
$$
E_{ir}(D,t) = -\frac{v_i}{2\pi \epsilon_0 c^2 D} i(t - D/c).
$$
 (47)

Portanto ao considerar *v<sup>i</sup>* como constante, por exemplo no momento do pico de *Eir* detectado, a estimativa da corrente elétrica é determinada, evidenciando o *i* da equação [47.](#page-96-0)

$$
i(t - D/c) = -\frac{2\pi c^2 \varepsilon_0 D E_{ir}}{v_i}.
$$
\n(48)

Desta forma a corrente elétrica da descarga de retorno é estimada em função das variáveis de distância *D* e radiação  $E_{ir}$  que podem ser determinadas por uma rede de sensores de detecção de relâmpagos.

# **APENDICE D -- M ˆ ETODO DO TEMPO DE CHEGADA – TOA ´**

Nesse sistema de localização de raios, a posição do evento é determinada pela estimativa da diferença ente os caminhos percorridos pela onda eletromagnética emitida por uma descarga de retorno até os sensores.

Suponha uma distribuição de sensores conforme a figura [36.](#page-98-0) Quando ocorre um raio, os três sensores detectam a radiação emitida pelo evento. Porém existe uma diferença de tempo de detecção para cada sensor associado a diferença de caminhos percorridos pela radiação. Considerando que o sensor 1 foi o primeiro a registrar o pulso de radiação, a diferença de caminho percorrido pela radiação entre os sensores 1 e 2 ( $d_{12}$ ) e os sensores  $1 e 3 (d_{13}) \acute{e}$  estimada conforme

$$
d_{12} = c(t_2 - t_1), \t\t(49)
$$

$$
d_{13} = c(t_3 - t_1). \tag{50}
$$

Porém como é possível conhecer a localização de instalação de cada sensor (ver figura [36\)](#page-98-0), nota-se que, essa diferença de caminho corresponde à

<span id="page-97-0"></span>
$$
d_{12} = \sqrt{(x - x_2)^2 + (y - y_2)^2} - \sqrt{(x - x_1)^2 + (y - y_1)^2},
$$
\n(51)

$$
d_{13} = \sqrt{(x - x_3)^2 + (y - y_3)^2} - \sqrt{(x - x_1)^2 + (y - y_1)^2}.
$$
 (52)

As equação [51](#page-97-0) e [52](#page-97-0) são equações de hipérboles, portanto a localização da descarga  $\acute{e}$  determinada pelo ponto de cruzamento entre as hipérboles associadas as diferenças de caminho da radiação. Note que os focos das hipérboles correspondem as posições dos sensores, assim cada dois sensores definem duas hipérboles (ver figura [36\)](#page-98-0).

O cruzamento das hipérboles representam uma solução, em que, a diferença de caminho percorrido pela radiação corresponde ao tempo de deteção em cada sensor. Quando

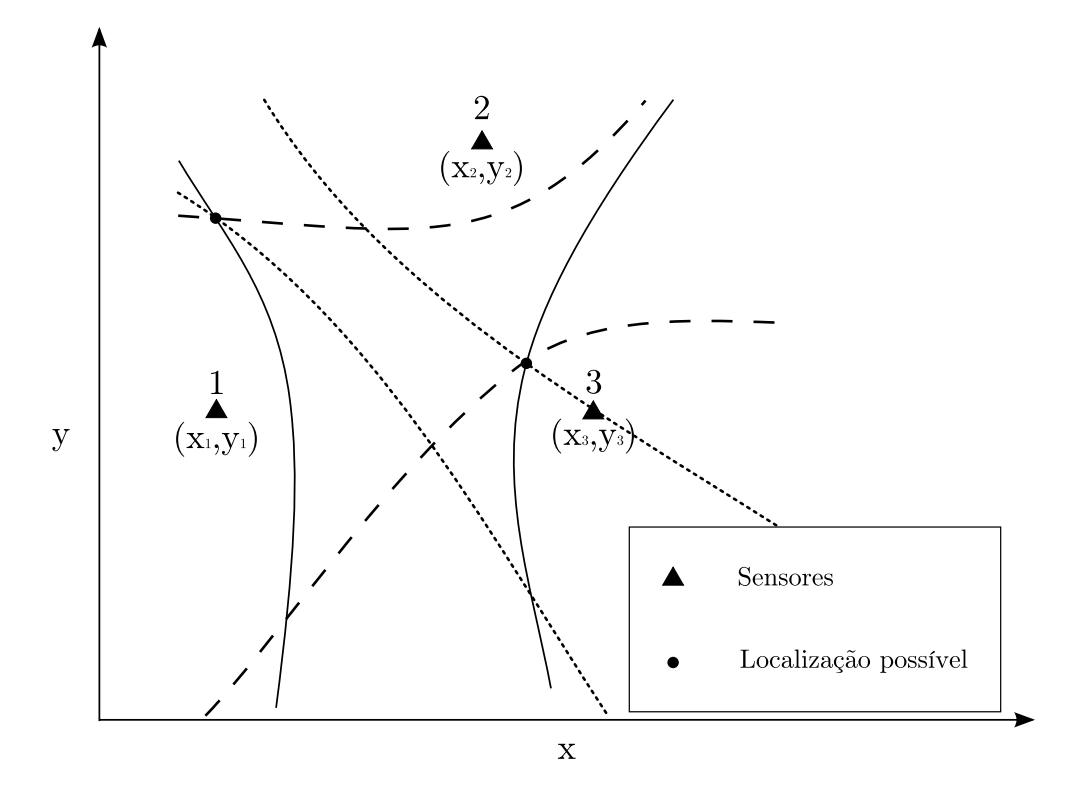

<span id="page-98-0"></span>Figura 36: Representação da localização de raios pelo método do tempo de chegada - TOA, também denominado como método das hipérboles. Nessa figura observa-se as hipérboles determinadas com base nas diferenças de caminhos percorridos pela radiação entre o sensor com menor tempo de detecção e os demais sensores.

ocorre mais de um cruzamento entre as hipérboles, nesses casos, é considerado o ponto de cruzamento mais próximo ao sensor que identificou a descarga com o menor tempo.

### **REFERENCIAS ˆ**

ALBRECHT, R. I. **Eletrifica¸c˜ao dos Sistemas Precipitantes na Regi˜ao Amazônica**. 197 p. Tese (Doutorado apresentada ao Departamento de Ciências Atmosféricas do Instituto de Astronomia, Geofísica e Ciências Atmosféricas da Universidade de S˜ao Paulo) — Universidade de S˜ao Paulo (USP), S˜ao Paulo, 2008.

<span id="page-99-1"></span>ANSELMO, E. M.; FERNANDES, W. A.; LACERDA, M.; FRITZEN, C. L.; PINTO JR, O.; RESENDE, L. M. A.; SOARES JR, J. R. Measures of ratio (ic/cg) for isolated convective systems in campo grande – ms between november and december 2007. In: VI INTERNATIONAL CONFERENCE ON GROUNDING AND EARTHING - GROUND' 2008 & III INTERNATIONAL CONFERENCE ON LIGHTNING PHYSICS AND EFFECTS -  $3^{rd}$  LPE, 2008, Florianópolis. **Proceedings...** Florianópolis: SB-RAI, 2008. p. 522.

AUSTRALIAN GOVERNMENT - GEOSCIENCE AUSTRALIA. **Calculating Distances Between Two Points**. 2009. Disponível em:  $\langle \text{http://www.ga.gov.au-}$  $\langle \text{http://www.ga.gov.au-}$  $\langle \text{http://www.ga.gov.au-}$ [/geodesy/datums/distance.jsp](http://www.ga.gov.au/geodesy/datums/distance.jsp)*>*. Acesso em: 17 abr. 2009.

BAKER, M. B.; DASH, J. D. Mechanism of charge transfer between colliding ice particles in thunderstorms. **Journal of Geographysical Research**, v. 99, n. D5, p. 10.621–10.626, jun. 1994.

BALLAROTTI, M. G.; SABA, M. M. F.; PINTO JR, O. High-speed camera observations of negative ground flashes on a millisecond-scale. **Journal of Geographysical Research**, v. 111, n. D03101, p. 1–9, dez 2005. Doi:10.1029/2005GL023889.

BARAL, K. N.; MACKERRAS, D. The cloud flash-to-ground flash ratio and other lightning occurrence. **Journal of Geographysical Research**, v. 97, n. D1, p. 931–938, jan 1992.

BERGER, K. Lightning. In: GOLDE, R. H. (Ed.). **The Earth Flash**. [S.l.]: Academic Press, 1977. v. 1.

<span id="page-99-0"></span>BOCCIPPIO, D. J.; CUMMINS, K. L.; CHISTIAN, H. J.; GOODMAN, S. J. Combined satellite and surface-based estimation of the intracloud–cloud-to-ground lightning ratio over the continental united states. **Mon. Wea. Rev.**, v. 129, p. 108–122, 2001.

COORAY, V.; JAYARATNE, R. What directs a lightning flash towards ground? **Sri Lankan Journal of Physics**, v. 1, p. 1–10, 2000.

CUMMINS, K. L.; BURNETT, R. O.; HISCOX, W. L.; PIFER, A. E. Line reliability and fault analysis using the national lightning detection network. In: PRECISE MEASUREMENTS IN POWER CONFERENCE, 1993, Arlington, USA. **Preprint...** Arlington, USA: National Science Foundation and Center for Power Engineering at Virginia Tech, 1993.

CUMMINS, K. L.; MURPHY, M. J.; BARDO, E. A.; HISCOX, W. L.; PYLE, R. B.; PIFER, A. E. A combined toa/mdf technology upgrade of the u.s. national lightning detection network. **Journal of Geographysical Research**, n. 103, p. 9.035–9.044, abr. 1998.

DEVENDRAA, S.; GOPALAKRISHNAN, V.; SINGH, R.; KAMRA, A.; SINGH, S.; PANT, V.; SINGH, R.; SINGH, A. The atmospheric global electric circuit: An overview. **Atmospheric Research**, v. 84, p. 91–110, 2007.

DIENDORFER, G.; SCHULZ, W.; RAKOV, V. Lightning characteristics based on data from the austrian lightning locating system. **IEEE TRANSACTIONS ON ELECTROMAGNETIC COMPATIBILITY**, v. 4, n. 4, p. 452–464, nov 1998.

DWYER, J. R.; RASSOUL, H. K.; AL-DAYEH, M.; CARAWAY, L.; WRIGHT, B.; CHREST, A.; UMAN, M. A.; RAKOV, V. A.; RAMBO, K. J.; JORDAN, D. M.; JERAULD, J.; SMYTH, C. A ground level gamma-ray burst observed in association with rocket-triggered lightning. **Geophys. Res. Lett.**, v. 31, n. L05119, 2004. Doi:10.1029/2003GL018771.

FERNANDES, W. A. Características dos relâmpagos gerados por nuvens de **tempestades em ambientes sob a influˆencia das queimadas em Rondˆonia**. 182 p. Tese (Doutorado do Curso de Pós-Graduação em Geofísica Espacial) — Instituto Nacional de Pesquisas Espaciais (INPE), São José dos Campos, 2006.

FEYNMAN, R.; LEIGHTON, R.; SANDS, M. **The Feynman Lectures on Physics**. California: Oxnard Public Library, 1964.

GOODMAN, S. J. **Predicting Thunderstorm Evolution Using Ground - Lightning Detection Networks**. Alabama, 1990. 193 p. NASA Technical Memorandum TM-103521.

GOODMAN, S. J.; CHRISTIAN, R. H. Atlas of satellite observations related to global change. In: GURNEY, R. J.; FOSTER, J. L.; PARKINSON, C. L. (Ed.). **Thunderstorm Eletrification**. San Diego: Published by Cambridge University Press, 1993. v. 1993, p. 470. ISBN 052143467X, 9780521434676.

GOODY, R. M.; WALKER, J. C. G. Atmosferas Planetárias. Tradução: Antônio Chistofoletti. S˜ao Paulo: Edgard Blucher Ltda, 1975. 139 p.

GRENET, G. Essai d'explication de la charge électrique des nuages d'orages. **Ann. Geophys. 3**, França, p. 306–307, 1947. Em inglês veja, Atmos. Res. 30 (1993), pp. 176–179.

GUREVICH, A. V.; MILIKH, G. M.; ROUSSEL-DUPRE, R. Runaway electron mechanism of air breakdown and preconditioning during a thunderstorm. **Physics Letters A**, v. 165, p. 463– 468, 1992.

<span id="page-100-0"></span>HEAVNER, M. J.; SUSZCYNSKY, D.; WIENS, K.; HAMLIN, T.; HARLIN, J. Lf/vlf intracloud waveform classification. **AGU Fall Meeting Abstracts**, p. A1002+, dec. 2006. Provided by the SAO/NASA Astrophysics Data System.

<span id="page-101-2"></span>INPE. Centro de previsão de tempo e estudos climáticos. 2009. Disponível em: *<*<http://clima1.cptec.inpe.br/estacoes/>*>*. Acesso em: 06 mai. 2009.

JANISCHEWSKYJ, W.; HUSSEIN, A. M.; SHOSTAK, V.; RUSAN, I.; LI, J. X.; CHANG, J. S. Statistics of lightning strikes to the toronto canadian national tower (1978-1995). **IEEE Transactions on Power Delivery**, v. 12, n. 3, p. 1210–1221, jul 1997.

JAYARATNE, E. R.; RAMACHANDRAN, V. A five-year study of lightning activity using a cgr3 flash counter in gaborone, botswana. **Meteoroloey and Atmos pheric Physics**, n. 66, p. 235–241, 1998.

<span id="page-101-1"></span>JAYARATNE, E. R.; RAMACHANDRAN, V.; DEVAN, K. R. S. Observations of lightning flash rates and rain-gushes in gaborone, botswana. **Journal of Atmospheric and Terrestrial Physics**, v. 57, p. 325–331, mar. 1995. Provided by the SAO/NASA Astrophysics Data System.

KHAERDINOV, N.; LIDVANSKY, A.; PETKOV, V. Cosmic rays and the electric field of thunderclouds: Evidence for acceleration of particles (runaway electrons). **Atmospheric Research**, v. 76, p. 346–354, 2005.

KITAGAWA, N.; BROOK, M.; WORKMAN, E. J. Continuing currents in cloud-toground lightning discharges. **Journal of Geographysical Research**, v. 67, n. 2, p. 637–647, 1962.

LACERDA, M. Análise e modelagem de curvas de corrente de relâmpagos **negativos descendentes entre 1985 e 1994, na esta¸c˜ao de pesquisa do Morro do Cachimbo-MG**. 214 p. Tese (Doutorado do Curso de Pós-Graduação em Geofísica Espacial) — Instituto Nacional de Pesquisas Espaciais (INPE), São José dos Campos, 1998.

<span id="page-101-0"></span>MACGORMAN, D. R.; BURGESS, D. W.; MAZUR, V.; RUST, W. D.; TAYLOR, W. L.; JOHNSON, B. C. Lightning rates relative to tornadic storm evolution on 22 may 1981. **J. Atmos. Sci.**, v. 46, p. 221–250, 1989.

MACGORMAN, D. R.; RUST, W. D. **The electrical nature of storms**. New York: Oxford University Press, 1998. 422 p.

MACKERRAS, D. Automatic short-range measurement of the cloud flash to ground flash ratio in thunderstorms. **Journal of Geographysical Research**, n. 100, p. 5.037–5.050, 1985.

MACKERRAS, D.; DARVENIZA, M. Latitudinal variation of lightning occurrence characteristics. **Journal of Geographysical Research**, v. 99, n. D5, p. 10813–10822, may 1994.

MACKERRAS, D.; DARVENIZA, M.; ORVILLE, R. E.; WILLIAMS, E. R.; GOODMAN, S. J. Global lightning: total, cloud and ground flash estimates. **Journal of Geographysical Research**, v. 103, n. D16, p. 19791–19809, aug. 1998.

<span id="page-101-3"></span>MCLAIN, D. K.; UMAN, M. A. Extract expression and moment approximation for the electric field intensity of the lightning return stroke. **Journal of Geographysical Research**, v. 76, n. 9, p. 2101–2105, mar. 1971.

MEDINA, R. L. R. **Constru¸c˜ao de um Instrumento para a Medida e Estudo** do Campo Elétrico da Atmosfera. 158 p. Dissertação de Mestrado do Programa de Pós-Graduação em Meteorologia — Universidade Federal de Pelotas, São José dos Campos, 2006.

MORALES, C. A.; SALES, F.; PINHEIRO, F. G.; CâMARA, K. S.; BENETTI, C.; FERNANDES, W. A.; LACERDA, M. Sferics timing and ranging network – starnet: Two years of operation in brazil. In: VI INTERNATIONAL CONFERENCE ON GROUNDING AND EARTHING - GROUND' 2008 & III INTERNATIONAL CONFERENCE ON LIGHTNING PHYSICS AND EFFECTS - 3*rd* LPE, 2008, Florianópolis. **Proceedings...** Florianópolis: SB-RAI, 2008. p. 522.

NACCARATO, K. P. **Análise das características dos relâmpagos na região** sudeste do Brasil. 362 p. Tese (Doutorado do Curso de Pós-Graduação em Geofísica Espacial) — Instituto Nacional de Pesquisas Espaciais (INPE), São José dos Campos, 2006.

NACCARATO, K. P.; PINTO JR, O.; MURPHY, M. Performance analysis of the brasildat network. In: VI INTERNATIONAL CONFERENCE ON GROUNDING AND EARTHING - GROUND' 2008 & III INTERNATIONAL CONFERENCE ON LIGHTNING PHYSICS AND EFFECTS - 3<sup>rd</sup> LPE, 2008, Florianópolis. **Proceedings...** Florianópolis: SB-RAI, 2008. p. 522.

NATIONAL AERONAUTICS AND SPACE ADMINISTRATION - NASA. **TRMM Instruments**. 2009. Dispon´ıvel em: *<*<http://trmm.gsfc.nasa.gov/overview dir/lis.html>*>*. Acesso em: 02 mar. 2009.

OGAWA, T. Handbook of atmospheric electrodynamics. In: VOLLAND, H. (Ed.). **Ligthning Currents**. [S.l.]: CRC Press, 1995. v. 1.

ORVILLE, R. E. Handbook of atmospheric electrodynamics. In: VOLLAND, H. (Ed.). **Lightning Detection from Ground and Space**. [S.l.]: CRC Press, 1995. v. 1.

PARKINSON, W.; TORRENSON, O. The diurnal variation the electrical potential of the atmosphere over oceans. **IUGGSect. Terrest. Magn. Electr. Bull.**, v. 8, p. 340–345, 1931. Compt. Rend de l'Assemblee de Stockholm.

PHILLIPS, B. B. Convected charge in thunderstorms. **Monthly Weather Review**, v. 95, p. 863–870, 1967.

PINTO JR, O. The brazilian ligtning detection network: A historical background and future perspectives. In: VII INTERNATIONAL SYMPOSIUM ON LIGHTNING PROTECTION - VII SIPDA, 2003, Curitiba. **Proceedings...** Curitiba: Lene Gráfica & Editora, 2003. p. 607.

POSTGRESQL 8.1.16 DOCUMENTATION. **PL/pgSQL - SQL Procedural Language**. 2009. Disponível em: <[http://www.postgresql.org/docs/8.1/static/plpgsql-](http://www.postgresql.org/docs/8.1/static/plpgsql.html) [.html](http://www.postgresql.org/docs/8.1/static/plpgsql.html)*>*. Acesso em: 07 mar. 2009.

POSTGRESQL GLOBAL DEVELOPMENT GROUP. **PostgreSQL 8.1.16 Documentation**. 2009. Disponível em: <[http://www.postgresql.org/docs/8.1-](http://www.postgresql.org/docs/8.1/interactive/preface.html) [/interactive/preface.html](http://www.postgresql.org/docs/8.1/interactive/preface.html)*>*. Acesso em: 04 mar. 2009.

<span id="page-103-0"></span>PRENTICE, S. A.; MACKERRAS, D. The ratio of cloud to cloud-ground lightning flashes in thunderstorms. **J. Appl. Meteor.**, v. 16, p. 545–550, 1977.

RAKOV, V. A.; UMAN, M. A. **Lightning: Physics and Effects**. New York: Publicado por Cambridge University Press., 2003. 687 p. ISBN 0521583276.

RAKOV, V. A.; UMAN, M. A.; THOTTAPPILLIL, R. Review of lightning properties from electric field and tv observations. **Journal of Geographysical Research**, v. 99, n. D5, p. 10745–10750, mai 1994.

REYNOLDS, S. E.; BROOK, M.; GOURLEY, M. Thunderstorm charge separation. **Journal of Meteorology**, v. 14, p. 426–436, 1957.

RUST, W. D.; MARSHALL, T. C. On abandoning the thunderstorm tripole -charge paradigm. **Journal of Geographysical Research**, v. 101, n. D18, p. 23499–23504, out. 1996.

<span id="page-103-1"></span>RUTLEDGE, S. A.; WILLIAMS, E.; KEENAN, T. The down under doppler and electriccity experiment (dundee): Overview and preliminary results. **Bulletin of the American Meteorological Society**, v. 73, n. 1, p. 3–15, jan. 1992.

SABA, M. M. F.; BALLAROTTI, M. G.; PINTO JR, O. Negative cloud-to-ground lightning properties from high-speed video observations. **Journal of Geographysical Research**, v. 111, n. D03101, p. 1–9, fev 2006a. Doi:10.1029/2005JD006415.

SABA, M. M. F.; PINTO JR, O.; BALLAROTTI, M. G. Relation between lightning return stroke peak current and following continuing current. **Journal of Geographysical Research**, v. 33, n. L23807, p. 1–4, dez 2006b. Doi:10.1029/2006GL027455.

SAUNDERS, C. Charge separation mechanisms in clouds. **Space Science Reviews**, v. 137, p. 335–353, jun. 2008.

SAUNDERS, C.; AVILA, E.; PECK, S.; CASTELLANO, N.; VARELA, G. A. A laboratory study of the effects of rime ice accretion and heating on charge transfer during ice crystal/graupel collisions. **Atmospheric Research**, v. 51, p. 99–117, mar. 1999.

SCHOENE, J.; UMAN, M. A.; RAKOV, V. A.; RAMBO, K. J.; JERAULD, J.; SCHNETZER, G. H. Test of the transmission line model and the traveling current source model with triggered lightning return strokes at very close range. **Journal of Geographysical Research**, v. 108, n. d23, dez. 2003. 4737, doi:10.1029/2003JD003683.

SECUNIA. **Vulnerability Report: Microsoft Windows XP Professional**. 2009. Dispon´ıvel em: *<*<http://secunia.com/advisories/product/22/?task=statistics>*>*. Acesso em: 03 mar. 2009.

SMITH, D. M.; LOPEZ, L. I.; LIN, R. P.; BARRINGTON-LEIGH, C. P. Terrestrial gamma-ray flashes observed up to 20 mev. **Science**, v. 307, n. 5712, p. 1085–1088, fev. 2005. DOI: 10.1126/science.1107466. Dispon´ıvel em: *<*[http://www.sciencemag.org/cgi-](http://www.sciencemag.org/cgi/content/full/307/5712/1085) [/content/full/307/5712/1085](http://www.sciencemag.org/cgi/content/full/307/5712/1085)*>*. Acesso em: 03 abr. 2008.

<span id="page-103-2"></span>SORIANO, L. R.; DE PABLO, O. Total flash density and the intracloud/cloud-to-ground lightning ratio over the iberian peninsula. **Journal of Geographysical Research**, v. 112, n. D13114, 1995. Doi:10.1029/2006JD007624.

<span id="page-104-0"></span>SOUZA, P. E. Estudo da Razão de Relâmpagos Intranuven e Relâmpagos **Nuvem-solo no Sudeste Brasileiro**. 115 p. Tese (Doutorado do Curso de P´os-Graduação em Geofísica Espacial) — Instituto Nacional de Pesquisas Espaciais (INPE), São José dos Campos, 2006.

STOLZENBURG, M.; RUST, W. D.; MARSHALL, T. C. Electrical structure in thunderstorm convective regions. 3 . synthesis. **Journal of Geographysical Research**, v. 103, n. D12, p. 14097–14108, 1998. DOI: 10.1029/97JD03545.

TAKAHASHI, T. Rimming electrification as a charging generation mechanism in thunderstorms. **J. Atmos. Sci.**, v. 35, p. 1536–1548, 1978.

TAKAHASHI, T. Rimming electrification as a charging generation mechanism in thunderstorms. **J. Atmos. Sci.**, v. 41, n. 17, p. 1536–1548, set. 1984.

THORNWAITE, C. W. An approach towards a rational classification of climate. **Geographical Review**, n. 38, p. 55–94, jan. 1948.

UMAN, M. A.; MCLAIN, D. K.; FISHER, R. J. Electric field intensity of the lightning return stroke. **Journal of Geographysical Research**, v. 78, n. 18, p. 3523–3529, jun. 1973.

<span id="page-104-1"></span>UMAN, M. A.; MCLAIN, D. K.; KRIDER, E. P. The electromagnetic radiation from a finite antenna. **American Journal of Physics**, v. 43, n. 1, p. 33–38, jan. 1975.

UMAN, M. A.; SCHOENE, J.; RAKOV, V. A.; RAMBO, K. J.; SCHNETZER, G. H. Correlated time derivatives of current, electric field intensity, and magnetic flux density for triggered lightning at 15 m. **Journal of Geographysical Research**, v. 107, n. D13, p. 11, jul. 2002. 10.1029/2000JD000249.

VONNEGUT, B. How the external currents flowing to a thundercloud influence its electrification. **Annales Geophysicae**, v. 9, n. 1, p. 34–36, jan. 1991.

VONNEGUT, B.; LATHAM, D. J.; MORE, C. B.; HUNYADY, S. J. An explanation for anomalous lightning from forest fire clouds. **Journal of Geographysical Research**, n. 100, p. 5.037–5.050, mar. 1995.

WAGNER, P. B.; TELFORD, J. W. Cloud dynamics and an electric charge separation mechanism in convective clouds. **J. Rech. Atmos.**, v. 15, p. 97–120, 1981.

WALLACE, J. M.; HOBBS, P. V. **Atmospheric Science**: An introductory survey. San Diego: Academic Press, INC, 1977. 467 p. ISBN 0-12-732950-1.

WHIPPLE, F. J. W.; SCRASE, F. J. Point discharge in the electric field of the earth. **Meteorological Office of Geophysical Memoirs**, Lond., v. 7, n. 68, p. 1–20, 1936.

WILLETT, J. C.; BAILEY, J. C.; IDONE, V. P.; EYBERT-BERARD, A.; BARRET, L. Submicrosecond intercomparison of radiation fields and currents in triggered lightning return strokes based on the transmission-line model. **Journal of Geographysical Research**, v. 94, n. D11, p. 13275–13286, set. 1989.

WILLIAMS, E. R. The tripole structure of thunderstorms. **Journal of Geographysical Research**, n. 94, p. 13.151–13.167, sep. 1989.

<span id="page-105-0"></span>WILLIAMS, T.; KELLEY, C. **Gnuplot**: An interactive plotting program. [S.l.], 2007. 205 p. Version 4.2 organized by: Hans-Bernhard Bröker, Ethan A Merritt, and others. Disponível em:  $\langle \text{http://www.gnuplot.info/documentation.html}\rangle$  $\langle \text{http://www.gnuplot.info/documentation.html}\rangle$  $\langle \text{http://www.gnuplot.info/documentation.html}\rangle$ .

WILSON, C. A theory of thundercloud electricity. In: R. METEOR. SOC., 1956, London. **Proceedings...** London: R. Meteor. Soc., 1956. p. 297–317. Ser. A 236.

WORKMAN, E. J.; REYNOLDS, S. E. Electrical activity as related to thunderstorm cell growth. **Bulletin of the American Meteorological Society**, v. 30, p. 142–144, 1949.

YAIR, Y.; LEVIN, Z.; ALTARATZ, O. Lightning phenomenology in tel aviv area from 1989 to 1996. **Journal of Geographysical Research**, v. 103, n. D8, p. 9015–9025, abr 1998.

#### **´INDICE REMISSIVO**

#### BrasilDAT, 34

c´alculo de *Z*, 55, 61 Circuito Elétrico Atmosférico Global, 27 Conlusões, 80 contaminações, 58 corrente corona, 27 descargas de retorno, 30 subsequentes, 52 eficiência Antena Lenta, 50 BrasilDAT, 41 evapotranspiração, 19 líder conectante, 31 contínuo, 31 escalonado, 30 nuvens, 19 cirrus, 20 convectivas, 19 cumulonimbus, 20 cumulus, 20

stratus, 20

PostgreSQL, 51 Processo colisional indutivo, 24 colisional n˜ao indutivo, 25 Python, 48 relâmpagos, 30 entre-nuvens, 30 intranuvens, 30 no ar, 30 nuvem-solo, 30 nuvem-solo negativo, 30 nuvem-solo positivo, 30 solo-nuvem, 30 resultados, 63 análise dos, 76 térmicas, 19

Teoria convectiva de eletrificação, 23 precipitativa de eletrificação, 24 tripolo eletrostático, 21

# **Livros Grátis**

( <http://www.livrosgratis.com.br> )

Milhares de Livros para Download:

[Baixar](http://www.livrosgratis.com.br/cat_1/administracao/1) [livros](http://www.livrosgratis.com.br/cat_1/administracao/1) [de](http://www.livrosgratis.com.br/cat_1/administracao/1) [Administração](http://www.livrosgratis.com.br/cat_1/administracao/1) [Baixar](http://www.livrosgratis.com.br/cat_2/agronomia/1) [livros](http://www.livrosgratis.com.br/cat_2/agronomia/1) [de](http://www.livrosgratis.com.br/cat_2/agronomia/1) [Agronomia](http://www.livrosgratis.com.br/cat_2/agronomia/1) [Baixar](http://www.livrosgratis.com.br/cat_3/arquitetura/1) [livros](http://www.livrosgratis.com.br/cat_3/arquitetura/1) [de](http://www.livrosgratis.com.br/cat_3/arquitetura/1) [Arquitetura](http://www.livrosgratis.com.br/cat_3/arquitetura/1) [Baixar](http://www.livrosgratis.com.br/cat_4/artes/1) [livros](http://www.livrosgratis.com.br/cat_4/artes/1) [de](http://www.livrosgratis.com.br/cat_4/artes/1) [Artes](http://www.livrosgratis.com.br/cat_4/artes/1) [Baixar](http://www.livrosgratis.com.br/cat_5/astronomia/1) [livros](http://www.livrosgratis.com.br/cat_5/astronomia/1) [de](http://www.livrosgratis.com.br/cat_5/astronomia/1) [Astronomia](http://www.livrosgratis.com.br/cat_5/astronomia/1) [Baixar](http://www.livrosgratis.com.br/cat_6/biologia_geral/1) [livros](http://www.livrosgratis.com.br/cat_6/biologia_geral/1) [de](http://www.livrosgratis.com.br/cat_6/biologia_geral/1) [Biologia](http://www.livrosgratis.com.br/cat_6/biologia_geral/1) [Geral](http://www.livrosgratis.com.br/cat_6/biologia_geral/1) [Baixar](http://www.livrosgratis.com.br/cat_8/ciencia_da_computacao/1) [livros](http://www.livrosgratis.com.br/cat_8/ciencia_da_computacao/1) [de](http://www.livrosgratis.com.br/cat_8/ciencia_da_computacao/1) [Ciência](http://www.livrosgratis.com.br/cat_8/ciencia_da_computacao/1) [da](http://www.livrosgratis.com.br/cat_8/ciencia_da_computacao/1) [Computação](http://www.livrosgratis.com.br/cat_8/ciencia_da_computacao/1) [Baixar](http://www.livrosgratis.com.br/cat_9/ciencia_da_informacao/1) [livros](http://www.livrosgratis.com.br/cat_9/ciencia_da_informacao/1) [de](http://www.livrosgratis.com.br/cat_9/ciencia_da_informacao/1) [Ciência](http://www.livrosgratis.com.br/cat_9/ciencia_da_informacao/1) [da](http://www.livrosgratis.com.br/cat_9/ciencia_da_informacao/1) [Informação](http://www.livrosgratis.com.br/cat_9/ciencia_da_informacao/1) [Baixar](http://www.livrosgratis.com.br/cat_7/ciencia_politica/1) [livros](http://www.livrosgratis.com.br/cat_7/ciencia_politica/1) [de](http://www.livrosgratis.com.br/cat_7/ciencia_politica/1) [Ciência](http://www.livrosgratis.com.br/cat_7/ciencia_politica/1) [Política](http://www.livrosgratis.com.br/cat_7/ciencia_politica/1) [Baixar](http://www.livrosgratis.com.br/cat_10/ciencias_da_saude/1) [livros](http://www.livrosgratis.com.br/cat_10/ciencias_da_saude/1) [de](http://www.livrosgratis.com.br/cat_10/ciencias_da_saude/1) [Ciências](http://www.livrosgratis.com.br/cat_10/ciencias_da_saude/1) [da](http://www.livrosgratis.com.br/cat_10/ciencias_da_saude/1) [Saúde](http://www.livrosgratis.com.br/cat_10/ciencias_da_saude/1) [Baixar](http://www.livrosgratis.com.br/cat_11/comunicacao/1) [livros](http://www.livrosgratis.com.br/cat_11/comunicacao/1) [de](http://www.livrosgratis.com.br/cat_11/comunicacao/1) [Comunicação](http://www.livrosgratis.com.br/cat_11/comunicacao/1) [Baixar](http://www.livrosgratis.com.br/cat_12/conselho_nacional_de_educacao_-_cne/1) [livros](http://www.livrosgratis.com.br/cat_12/conselho_nacional_de_educacao_-_cne/1) [do](http://www.livrosgratis.com.br/cat_12/conselho_nacional_de_educacao_-_cne/1) [Conselho](http://www.livrosgratis.com.br/cat_12/conselho_nacional_de_educacao_-_cne/1) [Nacional](http://www.livrosgratis.com.br/cat_12/conselho_nacional_de_educacao_-_cne/1) [de](http://www.livrosgratis.com.br/cat_12/conselho_nacional_de_educacao_-_cne/1) [Educação - CNE](http://www.livrosgratis.com.br/cat_12/conselho_nacional_de_educacao_-_cne/1) [Baixar](http://www.livrosgratis.com.br/cat_13/defesa_civil/1) [livros](http://www.livrosgratis.com.br/cat_13/defesa_civil/1) [de](http://www.livrosgratis.com.br/cat_13/defesa_civil/1) [Defesa](http://www.livrosgratis.com.br/cat_13/defesa_civil/1) [civil](http://www.livrosgratis.com.br/cat_13/defesa_civil/1) [Baixar](http://www.livrosgratis.com.br/cat_14/direito/1) [livros](http://www.livrosgratis.com.br/cat_14/direito/1) [de](http://www.livrosgratis.com.br/cat_14/direito/1) [Direito](http://www.livrosgratis.com.br/cat_14/direito/1) [Baixar](http://www.livrosgratis.com.br/cat_15/direitos_humanos/1) [livros](http://www.livrosgratis.com.br/cat_15/direitos_humanos/1) [de](http://www.livrosgratis.com.br/cat_15/direitos_humanos/1) [Direitos](http://www.livrosgratis.com.br/cat_15/direitos_humanos/1) [humanos](http://www.livrosgratis.com.br/cat_15/direitos_humanos/1) [Baixar](http://www.livrosgratis.com.br/cat_16/economia/1) [livros](http://www.livrosgratis.com.br/cat_16/economia/1) [de](http://www.livrosgratis.com.br/cat_16/economia/1) [Economia](http://www.livrosgratis.com.br/cat_16/economia/1) [Baixar](http://www.livrosgratis.com.br/cat_17/economia_domestica/1) [livros](http://www.livrosgratis.com.br/cat_17/economia_domestica/1) [de](http://www.livrosgratis.com.br/cat_17/economia_domestica/1) [Economia](http://www.livrosgratis.com.br/cat_17/economia_domestica/1) [Doméstica](http://www.livrosgratis.com.br/cat_17/economia_domestica/1) [Baixar](http://www.livrosgratis.com.br/cat_18/educacao/1) [livros](http://www.livrosgratis.com.br/cat_18/educacao/1) [de](http://www.livrosgratis.com.br/cat_18/educacao/1) [Educação](http://www.livrosgratis.com.br/cat_18/educacao/1) [Baixar](http://www.livrosgratis.com.br/cat_19/educacao_-_transito/1) [livros](http://www.livrosgratis.com.br/cat_19/educacao_-_transito/1) [de](http://www.livrosgratis.com.br/cat_19/educacao_-_transito/1) [Educação - Trânsito](http://www.livrosgratis.com.br/cat_19/educacao_-_transito/1) [Baixar](http://www.livrosgratis.com.br/cat_20/educacao_fisica/1) [livros](http://www.livrosgratis.com.br/cat_20/educacao_fisica/1) [de](http://www.livrosgratis.com.br/cat_20/educacao_fisica/1) [Educação](http://www.livrosgratis.com.br/cat_20/educacao_fisica/1) [Física](http://www.livrosgratis.com.br/cat_20/educacao_fisica/1) [Baixar](http://www.livrosgratis.com.br/cat_21/engenharia_aeroespacial/1) [livros](http://www.livrosgratis.com.br/cat_21/engenharia_aeroespacial/1) [de](http://www.livrosgratis.com.br/cat_21/engenharia_aeroespacial/1) [Engenharia](http://www.livrosgratis.com.br/cat_21/engenharia_aeroespacial/1) [Aeroespacial](http://www.livrosgratis.com.br/cat_21/engenharia_aeroespacial/1) [Baixar](http://www.livrosgratis.com.br/cat_22/farmacia/1) [livros](http://www.livrosgratis.com.br/cat_22/farmacia/1) [de](http://www.livrosgratis.com.br/cat_22/farmacia/1) [Farmácia](http://www.livrosgratis.com.br/cat_22/farmacia/1) [Baixar](http://www.livrosgratis.com.br/cat_23/filosofia/1) [livros](http://www.livrosgratis.com.br/cat_23/filosofia/1) [de](http://www.livrosgratis.com.br/cat_23/filosofia/1) [Filosofia](http://www.livrosgratis.com.br/cat_23/filosofia/1) [Baixar](http://www.livrosgratis.com.br/cat_24/fisica/1) [livros](http://www.livrosgratis.com.br/cat_24/fisica/1) [de](http://www.livrosgratis.com.br/cat_24/fisica/1) [Física](http://www.livrosgratis.com.br/cat_24/fisica/1) [Baixar](http://www.livrosgratis.com.br/cat_25/geociencias/1) [livros](http://www.livrosgratis.com.br/cat_25/geociencias/1) [de](http://www.livrosgratis.com.br/cat_25/geociencias/1) [Geociências](http://www.livrosgratis.com.br/cat_25/geociencias/1) [Baixar](http://www.livrosgratis.com.br/cat_26/geografia/1) [livros](http://www.livrosgratis.com.br/cat_26/geografia/1) [de](http://www.livrosgratis.com.br/cat_26/geografia/1) [Geografia](http://www.livrosgratis.com.br/cat_26/geografia/1) [Baixar](http://www.livrosgratis.com.br/cat_27/historia/1) [livros](http://www.livrosgratis.com.br/cat_27/historia/1) [de](http://www.livrosgratis.com.br/cat_27/historia/1) [História](http://www.livrosgratis.com.br/cat_27/historia/1) [Baixar](http://www.livrosgratis.com.br/cat_31/linguas/1) [livros](http://www.livrosgratis.com.br/cat_31/linguas/1) [de](http://www.livrosgratis.com.br/cat_31/linguas/1) [Línguas](http://www.livrosgratis.com.br/cat_31/linguas/1)
[Baixar](http://www.livrosgratis.com.br/cat_28/literatura/1) [livros](http://www.livrosgratis.com.br/cat_28/literatura/1) [de](http://www.livrosgratis.com.br/cat_28/literatura/1) [Literatura](http://www.livrosgratis.com.br/cat_28/literatura/1) [Baixar](http://www.livrosgratis.com.br/cat_30/literatura_de_cordel/1) [livros](http://www.livrosgratis.com.br/cat_30/literatura_de_cordel/1) [de](http://www.livrosgratis.com.br/cat_30/literatura_de_cordel/1) [Literatura](http://www.livrosgratis.com.br/cat_30/literatura_de_cordel/1) [de](http://www.livrosgratis.com.br/cat_30/literatura_de_cordel/1) [Cordel](http://www.livrosgratis.com.br/cat_30/literatura_de_cordel/1) [Baixar](http://www.livrosgratis.com.br/cat_29/literatura_infantil/1) [livros](http://www.livrosgratis.com.br/cat_29/literatura_infantil/1) [de](http://www.livrosgratis.com.br/cat_29/literatura_infantil/1) [Literatura](http://www.livrosgratis.com.br/cat_29/literatura_infantil/1) [Infantil](http://www.livrosgratis.com.br/cat_29/literatura_infantil/1) [Baixar](http://www.livrosgratis.com.br/cat_32/matematica/1) [livros](http://www.livrosgratis.com.br/cat_32/matematica/1) [de](http://www.livrosgratis.com.br/cat_32/matematica/1) [Matemática](http://www.livrosgratis.com.br/cat_32/matematica/1) [Baixar](http://www.livrosgratis.com.br/cat_33/medicina/1) [livros](http://www.livrosgratis.com.br/cat_33/medicina/1) [de](http://www.livrosgratis.com.br/cat_33/medicina/1) [Medicina](http://www.livrosgratis.com.br/cat_33/medicina/1) [Baixar](http://www.livrosgratis.com.br/cat_34/medicina_veterinaria/1) [livros](http://www.livrosgratis.com.br/cat_34/medicina_veterinaria/1) [de](http://www.livrosgratis.com.br/cat_34/medicina_veterinaria/1) [Medicina](http://www.livrosgratis.com.br/cat_34/medicina_veterinaria/1) [Veterinária](http://www.livrosgratis.com.br/cat_34/medicina_veterinaria/1) [Baixar](http://www.livrosgratis.com.br/cat_35/meio_ambiente/1) [livros](http://www.livrosgratis.com.br/cat_35/meio_ambiente/1) [de](http://www.livrosgratis.com.br/cat_35/meio_ambiente/1) [Meio](http://www.livrosgratis.com.br/cat_35/meio_ambiente/1) [Ambiente](http://www.livrosgratis.com.br/cat_35/meio_ambiente/1) [Baixar](http://www.livrosgratis.com.br/cat_36/meteorologia/1) [livros](http://www.livrosgratis.com.br/cat_36/meteorologia/1) [de](http://www.livrosgratis.com.br/cat_36/meteorologia/1) [Meteorologia](http://www.livrosgratis.com.br/cat_36/meteorologia/1) [Baixar](http://www.livrosgratis.com.br/cat_45/monografias_e_tcc/1) [Monografias](http://www.livrosgratis.com.br/cat_45/monografias_e_tcc/1) [e](http://www.livrosgratis.com.br/cat_45/monografias_e_tcc/1) [TCC](http://www.livrosgratis.com.br/cat_45/monografias_e_tcc/1) [Baixar](http://www.livrosgratis.com.br/cat_37/multidisciplinar/1) [livros](http://www.livrosgratis.com.br/cat_37/multidisciplinar/1) [Multidisciplinar](http://www.livrosgratis.com.br/cat_37/multidisciplinar/1) [Baixar](http://www.livrosgratis.com.br/cat_38/musica/1) [livros](http://www.livrosgratis.com.br/cat_38/musica/1) [de](http://www.livrosgratis.com.br/cat_38/musica/1) [Música](http://www.livrosgratis.com.br/cat_38/musica/1) [Baixar](http://www.livrosgratis.com.br/cat_39/psicologia/1) [livros](http://www.livrosgratis.com.br/cat_39/psicologia/1) [de](http://www.livrosgratis.com.br/cat_39/psicologia/1) [Psicologia](http://www.livrosgratis.com.br/cat_39/psicologia/1) [Baixar](http://www.livrosgratis.com.br/cat_40/quimica/1) [livros](http://www.livrosgratis.com.br/cat_40/quimica/1) [de](http://www.livrosgratis.com.br/cat_40/quimica/1) [Química](http://www.livrosgratis.com.br/cat_40/quimica/1) [Baixar](http://www.livrosgratis.com.br/cat_41/saude_coletiva/1) [livros](http://www.livrosgratis.com.br/cat_41/saude_coletiva/1) [de](http://www.livrosgratis.com.br/cat_41/saude_coletiva/1) [Saúde](http://www.livrosgratis.com.br/cat_41/saude_coletiva/1) [Coletiva](http://www.livrosgratis.com.br/cat_41/saude_coletiva/1) [Baixar](http://www.livrosgratis.com.br/cat_42/servico_social/1) [livros](http://www.livrosgratis.com.br/cat_42/servico_social/1) [de](http://www.livrosgratis.com.br/cat_42/servico_social/1) [Serviço](http://www.livrosgratis.com.br/cat_42/servico_social/1) [Social](http://www.livrosgratis.com.br/cat_42/servico_social/1) [Baixar](http://www.livrosgratis.com.br/cat_43/sociologia/1) [livros](http://www.livrosgratis.com.br/cat_43/sociologia/1) [de](http://www.livrosgratis.com.br/cat_43/sociologia/1) [Sociologia](http://www.livrosgratis.com.br/cat_43/sociologia/1) [Baixar](http://www.livrosgratis.com.br/cat_44/teologia/1) [livros](http://www.livrosgratis.com.br/cat_44/teologia/1) [de](http://www.livrosgratis.com.br/cat_44/teologia/1) [Teologia](http://www.livrosgratis.com.br/cat_44/teologia/1) [Baixar](http://www.livrosgratis.com.br/cat_46/trabalho/1) [livros](http://www.livrosgratis.com.br/cat_46/trabalho/1) [de](http://www.livrosgratis.com.br/cat_46/trabalho/1) [Trabalho](http://www.livrosgratis.com.br/cat_46/trabalho/1) [Baixar](http://www.livrosgratis.com.br/cat_47/turismo/1) [livros](http://www.livrosgratis.com.br/cat_47/turismo/1) [de](http://www.livrosgratis.com.br/cat_47/turismo/1) [Turismo](http://www.livrosgratis.com.br/cat_47/turismo/1)